# **Trabajo Final de Máster**

### Máster en comunicación e industrias creativas

Alumno: Daniel E. Gutiérrez Fuenmayor | Tutor: Daniel Rodríguez

# El fenómeno blogging en España como fuente de ingreso de salario mínimo interprofesional mensual rentabilizando una industria creativa.

Universidad de Alicante - Septiembre 2014

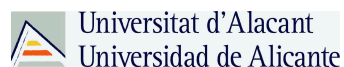

#### **Resumen**

Gutiérrez Fuenmayor, Daniel Enrique "El fenómeno *blogging* en España como fuente de ingreso de salario mínimo interprofesional mensual rentabilizando una profesión una industria creativa."

El propósito del presente trabajo se conjugó para ofrecer herramientas y afirmar o descartar hipótesis referentes a la monetización de los blog como fuente de ingreso de un bloguero obteniendo un Sueldo Mínimo Interprofesional o personas que se encuentren en paro prolongado, para la cual se realizó un estudio tipo descriptivo y de campo, con un diseño no experimental – transversal, la técnica de recolección de datos fue la entrevista informal no estructurada a principales blogueros y expertos en materia de blogs en diferentes nichos de mercado. Se pudo constatar el cumplimiento exitoso de los objetivos planteados al principio del TFM, de esta manera se concluyó que se puede obtener un Salario Mínimo Interprofesional (SMI) mensual a través de un blog con dedicación a tiempo completo y utilizando las herramientas adecuadas para la monetización del mismo.

Palabras claves: Blogs, monetización web, páginas webs, blogger.

#### **Abstract**

Gutiérrez Fuenmayor, Daniel Enrique, "The blogging phenomenon in Spain as a source of income monthly minimum wage, making profitable profession through creative industry."

The purpose of this study was conjugated to offer tools and affirm or disprove hypotheses regarding the monetization of blogs as a source of income of a blogger getting an Interprofessional Minimum Wage or persons who are long-term unemployed, for which a study was conducted descriptive and field experimental design with a nontype - cross, the technique of data collection was informal unstructured interview to leading bloggers and experts on various blogs in niches. Were able to confirm the successful completion of the goals set at the beginning of the TFM, so it was concluded that you can get a monthly minimum wage (SMI) through a blog full-time and using the right tools for monetization thereof.

Keywords: Blogs, web monetization, webpages, blogger. Email: danielgut@gmail.com

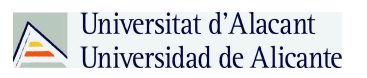

### Índice

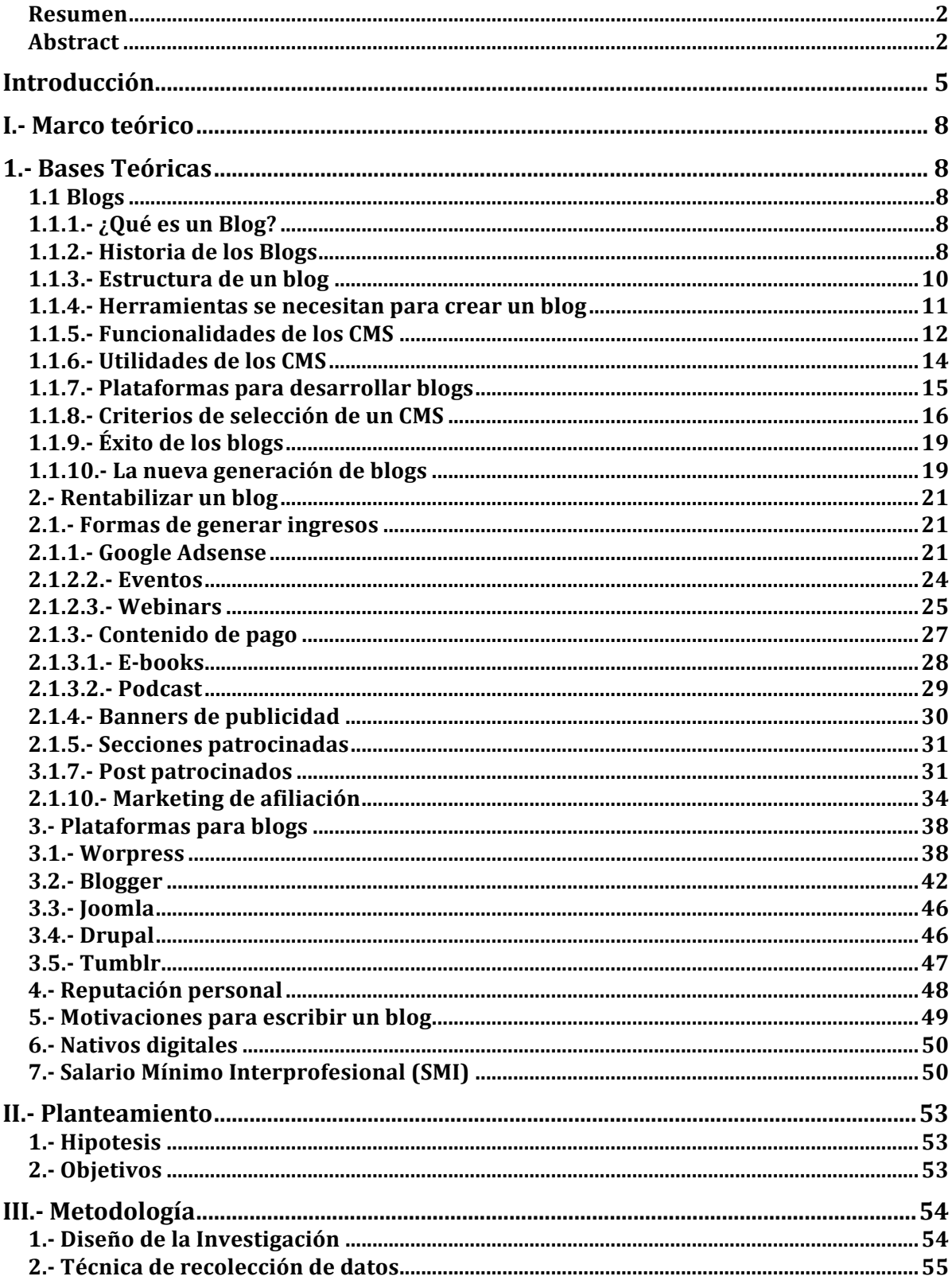

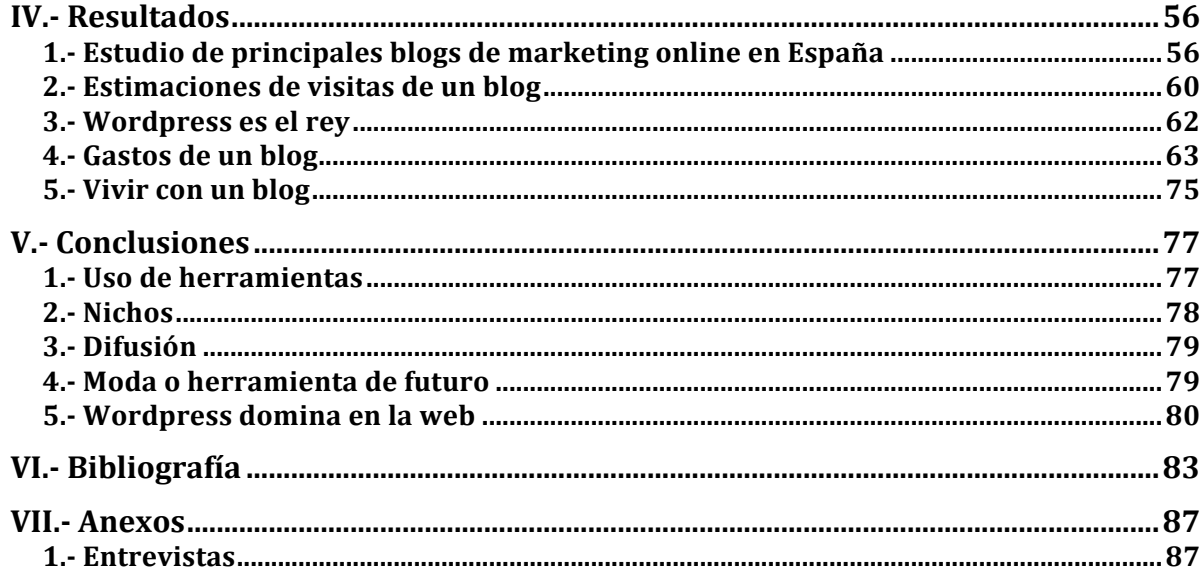

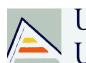

#### **Introducción**

En este tiempo, con la actual coyuntura económica que existe y la alta tasa de paro que tiene España y que tardará en cambiar según los analistas de mayor reputación, las personas tienen que reinventarse, en este caso, es lo que hablaremos en este trabajo, de fin de master, es cómo un individuo profesional puede obtener beneficios y crear su propia credibilidad en un nuevo ámbito online que poco a poco se ha ido conformando en la red cómo lo son los bloggers.

Aquí es donde entra el fenómeno del *blogging*, una práctica que tiene mucho éxito en otros países y que España todavía tiene mucho recorrido por delante, muchas oportunidades por explotar, son pocos los bloggers y existen muchos nichos de blogs que ni siquiera se han creado, otros no son ni siquiera profesionales, otros con contenido pero sin ideas de poder rentabilizar.

En este trabajo final de master desglosamos todo y cada una de las piezas del *puzzle* que tienen los blogs, analizando cual ha sido su evolución, cómo podemos utilizar ese conocimiento a través de los años, ya con experiencia en la red. La adaptación al mundo 2.0 se hace cuesta arriba a los profesionales que simplemente lo ven como algo que está allí pero al no ser algo tangible lo ven poco atractivo para poder sacar partido de en este caso la internet y todas las herramientas que nos puede ofrecer.

#### **Oportunidades**

Existen profesionales que pueden crear un contenido genial y único en la red y poder de ello sacar beneficios tanto económicos como de reconocimiento, el Blog que hace 10 años ni siquiera se sabía qué era, su evolución a generado un fuente de ingresos para muchos, es lo que tiene la internet que puedes a llegar a cualquier lugar con acceso y existan personas con necesidades, gustos similares o interés por aprender y ser parte de eso que se le hacia muy lejano o difícil.

A lo largo de este trabajo final de master se analizará y descifrará el potencial y la oportunidad que tienen los blogs para cualquier profesional que se sienta con las ganas de compartir su conocimiento, plasmarlo y saber sacar el máximo provecho de ese conocimiento que esta compartiendo. Profesionales que en la actualidad se encuentran en paro o simplemente les apasiona, pueden generar ingresos a través de un blog, es el objetivo de este trabajo, ya que sacarán provecho de las herramientas y trucos que nos indican los expertos a través de las entrevistas realizadas a cada uno de ellos, explicaciones e investigación realizada para saber cómo hacerlo de la manera mas eficaz y eficiente.

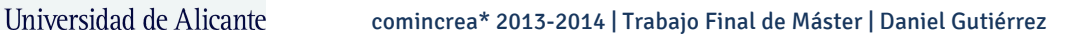

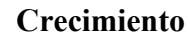

Los blogs cada día parecen tener un crecimiento vertiginoso entre los internautas pero ninguno tiene claro de que puede hacer con él o cómo puede sacar provecho de esa información en esas horas frente al ordenador compartiendo información y escribiendo materiales propios y únicos, información ésta que para los lectores puede ser primordial y muy importante, el fenómeno blogging abre muchas puertas que antes ni existían, como por ejemplo el poder escribir en un medio que puede llegar a infinidad de personas, eso antes no existía a menos que formaras parte del departamento de redacción de un periódico, revista o fueses periodista en una cadena de televisión.

Aquí es donde cobra valor el Blogging, ya que sin mucho esfuerzo puedes llegar a una masa critica que le gusta y leerá esa información de interés para ambas partes, porque la persona que lo escribe se supone que le gusta y sabe de lo que escribe y el que lo lee es porque lo necesita y tiene interés sobre lo que lee.

El impulso del fenómeno blogging y si lo segmentamos sólo al marketing digital es debido y cada vez más al avance de las nuevas tecnologías, ya que no hace falta ser un dichoso de la informática para poder ser un blogger, ya eso quedó en un segundo plano, cualquiera se puede crear un blog en tan sólo unos minutos, lo más importante a la hora de lanzarse a ser blogger es tener las ganas, la paciencia y el empeño de serlo.

Esta herramienta que nos muestra en la actualizad un blog, que nos da la capacidad de hasta generar comunidades, cuando se habla de comunidad es la versión 2.0 de la web donde el lector, fan o seguidor tiene la oportunidad de comentar y participar en entradas o post sin restricciones. Estos antes no se podía porque el lector prácticamente no podía interactuar y dar su opinión al respecto, no existía ese tipo de interacción que ahora valoramos.

#### **Un medio**

Los blogs pasan a ser un medio social e informativo y es este su entorno natural, donde el público o internauta es el que tiene la palabra y la opinión, siendo el blog una herramienta que proporciona la Internet, para divulgar globalmente y de la forma mas rápida posible.

#### **Rentabilizar**

Usuarios más avanzados con tiempo siendo bloggers lo toman como un hobbie y para otros puede ser hasta una adicción, aquí es donde entra la capacidad de poder rentabilizar o como dicen muchos autores, monetizar un blog y la comunidad generada

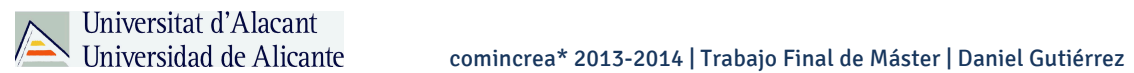

alrededor de ese blog con el fin de poder generar algún beneficio de esas horas que se le dedica a ese hijo llamado Blog.

Se verán todas esas herramientas para su aplicación y para qué sirve cada una, además de saber cuál sería la más adecuada para aplicar en los blogs. Ya que por supuesto cada quien elige la que mas se adecúe y se sienta más identificado con la estrategia planteada en un blog.

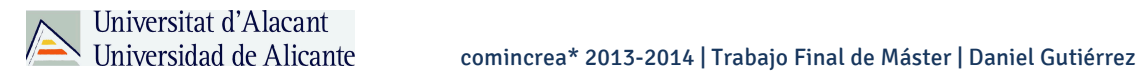

**I.- Marco teórico**

**1.- Bases Teóricas**

#### **1.1 Blogs**

#### **1.1.1.- ¿Qué es un Blog?**

Establecer el concepto de un blog se puede tornar una labor extensa debido a la evolución que han tenido desde que se utilizo por primera vez llamándose weblog y como ha ocurrido a lo largo de la historia con cada nuevo medio de comunicación la tecnología se ha adelantado a la teoría. Desde el punto de vista de J. Orihuela (2006, p. 34) "*El termino weblog designa un sitio web que se compone de entradas individuales llamadas anotaciones o historias dispuestas en orden cronológico inverso. Cada historia publicada queda archivada con su propia dirección URL a modo de enlace permanente, así como con la fecha y hora de su publicación.*"

Para Marc Cortés (2009, p. 13) un blog es definido como "*un diario personal o un espacio propio del autor en el que se publican contenidos en orden cronológico*".

En el mismo orden de ideas para Blood (2004), "*es un site actualizado con frecuencia con entradas cronológicamente inversas en una sola pagina*". Mientras que Mortensen y Walker (2002) yendo mas allá de un concepto hablan del enfoque de los blogs que según ellos tiene que "*centrarse en las conexiones y en breves pepitas de pensamiento. Con vínculos que son vitales para el género*" (p. 265).

#### **1.1.2.- Historia de los Blogs**

Los blogs o weblog tienen sus orígenes desde el año 1997 que fue cuando se acuño el termino <<weblog>> por Jorn Barger en su sitio web Robot Wisdom para designar una colección de enlaces a sitios interesantes que había descubierto navegando por la red, que en la actualidad se usa indistintamente y con mayor frecuencia en su forma abreviada a la cual es <<blog>>.

Y en un principio los blogs tenían sus trabas como nos los cuenta Pedersen (2010, p. 3), "el blogging en sus inicios fue restrictivo debido a que tenia que ser necesario habilidades de programación y vimos que los primeros blogs que salían eran relacionados con IT y sobre internet".

Sin embargo esto cambio dos años mas tarde como lo comenta Pedersen (2010, p. 3), "Con la introducción de baratos y de fácil uso creadores de blogs como fueron Pitas y Blogger en 1999, se hizo posible que cualquier persona con conexión a internet creara su propio blog y esto resulto en la explosión de la blogosfera (comunidad colectiva de todos los blogs) durante la primera década del siglo XXI.".

El autor J. Orihuela (2006, p. 41) indica cuando fueron los inicios de los blogs en España, "A finales de 1999 comienzan a publicarse los primeros weblogs en español, entre los que destacan los pioneros Carlos Tirado de Bitácora tremendo y Gustavo Arizpe de Área Estratégica".

Un cambio importante en el blogging español fue en el año 2002 cuando, "Desde octubre de 2002 la comunidad de bloguers en español encuentra su portal referencia en bitácoras.net, y un año mas tarde toma el relevo bitácoras.com que se ha convertido por derecho propio en uno de los ejes articuladores de la blogosfera hispana", según comenta J. Orihuela (2006).

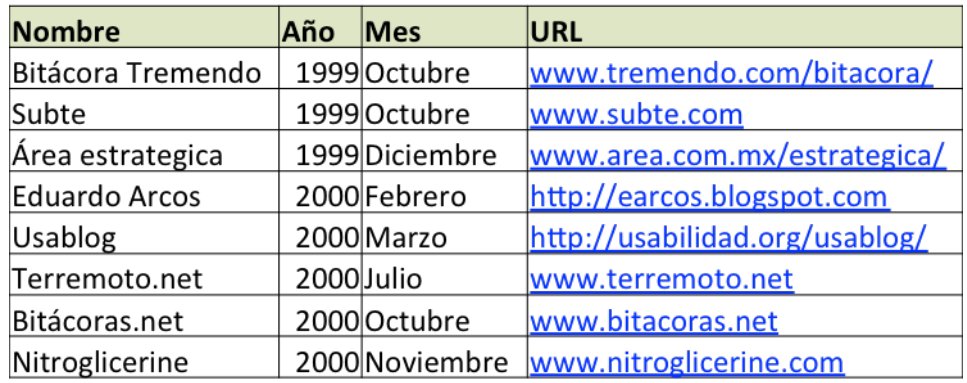

Los primeros blogs escritos en castellano:

Figura #1. Fuentes: Wiki historia de los Weblogs y eCuaderno.com

#### **Características diferenciales de un blog**

Según Orihuela (2006, p. 50-51) los blogs tiene una características diferenciales y es un blog tiene que tener por defecto un autor que publica sin la intermediación editorial de nadie. Aunque existan weblogs grupales (grupos cerrados de dos o más autores) y weblogs comunitarios (grupos abiertos en los que basta con registrarse).

Hasta tal punto son centrales estos elementos, que puede afirmarse sin lugar a dudas que un agregador no es un weblog y que un sitio grupal o colectivo en el que haya intermediación editorial previo a la publicación de entradas, tampoco es un blog.

Por consiguiente, un blog y el autor del blog tiene como esencial la libertad de poder escribir sin ninguna línea editorial o aprobación alguna de otro, el autor es dueño de lo que escribe obviamente pero tiene esa libertad que en otros medios quizás sea controlada por una intermediación editorial.

#### **1.1.3.- Estructura de un blog**

Orihuela (2006, p. 46-49) plantea que para estudiar los blogs es necesario saber la estructura de los mismos, además indicando que todos los blogs tienen similares características en su estructura a partir de los siguientes elementos:

- URL: Un blog es un sitio web, y como tal dispone de una dirección, que puede ser un dominio propio del autor (www.estoesmiblog.com), un subdominio en un servidor web corporativo, institucional o dedicado a weblogs (www.miempresa.com/estoesmiblog), o bien un dominio creado por el autor en un servidor gratuito (estoesmiblog.blogspot.com) o de pago (estoesmiblog.typepad.com).

- Titulo: Además de los previsibles El weblog de (nombre y apellido) o Cuaderno de bitácora de (nombre y apellido), los bloguers se esfuerzan para identificarse y diferenciarse de forma creativa, buscando títulos breves (para facilitar su inclusión en listados), nemotécnicos (unificando el titulo y la URL) y originales (para facilitar su identificación en los buscadores).

- Descriptor: un texto breve que aporta alguna referencia sobre el autor, los temas o el genero del weblog y que permite a los nuevos lectores situarse de forma rápida. El titulo y la descripción del blog pueden utilizarse para componer el  $\leq$ título de la página para el navegador>> o <<Title page>>, el metatag que utilizan los navegadores tanto para mostrar la denominación de la página en el angulo superior izquierdo de la ventana, como para nombrarla cuando se guarda en <<Favoritos>>.

- Historias: cada una de las anotaciones o post (no ha prosperado el termino  $\leq$ parches $\geq$  y no es correcto utilizar las expresiones  $\leq$ mensajes $\geq$  o <<comentarios>> para referirse a las entradas de un blog). Las historias tienen un titulo, un texto breve que normalmente contiene enlaces y un pie en el que figuran la fecha y hora de publicación, el seudónimo del autor, el enlace permanente (URL especifico de

#### Universitat d'Alacant Universidad de Alicante

la entrada: www.estoesmiblog.com/mi\_primera\_historia.html), un enlace a la sección de comentarios (donde los lectores y el propio autor dialogan) y eventualmente un enlace a la sección de trackbacks (un registro automático de los enlaces de entrada que recibe una historia procedentes de otros weblogs que habiendo citado la historia envían un *ping* de trackback).

- Archivos: La colección completa de historias publicadas organizada por años y meses suele figurar como un listado encabezado por el mes en curso cuyos días son navegables en la medida en que haya historias publicadas en cada fecha. La existencia de enlaces permanentes y archivos cronológicos constituye una de las contribuciones más importantes de los weblogs a la web, pues le han aportado memoria histórica.

- Categorías: El listado de categorías creadas por el autor para clasificar sus historias permite la navegación temática del weblog. En ocasiones el listado incluye la cantidad de historias publicadas sobre cada tema, lo que más recientemente se expresa mediante la modificación del tamaño relativo de cada término del listado.

- Buscador: El buscador interno permite a los lectores acceder mediante palabras clave a las historias de su interés y complementa la navegación cronológica y temática del blog. En el caso de los weblogs más antiguos y prolíficos que almacenan miles de historias, el buscador interno se ha convertido en una herramienta de navegación imprescindible.

- Blogroll: Una relación de enlaces a otros blogs (que el autor lee, recomienda o entre los que el autor se sitúa) es otro de los rasgos distintivos del medio (que no existe en los foros, por ejemplo) y que facilita la creación de comunidades a partir de los enlaces cruzados entre weblogs, así como la mejora de su mutua visibilidad ante los buscadores. El blogroll es una manifestación publica de lo que leen los que escriben (algo que no suele encontrarse en los medios de comunicación tradicionales). La generalización del uso de lectores de fuentes RSS basados en la web para el seguimiento cotidiano de los sitios favoritos (bloglines o feedness) lleva en algunos casos a la sustitución del blogroll por un enlace al listado de las fuentes RSS publicas consultadas por el autor.

#### **1.1.4.- Herramientas se necesitan para crear un blog**

Para crear un blog lo primero que hay que tener es un CMS que no es más que un manejador de contenidos, es la piedra angular de la web ya que en ella harás las gestiones administrativas o *backend* para un blog. Existen infinidad de CMS tanto gratuitos como de pago.

Universitat d'Alacant

Los CMS (Sistema de Gestión de Contenidos) recurren a la utilización de bases de datos para permitir que la actualización de la web se realice a través de sencillos formularios que actualizan plantillas estandarizadas. Eso permite que prácticamente no sea necesario ningún conocimiento técnico para aportar contenidos. Además ofrecen servicios complementarios muy diversos, desde foros de discusión hasta gestión de usuarios.

Según Martínez y Navarra (2007, p. 55-61) Los sistemas de gestión de contenidos (Content Management Systems o CMS) son un software que se utiliza principalmente para facilitar la gestión de grandes sitios web, ya sea un sitio web en internet o una intranet corporativa, y por ello, también conocidos como gestores de contenido web (Web Content Management Systems o WCMS). Hay que tener en cuenta, sin embargo, que la aplicación de los CMS no se limita solo a las webs, sino también a la gestión de todo tipo de documentos y registros electrónicos.

Un CMS aporta herramientas para que os creadores con escasos conocimientos técnicos en páginas webs puedan incorporar contenido. Por lo general el CMS proporciona un editor de texto WYSIWYG, en el que el usuario ve el resultado final mientras escribe, similar a los editores comerciales, pero con un rango de formatos de texto limitado. Esta limitación tiene sentido, ya que el objetivo es que el creador pueda introducir diversos contenido, pero sin modificar mucho el estilo general del sitio web. También suelen integrarse otras herramientas como la edición de documentos XML, utilización de aplicaciones ofimáticas incorporados en el CMS, importación de documentos existentes y editores que permiten añadir marcas, habitualmente HTML, para indicar el formato y estructura de un documento.

Un CMS puede incorporar una o varias de estas herramientas, pero siempre tendría que proporcionar un editor WYSIWYG por su facilidad de uso y la comodidad de acceso desde cualquier ordenador con un navegador y acceso a internet.

Para la creación del sitio propiamente dicho, los CMS aportan herramientas para definir la estructura, el formato de las paginas, el aspecto visual, uso de patrones, y un sistema modular que permite incluir funciones no previstas originalmente.

#### **1.1.5.- Funcionalidades de los CMS**

#### Universitat d'Alacant Universidad de Alicante

Un CMS puede gestionar automáticamente la accesibilidad del web, como soporte de normas internacionales de accesibilidad como WAI, y adaptarse a las preferencias o necesidades de cada usuario. También puede proporcionar compatibilidad con los diferentes navegadores disponibles en todas las plataformas (Windows, Linux, Mac, Palm, etc.) y su capacidad de internacionalización lo permite adaptarse al idioma, sistema de medidas y cultura del usuario.

El sistema se encarga de gestionar muchos otros aspectos como son los menús de navegación o la jerarquía de la pagina actual dentro del web, añadiendo enlaces de forma automática.

En la actualidad, aparte de la ampliación de las funcionalidades de los CMS, uno de los campos más interesantes es la incorporación de estándares que mejoran la compatibilidad de componentes, facilitan el aprendizaje al cambiar de sistema y aportan calidad y estabilidad al producto o aplicación resultante.

Algunos de estos estándares son:

CSS, que permite la creación de hojas de estilo;

XML, un lenguaje de marcas que permite estructurar un documento;

XHTML, que es un subconjunto del anterior orientado a la presentación de documentos vía web;

WAI, que asegura la accesibilidad del sistema;

RSS, para sindicar contenidos de tipo noticia.

También las aplicaciones que rodean los CMS acostumbran a ser estándar (de facto), como los servidores web Apache e ISS; los lenguajes PHP, Perl y Python; y las bases de datos MySQL y PostgreSQL. La disponibilidad para los principales sistemas operativos de estas aplicaciones y módulos, permite que los CMS puedan funcionar en diversas plataformas sin muchas modificaciones.

No se espera que todas las herramientas ofrezcan todas las funcionalidades, ni que estas sean las únicas que tendrá finalmente la web. Entre otras, las herramientas que se espera de un CMS son: editor de texto WYSIWYG a través del navegador, herramientas de búsqueda, comunicación entre los usuarios (foros, correo electrónico, chat), ciclo de trabajo (workflow) con diferentes perfiles de usuarios y grupos de trabajo, fechas de publicación y caducidad, carga y descarga de documentos y material multimedia, envío

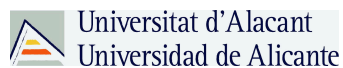

automático de avisos por correo electrónico, paginas en versión imprimible, personalización según el usuario, soporte de múltiples formatos (HMTL, Word, Excel, Acrobat, etc.), soporte de sindicación (RSS, NewsML, etc.), estadísticas de uso e informes, control de paginas caducadas y enlaces rotos, etc.

#### **1.1.6.- Utilidades de los CMS**

Algunos de los puntos más importantes que hacen útil y necesaria la utilización de un CMS:

Inclusión de nuevas funcionalidades en el web. Esta operación puede implicar la revisión de multitud de páginas y la generación del código que aporta las funcionalidades. Con un CMS eso puede ser tan simple como incluir un modulo realizado por terceros, sin que eso suponga muchos cambios en la web. El sistema puede crecer y adaptarse a las necesidades futuras.

Mantenimiento de gran cantidad de páginas. En una web con muchas paginas hace falta un sistema para distribuir los trabajos de creación, edición y mantenimiento con permisos de acceso a las diferentes áreas. También se tienen que gestionar los metadatos de cada documento, las versiones, la publicación y caducidad de paginas y los enlaces rotos, entre otros aspectos.

Reutilización de objetos o componentes. Un CMS permite la recuperación y reutilización de páginas, documentos, y en general de cualquier objeto publicado o almacenado.

Páginas interactivas. Las páginas estáticas llegan al usuario exactamente como están almacenadas en el servidor web. En cambio, las páginas dinámicas no existen en el servidor tal como se reciben en los navegadores, sino que se generan según las peticiones de los usuarios. De esta manera cuando por ejemplo se utiliza un buscador, el sistema genera una página con los resultados que no existían antes de la petición. Para conseguir esta interacción, los CMS conectan con una base de datos que hace de repositorio central de todos los datos de la web.

Cambios del aspecto de la web. Si no hay una buena separación entre contenido y presentación, un cambio de diseño puede comportar la revisión de muchas paginas para su adaptación. Los CMS facilitan los cambios de la utilización, por ejemplo, del

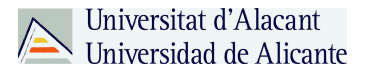

estándar CSS (Cascading Style Sheets u hojas de estilo en cascada) con lo que se consigue la independencia de presentación y contenido.

Consistencia de la web. La consistencia en un sitio web no quiere decir que todas las páginas sean iguales, sino que hay un orden (visual) en vez de caos. Un usuario nota enseguida cuando una página no es igual que el resto de las misma web por su aspecto, la disposición de los objetos o por los cambios en la forma de navegar. Estas diferencias provocan sensación de desorden y dan a entender que el web no lo han diseñado profesionales. Los CMS pueden aplicar un mismo estilo en todas las paginas con CSS, y aplicar una misma estructura mediante patrones de páginas.

Control de acceso. Controlar el acceso a un web no consiste simplemente al permitir la entrada a el web, sino que comporta gestionar diferentes permisos a cada área del sitio web aplicados a grupos o individuos.

#### **1.1.7.- Plataformas para desarrollar blogs**

Según lo que expresan Martínez y Navarra (2007) existen dos tipos de plataformas, las comerciales y las de código abierto.

Se puede hacer una primera división de los CMS según el tipo de licencia escogido. Por una parte están los CMS comercializados por empresas que consideran el código fuente un activo más que tiene que mantener en propiedad, y que no permiten que terceros tengan acceso. Por la otra, los códigos fuente abierto, desarrollados por individuos, grupos o empresas que permiten el acceso libre y modificación del código fuente.

La disponibilidad del código fuente posibilita que se hagan personalizaciones del producto, correcciones de errores y desarrollo de nuevas funciones. Este hecho es una garantía de que el producto podrá evolucionar incluso después de la desaparición del grupo o empresa creadora.

Algunas empresas también dan acceso al código pero solo con la adquisición de una licencia especial o después de su desaparición. Generalmente las modificaciones solo pueden hacerlas los mismos desarrolladores, y siempre según sus prioridades.

Los CMS de código abierto son mucho mas flexibles en este sentido, pero se podría considerar que la herramienta comercial será más estable y coherente al estar desarrollada por un mismo grupo. En la practica esta ventaja no es tan grande, ya que

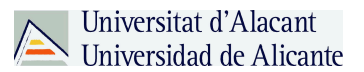

los CMS de código abierto también están coordinados por un único grupo o por empresas, de forma similar a los comerciales.

Utilizar una herramienta de gestión de contenidos de código abierto tiene otra ventaja que hace decidirse a la mayoría de los usuarios: su coste. Habitualmente todo el software de código abierto es de acceso libre, es decir, sin ningún tipo de coste en licencias. Sólo en casos aislados se hacen distinciones entre empresas y entidades sin animo de lucro o particulares. En comparación, los productos comerciales pueden llegar a tener un coste que solo una gran empresa puede asumir.

En cuanto al soporte, los CMS comerciales acostumbran a dar soporte profesional, con un coste elevado en muchos casos, mientras que los de código abierto se basan más en las comunidades de usuarios que comparten información y solución a los problemas. Las formas de soporte se pueden mezclar, así encontramos CMS de código abierto con empresas que ofrecen servicios de valor añadido y con activas comunidades de usuarios. En el caso comercial también sucede, pero el coste de las licencias hace que el gran publico se decante por otras opciones y por lo tanto las comunidades de soporte son más pequeñas.

Un problema que acostumbra a tener software de código abierto es la documentación, generalmente escasa, dirigida a usuarios técnicos o mal redactada. Este problema se agrava en el caso de los módulos desarrollados por terceros, que no siempre incorporan las instrucciones de su funcionamiento de forma completa y entendible.

En el mercado hay CMS de calidad comercial como de código abierto. Muchos CMS de código abierto están poco elaborados (aunque en plana evolución), pero también lo encontramos entre los comerciales. En definitiva, un buen CMS de código abierto es mucho más económico que su homologo comercial, con la ventaja de disponer de todo el código fuente y de una extensa comunidad de usuarios.

#### **1.1.8.- Criterios de selección de un CMS**

Antes de empezar el proceso de selección de un CMS concreto, hay que tener claros los objetivos de la web, teniendo en cuenta al publico destinatario, y estableciendo una serie de requerimientos que tendría que poder satisfacer el CMS.

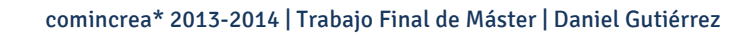

La siguiente lista esta basada en las funciones principales de los CMS expuestas anteriormente, las indicaciones de Robertson, J. (2002) y una recopilación de los requerimientos básicos de una web.

Universitat d'Alacant Universidad de Alicante

- Código Abierto: Por los motivos mencionados anteriormente, el CMS tendría que ser de código fuente abierto (o libre).

- Arquitectura técnica: Tiene que ser fiable y permitir la escalabilidad del sistema para adecuarse a futuras necesidades con módulos. También tiene que haber una separación de los conceptos de contenido, presentación y estructura que permita la modificación de uno de ellos sin afectar a los otros. Es recomendable, pues, que se utilicen hojas de estilos (CSS) y patrones de páginas.

- Grado de desarrollo: Madurez de la aplicación y disponibilidad de módulos que le añaden funcionalidades.

- Soporte: La herramienta tiene que tener soporte tanto por parte de los creadores como por otros desarrolladores. De esta manera se puede asegurar de que en el futuro habrá mejoras de la herramienta y que se podrá encontrar respuestas a los posibles problemas.

- Posición en el mercado y opiniones: Una herramienta poco conocida puede ser muy buena., pero hay que asegurar de que tiene un cierto futuro. También son importantes las opiniones de los usuarios y de los expertos.

- Usabilidad: La herramienta tiene que ser fácil de utilizar y aprender. Los usuarios no siempre serán técnicos, por lo tanto hace falta asegurar que podrán utilizar la herramienta sin muchos esfuerzos y sacarle el máximo rendimiento.

- Accesibilidad: Para asegurar la accesibilidad de una web, el CMS tendría que cumplir un estándar de accesibilidad. El más extendido es WAI (Web Accessibility Initiative) del World Wide Web Consortium.

- Velocidad de descarga: Teniendo en cuenta que no todos los usuarios disponen de líneas de alta velocidad, las páginas se tendrían que cargar rápidamente o dar la opción.

- Funcionalidades: No se espera que todas las herramientas ofrezcan todas las funcionalidades, ni que estas sean las únicas que tendrá finalmente la web. Entre otras:

- Editor de texto WYSIWYG a través del navegador.

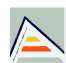

- Herramienta de búsqueda.

- Comunicación entre los usuarios (foros, correo electrónico, chat).
- Noticias.

-Artículos.

- Ciclo de trabajo (workflow) con diferentes perfiles de usuarios y grupos de trabajo.

- Fechas publicación y caducidad.
- Webs personales.
- Carga y descarga de documentos y material multimedia.

- Avisos de actualización de páginas o mensajes en los foros, y envío automático de avisos por correo electrónico.

- Envío de páginas por correo electrónico.
- Páginas en versión imprimible.
- Personalización según el usuario.
- Disponibilidad o posibilidad de traducción a otros idiomas.
- Soporte de múltiples formatos (HTML, Word, Excel, Acrobat, etc.).
- Soporte de múltiples navegadores (Chrome, Firefox, Internet Explorer,

etc.).

- Soporte de sindicación (RSS, NewsML, etc.).
- Control de páginas caducadas y enlaces rotos.
- Estadísticas de uso e informes.

#### **Gestión del contenido**

La gestión del contenido es algo fundamental a la hora de manejar un blog y Martínez & Navarra (2007) los explican brevemente, "Los documentos creados se depositan en una base de datos central donde también se guardan el resto de datos de datos de la web, como son los datos relativos a los documentos (versiones hechas, autor, fecha de publicación y caducidad, etc.), datos y preferencias de los usuarios, la estructura de la web, etc. La estructura de la web se puede configurar con una

herramienta que, habitualmente, presenta una visión jerárquica del sitio y permite modificaciones. Mediante esta estructura se puede asignar un grupo a cada área, con responsables, editores, autores y usuarios con diferentes permisos. La determinación de perfiles es imprescindible para facilitar el ciclo de trabajo (workflow) con un circuito de edición que va desde el autor hasta el responsable final de la publicación. El CMS permite la comunicación entre los miembros del grupo y hace un seguimiento del estado de cada paso del ciclo de trabajo.".

#### **1.1.9.- Éxito de los blogs**

Según Ebner, M. y Schiefner, M., (2008, p.155-159), se puede atribuir el éxito de los blogs y el desarrollo de los mismos a tres factores:

- Es personal: se realiza bajo una visión personal (sobre todo los blogs no corporativos), de forma que lo que se publica responde a nuestras propias opiniones.

- La usabilidad: es fácil bloguear y no se precisan especiales habilidades (técnicas) para hacerlo.

- En colaboración: la gente conecta con otras personas, comparten intereses , debaten y conversan sobre temas concretos.

#### **1.1.10.- La nueva generación de blogs**

Según Chamorro, R. (2008), la nueva generación de los blogs pasan por los Podcast y los vídeo blogs (Vlogs), los blogs se pueden considerar ya una herramientas extendida, puesto que ya hay decenas de millones de los mismos. Se han experimentado mucho en este campo y se han creado bitácoras con todo tipo de temáticas: científicas, literarias, culebrones en la red, foto blogs, etc.

Por supuesto que es uno de los campos más creativos, puesto que cualquiera con una simple conexión a internet puede comenzar a crear su propio blog. El siguiente paso natural, que ya esta comenzando a ser muy popular, son los Video Blogs y los Podcast. Empezaremos con estos últimos, puesto que ya existen decenas de miles de ellos en la red.

#### **Podcast**

Un podcast es un blog que en lugar de utilizar el texto escrito utiliza la palabra grabada. Es decir, es un blog que podemos escuchar. Por lo demás funciona igual, hay entradas en orden cronológico inverso, nos podemos suscribir a el, podemos dejar comentarios, etc. Pero la gran diferencia es que podemos escuchar directamente lo que el autor nos dice. Lo normal es que los Podcast aparte de escucharlos en nuestro ordenador, los podemos descargar en nuestro MP3 para escucharlos en cualquier sitio, por ejemplo, por las mañanas paseando, al ir a trabajar o estudiar.

La manera mas fácil de encontrar podcast es simplemente buscando en google el tema que nos interese y Podcast. Encontraremos que ya hay miles de ellos.

Evidentemente, para escuchar el podcast deberemos contar con un ordenador o dispositivo móvil que pueda reproducir el sonido, hoy por hoy no supone ningún problema, porque la totalidad de los ordenadores vienen equipados con tarjeta de sonido, pero si conviene recordar que los altavoces y el sonido tienen que estar activados.

Para escuchar un Podcast lo único que tenemos que hacer es pinchar sobre el y comenzaremos a escucharlo. No hace falta hacer mas. Pero como se ha comentado lo mas lógico es descargárselo para después pasarlo a un MP3 o a otro dispositivo móvil donde sea mas cómodo escucharlo. La mayoría de los Podcast también permiten suscribirnos a los mismos. Uno de los programas mas populares para suscribirnos a un Podcast es iTunes. Pero también simplemente puedes ir al icono de RSS y utilizarlo para suscribirte desde un agregador RSS o un programa tipo Bloglines.

Si queremos incluir una entrada de un Podcast en nuestro blog bastara con apuntar la dirección URL de dicha entrada. Por ejemplo, si en nuestro blog queremos ir directamente a una entrada del Podcast que estamos utilizando, como ejemplo sobre como aprender ingles, bastara con posicionarnos sobre la entrada y con el botón derecho del ratón ir a la opción Copiar la ruta del enlace. Así copiaremos la dirección URL donde se encuentra el Podcast.

#### **Vlogs**

Los blogs o video blogs son bitácoras que en lugar de utilizar la palabra escrita o el audio, como los Podcast, utilizan videos. Cada vez hay mas, pero sin embargo su extensión será mucho mas lenta que la de los blogs o incluso que la de los Podcast, porque son mucho mas costosos de realizar, sobre todo si los queremos realizar con profesionalidad.

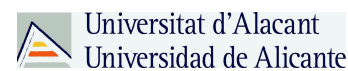

Los Video Blogs tienen también las mismas características y posibilidades de los blogs: utilizan etiquetas para clasificar los contenidos, nos podemos suscribir a ellos mediante RSS y permiten que los usuarios puedan dejar comentarios sobre sus impresiones.

#### **2.- Rentabilizar un blog**

#### **2.1.- Formas de generar ingresos**

#### **2.1.1.- Google Adsense**

Los blogs, los sitios de noticias, quienes crean videos en YouTube, desarrollan *apps* y distribuyen su contenido vía web, ganan dinero gracias a los bloques de publicidad y enlaces publicitarios que se sitúan alrededor de su contenido. Una de las opciones publicitarias más rentables en publicidad en Internet es Google AdSense, incluso mejor que contratar directamente con los anunciantes. Puedes identificar si un anuncio es publicado por Google AdSense poniendo el cursor en la parte derecha del anuncio, usualmente aparece un letrero que dice *Anuncios Google, AdChoices* o *DoubleClick*.

Google AdSense es el intermediario entre los anunciantes (marcas publicitarias) que necesitan espacios en sitios web para mostrar sus ofertas, y los publicadores de contenido (bloggers, videobloggers, creadores de *apps*) que disponen de esos espacios en sus blogs, videos, *apps* y sitios web. La magia está en que todo se hace de forma automática y con algoritmos de seguimiento que aprovechan algunos datos de navegación del usuario para así mostrarle sólo el contenido publicitario más relacionado a lo que busca (si busca diseños de zapatos, se le muestran anuncios de zapatos; si busca contenido sobre móviles, anuncios de móviles; etc.).

#### **¿Qué son los bloques de publicidad?**

Los bloques de publicidad son los espacios que como creadores de contenidos y dueños de sitios web tenemos para prestarle a Google AdSense quien a su vez los cederá a los anuncios de las marcas publicitarias con las mejores ofertas en un proceso de subasta automática que se realiza en milésimas de segundo, con la suficiente calidad para garantizar rentabilidad para ambas partes, para el anunciante y el dueño del sitio web. Este último decide qué tanto espacio de su sitio quiere prestar para cada bloque de anuncios, si quiere que se muestren anuncios de texto y anuncios gráficos

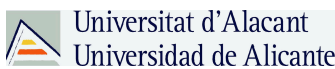

simultáneamente (lo más recomendado) o si prefiere que se muestre sólo texto o sólo gráficos.

#### **¿Cómo se integran los bloques de publicidad?**

De nuevo, la magia de esto es que Google AdSense es que se hace automáticamente. Lo que debes hacer para integrar un bloque es crear un fragmento de código en el sitio web de AdSense, y ese código luego lo insertarás en tu sitio en la posición que prefieras, copiando y pegando directamente tal código en el código fuente del sitio web o simplemente con ayuda de un plugin o un widget de los que permiten sistemas de gestión de contenido (CMS) como WordPress, Blogger, Joomla, Drupal y similares.

Puedes integrar hasta tres bloques por página, cada uno con el tamaño que prefieras aunque los más populares son  $336 \times 250$  px,  $728 \times 90$ ,  $300 \times 250$ ,  $320 \times 50$  (para móviles), 160×600 y 728×15 (un bloque de enlaces). Lo recomendado es ponerlos alrededor del contenido, entre más arriba mejor, pero sin abusar al punto de querer el contenido original por bloques de anuncios, a menos que se quieran violar las políticas de AdSense, ver suspendida la cuenta en el servicio y ahuyentar a los visitantes con tanta publicidad. En fin, luego de unos minutos de integrar el código en tu sitio web, se empezarán a mostrar los anuncios personalizados de manera automática para cada visitante al sitio.

#### **CTR, CPC, RPM, criterios de seguimiento y registros de ganancias**

Son índices y registros generales que permiten conocer las ganancias obtenidas (en lo que va del día, el día anterior, por mes, etc.) junto al comportamiento y rendimiento de los anuncios. Hay índices básicos de fácil interpretación pero tan importantes como para fundamentar decisiones respecto a la disposición de los anuncios con el fin de aumentar las ganancias.

CTR: El porcentaje de clics obtenidos. Si dice que es 3% significa que de cada 100 visitas, 3 personas dieron clic. La idea es optimizarlo para que aumente, por ejemplo, probando diferentes posiciones de anuncios y evaluando los cambios durante unos días. Varía especialmente según la temática, no es comparable un 15% de CTR en un sitio de juegos (donde los niños y visitantes dan clic por montones) a un sitio de finanzas o de compras con un 2% a 5%.

CPC: Muy relacionado al anterior porque señala cuánto en promedio se genera de ingresos por cada clic. Depende especialmente de las ofertas de los anunciantes pues algunos pagan mejor que otros y de la cantidad de conversiones (compras realizadas por parte de los usuarios o simplemente clics para visualizar las ofertas), pero lo mejor para

optimizarlo es tratar de ofrecer siempre el mejor contenido (original, extenso, de alta calidad, etc.); ya el sistema de subastas de AdSense le dará mayor relevancia para que los mejores anunciantes se disputen los espacios en el sitio web aumentando así la demanda y los ingresos para el creador del contenido.

RPM: Ganancias aproximadas por cada mil impresiones. Es una multiplicación que relaciona el CPC y el CTR, y estima las ganancias conseguidas por cada mil impresiones independientemente de si se tienen cien o un millón de visitas al día. Como depende de las otras variables, se optimiza como resultado de la optimización de ellas, con contenido original y de alta calidad.

Informes de rendimiento, criterios de seguimiento: Puedes evaluar en conjunto los índices de todos los anuncios o mucho mejor, ver el CTR, CPC y RPM de cada anuncio (para saber cuál es el más eficiente, el más llamativo, el más rentable, etc.) y visualizar los seguimientos avanzados que a través de filtros permiten evaluar cuáles son las URL del sitio web que generan más ganancias, de qué país provienen, cuál plataforma es la preferida, cuál red publicitaria es la que más próspera, etc. Hay informes predeterminados pero puedes también realizar pruebas con criterios personalizados.

#### **Cómo se crea una cuenta en Google AdSense**

Crear una cuenta es totalmente gratuito y fácil de realizar, pero hay muchas restricciones porque es algo bastante serio. Sí, puedes en instantes registrarte, tener tu cuenta y empezar a publicar anuncios, pero debes pasar por varios pasos de verificación empezando por revisar que tu sitio es apto para mostrar anuncios para luego, usando todos tus datos reales (incluyendo una dirección física), enviarte un PIN a la puerta de tu casa que debes ingresar para demostrar que eres una persona real mayor de 18 años (si eres menor, puedes consultar con tus padres para que la cuenta quede a su nombre).

#### **Pagos de AdSense, opciones y limitaciones**

El PIN se te envía luego de conseguir al menos 10 dólares en ganancias, no importa el tiempo que tardes en conseguirlos. En seguida viene el proceso de pagos que es donde debes indicar tus datos de facturación y el método por el que prefieres recibir tu dinero: cheques, transferencia bancaria o giros bancarios (lo realizan a través de Western Union).

Cuando el saldo de ingresos finales alcance el límite de pago, le enviaremos un pago al final del siguiente mes. Este límite varía según la moneda del informe de su cuenta.

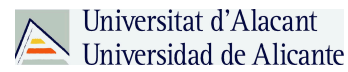

Supongamos, por ejemplo, que el límite de pago de su cuenta es de 70EUR . En ese caso, si los ingresos pendientes finales alcanzan los 70EUR en enero, y ha llevado a cabo los cuatro pasos anteriores, emitiremos el pago a finales de febrero.

Si el total de los ingresos pendientes finales no alcanza el límite de pago, estos se suman a los del siguiente mes, hasta que se alcance el límite.

#### **2.1.2.2.- Eventos**

Los eventos pueden ser una fuente de ingreso paralela de un blog pero a su vez van de la mano, porque la difusión al igual que la promoción antes y después del evento puede ser explotada a través de un blog.

Según Marta Fernández de MUWON, expresa que un evento es un gran reto que tiene multitud de detalles que si se hacen bien el resultado puede llegar a ser muy positivo. No hay una ciencia exacta pero hay claves que pueden beneficiar a la organización de un evento para que impacte más y que acuda el mayor número de público. El beneficio y la repercusión serán mucho mayores.

Fernández comenta un listado a tener en cuenta a la hora de realizar cualquier evento para conseguir el mayor impacto en el público.

#### **Acciones antes del evento**

1. Estudiar bien los momentos. Es clave saber cuando es el mejor momento para realizar las acciones que has pensado. Pensar un plan para tus objetivos.

2. Generar expectación. De esta manera el evento generará conversación.

3. Crear concursos. De esta manera el evento consigue más visibilidad entre los usuarios.

4. Lanzar una estrategia online. Cualquier acto tiene que tener su apoyo online para ofrecer más información y tener un contacto más rápido y directo con tu público. Aquí es donde entra el blog como herramienta fundamental para los eventos.

5. Cuidar los detalles. Tanto antes, durante y después se deben de cuidar todos los detalles para no tener fallos ni sorpresas de última hora.

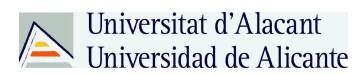

#### **Acciones después del evento**

1. Mantener el impulso. Después de que el evento termina hay que seguir trabajando. No hay que olvidarse de medir los resultados que se han obtenido.

2. No olvidar a los usuarios seguidores. Cuidar a todos los que te han apoyado y han asistido. Si les gusta pueden volver.

3.Aprovechar el impacto. Medir el impacto y aprovechar el mejor momento para lanzar todo lo que te hayas propuesto. El momento influye en los resultados.

4. Agradecimientos. Agradecer a todos los que han hecho posible que el proyecto salga adelante.

#### **2.1.2.3.- Webinars**

Es la combinación de las palabras Web y Seminario. Es decir, Webinar es un seminario impartido en línea.

Un Webinar es un tipo de conferencia, taller o seminario que se transmite por Internet. La característica principal es la interactividad que se produce entre los participantes y el conferenciante. Como en cualquier evento presencial, el conferenciante está hablando en vivo a la audiencia y los asistentes pueden hacer preguntas, comentar y escuchar lo que los demás participantes tienen que decir. (A diferencia del Webcast que es una conferencia en la que el conferenciante es el que habla y los demás solo escuchan.)

Los Webinars se dan en tiempo real, con fecha y horario específico. Se puede participar desde cualquier ordenador conectado a Internet y en el que se haya cargado software específico y/o se le haya introducido una clave de acceso que permite la conexión con la aplicación del conferenciante.

Por otro lado, estos eventos son también útiles para el "networking" es decir la conexión entre personas con intereses similares que pueden continuar comunicándose y colaborando después de terminado el Webinar.

#### **Estructura y guión de un webinar para vender**

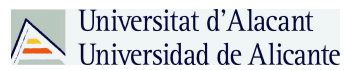

Los webinars funcionan muy bien, por ejemplo, para presentar un nuevo producto. Laura Ribas, experta en cómo vender a través de la red comenta en su blog cómo se debe realizar un webinar de manera correcta según su punto de vista y experiencia.

#### Registra tu webinar

Lo que harías sería organizar un webinar para un día determinado, anunciarlo y dar el link de suscripción a tus seguidores en Twitter, Facebook, Linkedin y vía newsletter. Comunicas que el día X a las X horas haces un webinar gratis sobre "Cómo sanar las 5 dolencias más comunes con remedios caseros y naturales ".

#### Preséntate

Al empezar tu conferencia, lo primero que debes hacer es presentarte (muchos ya te conocen, pero habrá gente que no), y proseguir con una introducción general al tema -la naturopatía, en este caso- y sus principios para contextualizar el tema.

Contenido: verdaderas chucherías para tus espectadores

A continuación prosigues con las 5 enfermedades más comunes y sus causas para luego dar los remedios naturales y caseros que pueden utilizar.

Quieres dar contenido muy valioso y útil. Algo que pueden poner en práctica ya y que les de resultados. Quieres impresionar al espectador dando información relevante.

#### Finaliza con tu producto estrella

En la parte final, en tu última diapositiva es cuando enlazas la charla con el nuevo curso que empieza en 2 semanas. Muestras el link de la landing page donde vendes el producto, diciendo que esto es sólo una pequeña parte de lo que aprenderán en el curso. Explicas las características del curso, el temario y los beneficios que aportará a todos aquellos que se apunten.

Del precio hablas en último lugar, una vez que has dejado muy claro y has enfatizado las ventajas y beneficios que recibirán si se apuntan. Y para motivar a la acción, haces una oferta especial – Ej: un descuento potente a los que se matriculen y paguen en las siguiente 24 horas o una sesión personalizada contigo- que sea algo muy atractivo que acabe de convencer.

#### Universitat d'Alacant Universidad de Alicante

Se trata de crear "momentum", es decir, subidón. Aprovecha el efecto de la charla ya que estarán mucho más predispuestos a comprar justo inmediatamente.

En la mayoría de las plataformas para webinars, puedes grabar la presentación en vídeo, lo cual es genial porque es material reutilizable que podrás mandar por newsletter a todos aquellos que no asistieron (te interesa que llegue a cuanta más gente mejor), colgar en tu blog o guardarlo como material bonus extra para futuros cursos o como regalo a quien se suscriba a tu lista.

Los usos más comunes para estos seminarios web son los dedicados a ventas y marketing, y lo utilizan para informar e influir en sus clientes. Los Webinar también tienen un uso extendido en las reuniones de trabajo.

Una de las características de Webinar es que todos los miembros participantes pueden colaborar y modificar documentos de trabajo al mismo tiempo. Además, se puede utilizar para facilitar la asistencia técnica en tiempo real y permite a los usuarios modificar en el instante escritos sobre los que estén trabajando y compartir puntos de vista.

Un seminario o conferencia web requiere el uso de software especializado el cual hay que configurar para posibilitar la comunicación entre los participantes.

#### **2.1.3.- Contenido de pago**

Contenidos de pago o también llamados Premium son una forma de poder monetizar un blog, siendo estos pagos realizados para ingresar a contenidos exclusivos por parte de los usuarios visitantes. Los contenidos de pago son únicos donde el usuario tiene acceso a dichos contenidos por efectuar un pago por el mismo. Existen diversas formas de poder realizar los pagos.

Distintos sistemas son utilizados por usuarios para realizar pagos de pequeños montos de forma electrónica, por ejemplo, a través de una tarjeta prepago, a través de una cuenta virtual en Internet o a través del sistema telefónico.

Este tipo de pago ha cobrado importancia desde la popularización de Internet y de sistemas de comercio electrónico, ya que muchos modelos de negocio en la Web requieren la cobranza de montos pequeños de dinero, por ejemplo, para servicios de información. Las ventajas de estos pagos y la posibilidad de monetización de los

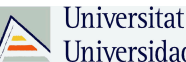

Universitat d'Alacant Universidad de Alicante

contenidos son: la velocidad y rapidez en que se procesa el pago, un bajo costo en transacciones y la privacidad. La privacidad es el punto clave de este sistema porque brinda un servicio de seguridad a través del anonimato. La problemática reside en que los sistemas de pago electrónico tradicionales como las tarjetas de crédito, al tratarse de montos tan pequeños, no son económicamente viables, ya que el costo del pago mismo excede el valor a cobrar o por lo menos, forma una parte considerable de éste, sobre todo por los mecanismos de seguridad que implican las transacciones, como lo son los controles de liquidez. Pero cada vez son más los usuarios que pagan por contenidos exclusivos a través de la web y esta puede ser una de las maneras de monetización que tiene que plantearse un blog para generar económicamente.

#### **2.1.3.1.- E-books**

Un ebook es un libro en formato electrónico o digital. Está confeccionado para ser leído en cualquier tipo de ordenador o en dispositivos específicos como los lectores de tinta electrónica e, incluso, en ordenadores de bolsillo o teléfonos móviles. El eBook es una gran herramienta para los estudiantes, niños en edad escolar y amantes de la literatura. Ya que se pueden adquirir desde libros técnicos y específicos de una carrera universitaria, hasta las novelas o últimos Best Sellers del mercado.

Ventajas

• Los ebook se compran *online*, sin esperas ni gastos de envío y tienen una disponibilidad inmediata.

• No hay gasto de papel ni de tinta por lo que tienen un precio de venta más bajo que el libro impreso y son respetuosos con el medio ambiente.

Derechos de uso

• Los ebooks tienen derechos de uso restringidos para poder proteger los derechos de autor. Podrás leer tu ebook tantas veces como quieras y en el dispositivo que desees, pero no podrás imprimirlo ilimitadamente ni pasarlo a un dispositivo que no esté autorizado.

• Para gestionar estos derechos se utiliza un identificador Adobe ID, que es una forma de asegurar que un ebook pertenece a una sola persona. Así evitamos la copia ilegal.

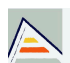

• Obtener un Adobe ID es muy sencillo y tan sólo hay que especificar un nombre, apellidos y email. También hay ebooks libres de derechos de uso.

Razones para elegir un eBook

1. Portátil: puedes cargar tu biblioteca entera en un e Reader o en tu computadora personal.

2. Rápido: descarga libros en segundos y comienza a leer sin esperas.

3. Accesible: los eBooks suelen ser hasta un 60% más baratos que su versión en papel.

4. Económico: no hay gastos de entrega o embalaje.

5. Ecológico: no se necesita papel para escribir un eBook.

6. Funcional: busca palabras, haz comentarios al pié de la página y comparte tus notas con otros Readers.

- 7. Disponible: compra tus libros cuando quieras y donde quieras.
- 8. Duradero: tus documentos y archivos no sufrirán el paso del tiempo.

#### **2.1.3.2.- Podcast**

Un podcast es una publicación digital periódica en serie, ya sea en audio o en video, y que normalmente se puede descargar de Internet a través de una sindicación web.

La University of Austin at Texas propuso una definición de cuatro partes: "un podcast es un audio digital o un archivo de video que es episódico, descargable, que corre en algún programa, principalmente con un conductor o tema, y normalmente vía un alimentador automático con un software computacional".

La palabra podcast proviene de la mezcla en inglés de iPod (gadget con el que se hicieron populares) y Broadcast (difundir contenidos). Aunque en un principio era necesario tener uno de estos aparatos para escucharlos, hoy ya no es necesario y basta con instalar cualquier reproductor de audio en cualquier sistema operativo. De hecho, la mayoría de los podcasts se pueden escuchar directamente desde la web.

#### **¿Cómo crear y administrar un podcast?**

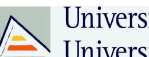

Crear y administrar un podcast es muy fácil. Sólo necesitas un micrófono, un computador, una conexión a Internet, y algo que contar.

1. Lo primero antes de lanzarse a grabar es tener claro qué se va a comunicar: los temas pueden ser muy variados; existen podcasts deportivos, de noticias, sobre música, cine, arte en general, de conversación, sexo, tecnologías.

2. Debes tener un software de edición de audio que termita guardar en formato .mp3.

3. Una vez que tengas grabado y editado tu programa (por lo general duran entre 20 y 30 minutos, o lo que dure el promedio de un viaje en transporte público de tu audiencia), debes cargarlo en algún servidor de Internet, de preferencia especializado en este tipo de contenidos.

4. Al publicar tu programa, recuerda permitir la opción "embed", que permite incrustar los audios (o videos) en otras webs, y la sindicación RSS, que permite a los usuarios suscribirse y recibir los capítulos de manera automática en sus reproductores de .mp3.

5. Para oír un programa, necesitarás sólo un ordenador o un reproductor de .mp3. Lo más importante es tener un software que descargue los archivos de manera automática y los sincronice con tu dispositivo.

#### **2.1.4.- Banners de publicidad**

Los banners fueron en su momento de los primeros modelos de publicidad online que todavía sigue vigente pero que ha evolucionado, como lo comentan (Maciá & Gosende, 2007, p. 43), los primeros sitios webs eran poco más que una traslación del material impreso como folletos, catálogos o books corporativos al nuevo medio. El banner se le atribuye a la versión online de la revista mensual impresa Wired, el honor de haber sido el primer portal en donde se difundió un banner por el ciberespacio. El anunciante era el gigante de las telecomunicaciones AT&T, y la fecha, el 25 de octubre de 1994.

Siendo Wired la que acuño el termino banner para referirse a este tipo de publicidad, por su parecido con una pancarta (significado de banner, en ingles). También fue el primero en comercializar de forma masiva banners como espacio publicitario en su sitio web.

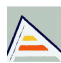

Agregando que se trata de una forma muy extendida de publicidad online consistente de la inserción de un anuncio dentro de una pagina web. El objetivo del anuncio es atraer trafico al sitio web del anunciante a través del enlace a su pagina que contiene el mensaje.

El banner evoluciono rápidamente adaptándose a una gran variedad de formatos y, al incorporar tecnologías como Java, JavaScript, GIF animados y, más tarde, Shockwave y Flash, las agencias publicitarias han logrado crear anuncios de un enorme impacto en los que se integran animación, video, sonido e interactividad con el usuario.

El modelo de publicidad que tuvo como soporte principal el banner vivió su época de máximo protagonismo en torno al año 2000, en sincronía con el auge de los grandes portales generalistas, para los que es su principal fuente de ingresos, aunque desde 2004 experimenta una ligera recuperación.

La tendencia a la baja de los usuarios a hacer clic sobre banners elevo el coste de este modelo de publicidad, dejando a miles de anunciantes en una actitud sumamente receptiva para un nuevo modelo publicitario en el que no se paga por miles de impresiones, sino por clic conseguidos.

#### **2.1.5.- Secciones patrocinadas**

Las secciones patrocinadas pueden ser usadas por blogs de nicho o temáticos en partes especificas de la web y así sacar provecho a lugares estrellas y específicos de la web con trafico. Las marcas se encuentran en búsqueda siempre de la visibilidad de su producto y el trafico, siendo esta una fuente de ingresos para los blogs de una manera sencilla y eficaz.

Desde la editorial de nosgustas.com especifican cómo son normalmente las secciones patrocinadas, donde normalmente las secciones patrocinadas, incluyen una serie de reportajes sobre por ejemplo empresa, población o local, incluyendo esta publicidad en lugares específicos de la web, aprovechando así toda la visibilidad que pueden proporcionar una web a la marca.

Normalmente el patrocinio de las Secciones en un blog se hace "visible" en banners en la parte superior o lateral de la página web, tanto en la sección general patrocinada, como en todos los artículos que incluye la sección.

#### **3.1.7.- Post patrocinados**

Los post patrocinados se están convirtiendo en una fuente de ingresos enorme para los blogueros, estos post son relativamente económico para las marcas y la repercusión que puede llevar a la marca hace muy rentable tanto para las marcas como para el escritor este tipo de forma de monetizar.

Según Vilma Núñez experta en monetización y marketing online explica realmente que es un posts patrocinado y que ventajas ofrecen tanto a marcas como a bloggers o influyentes.

#### **¿Qué es un post patrocinado?**

Un post patrocinado es el artículo que un blogger genera para una marca a cambio de una determinada cantidad de dinero o trueque.

Un post patrocinado puede ser perfectamente considerado una estrategia de contenidos de parte de las marcas. Las startups sobre todo recurren a esta técnica para dar a conocer sus pequeños proyectos y lo suelen hacer a través de trueques.

#### **¿Cómo funcionan los posts patrocinados?**

El funcionamiento es fácil y lo describo en los siguientes pasos:

La marca plantea una campaña de posts patrocinados con varios bloggers con el fin de promocionar su marca o producto

Los bloggers reciben la propuesta y la aceptan si les encaja tanto en contenidos como en retribución o trueque

Los bloggers que participan generan contenido único para la marca y lo comparten en sus blogs y redes sociales

La marca consigue llegar directamente a su público a través de varios intermediarios que tienen influencia en sus comunidades

#### **¿Cómo se preparar un post patrocinado?**

Para preparar un post patrocinado el blogger primero tiene que recibir algunos datos de la marca como por ejemplo:

Mini briefing de la acción o campaña

Detalle muy específico del producto o marca que están promocionando

Documentos visuales o audiovisuales para enriquecer su publicación

Enlaces oficiales o de interés

Luego la estructura para prepararlo sería algo por como esto:

Introducción al post patrocinado

Desarrollo del post patrocinado – aquí iría por lo que la marca ha pagado

Cierre – aquí irían los enlaces para que la marca reciba conversión

Disclaimer de que es un post patrocinado

#### **Mejores prácticas para posts patrocinados**

Mencionar que es un post patrocinado para no engañar a tus lectores o simplemente especificar que tu blog acepta este tipo de contenidos. Yo si es una marca que le aportará algo a mis lectores siempre consigo descuentos, concursos o algo así para que nunca se sientan que le cuelo contenido basura.

-Generar un buen contenido para la marca, en vez de publicar notas de prensa tal cual, que es algo muy insípido.

-Medir la repercusión del post patrocinado para ver si tu comunidad lo recibió favorablemente y si de verdad ha tenido impacto:

-Veces que ha sido compartido el post

-Clics en enlaces del post

-Comentarios en el post

El blogger tiene que aprender a decir que NO los posts patrocinados que no tienen relación con las temáticas de sus blogs o simplemente a marcas en las que ni ellos mismos creen.

Las marcas tienen que seleccionar cuidadosamente a los bloggers y analizar si de verdad encajan bien.

#### **¿Cuánto cobrar por un post patrocinado?**

Yo os voy a dar una orientación de precios basado en el mercado de España y los datos son reales según las propuestas que agencias y marcas me han hecho directamente para este blog u otros que gestiono.

0€ – El trueque de toda la vida, te dejan probar una plataforma gratis o te envían de forma gratuita un regalo para que hables del tema. El hecho de no tener que pagar por un servicio también es como si fuera un pago. Yo por ejemplo tengo varios acuerdos así para este blog y a la fecha me estoy ahorrando 3.500€ anuales. ¿A qué molan los trueques?

50€ – es un precio que puede parecer barato, pero suele ofrecerse por packs de posts patrocinados.

100€ – este es el precio más estándar que ofrecen.

150 – 200 – según mejor es el blog de contenidos y tráfico, mejor será la retribución. Aquí es cuando ya te piden incluir códigos pixeles y enlaces propios (Bit.ly)

200 -300 – este precio se paga en función de la calidad de contenidos del blog, el tráfico, la reputación y otros factores adicionales cómo la publicación del post en redes

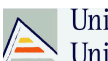

sociales si el influyente también tiene una larga comunidad de seguidores en perfiles online.

Hay que tener en cuenta que no se puede tener un precio estándar, todo varia del esfuerzo que tendrá que realizar el blogger para crear ese post.

#### **Pros y contras de los posts patrocinados**

#### **PROS**

Son una gran oportunidad para las marcas acercarse a su público directamente sin intermediarios grandes que a veces no les ayudan a conseguir su resultado.

Son la mejor forma de tener contenido generado por distintas personas que de verdad aporta valor.

Son una forma excelente de generar ingresos extras para los bloggers o influyentes.

Los posts patrocinados pueden ser una solución inteligente y eficiente para las marcas si saben seleccionar a los bloggers.

Para una marca hacer una campaña de posts patrocinados es cómo tener diferentes anuncios con diferentes tonos a la misma vez y perdurable por mucho tiempo. A diferencia de campañas que tienen fecha de expiración, los posts patrocinados nacen para quedarse hasta el final.

Para los bloggers es una forma de siempre estar al día de las últimas novedades, herramientas, plataformas, startups y empresas, ya que recibirán siempre propuestas. Ellos deciden con cuál trabajar o colaborar.

#### **CONTRAS**

Cuando se gestionan de forma incorrecta son un fracaso total. Por ejemplo: si envían una típica nota de prensa y algún blogger la publica tal cual, me parece que ni la marca ni el blogger se respetan. Es un insulto para la comunidad de lectores de repente recibir ese comentario entre otros contenidos de valor.

Hay lectores que no están muy a favor de ver este tipo de contenidos. Pero también hay que entender que como todo en la vida, nada es gratis. Los bloggers en su mayoría tienen que vivir de algo o tener alguna retribución por compartir sus conocimientos.

#### **2.1.10.- Marketing de afiliación**

Scipion, F. (2011) cree que el Marketing de afiliación puede ser una gran forma de generar ingresos con un blog. Pero hay formas y formas de hacerlo, pero existen conceptos básicos.

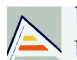

#### **¿Qué es el marketing de afiliación?**

El Marketing de Afiliación es una forma de Marketing que te permite ganar una comisión haciendo la promoción de productos que han sido creados por otras compañías u otros bloggers, cada vez que remites un comprador al vendedor.

En otras palabras, si tienes una audiencia, puedes hacer la promoción de este producto a tu audiencia, en tu blog o en una campaña de email Marketing, y cada vez que una de las personas que remites a la web del vendedor, termina comprando este producto, tú vas a ganar una comisión por venta.

#### **Una estrategia win-win-win**

La empresa que ha creado el producto está contenta porque, básicamente, ha conseguido captar un nuevo cliente sin hacer ningún esfuerzo en Marketing (el único "esfuerzo" ha sido pagarte a ti esta comisión por venta) y el cliente que ha comprado el producto normalmente está contento porque tú se lo has recomendado y él lo va a utilizar porque satisface una necesidad o un deseo que ha tenido. Le has ahorrado tiempo y posibles problemas al equivocarse de proveedor.

Y tú también estás contento, porque cobras una comisión por esa venta.

Como puedes ver, el Marketing de Afiliación es una propuesta "triple Win" que conviene a todos: te conviene a ti como blogger, le conviene a la empresa que ha creado el producto, y le conviene al cliente que ha comprado porque satisface su necesidad.

#### **Funcionamiento**

Es simple, primero que nada debemos sumarnos a una plataforma de afiliación. Esta plataforma es el intermediario entre la marca/ producto/ servicio que publicita y el administrador del sitio web. Por lo tanto la plataforma ofrece a sus clientes el listado de sitios afiliados y a partir de las temáticas de contenidos generales, estos elijen donde publicar sus publicidades. A su vez, el intermediario ofrece tanto al que publicita, como al administrador del sitio, un servicio de tracking o seguimiento, el cual permite visualizar la actividad que sitio genera a partir del banner o aplicación publicitaria que alojamos. Finalmente, se nos abonará una tarifa concertada previamente a la publicación de la publicidad. Las actividades que generan ingresos suelen ser clasificadas en: Visitas generadas, compra de productos, reservas, formularios utilizados y alta en Newsletter, entre otros.

Para cerrar el circuito de este modelo de negocio, la plataforma de afiliación cobra una comisión por su servicio.

Este tipo de marketing estratégico no fue muy tenido en cuenta durante muchos años, debido a que las acciones de publicidad online se concentraban en los sitios web de alto tráfico o aquellos sitios oficiales de medios masivos de comunicación como periódicos, estaciones de radio o canales de televisión. Con los años, en los departamentos de marketing de las empresas comenzaron a divisar que la publicación en plataformas de afiliación generaban mayores resultados con inversiones menores.

#### **Principales beneficios del marketing de afiliación**

Lo maravilloso del Marketing de Afiliación es que no tienes que invertir nada de tiempo en la creación de productos para vender ni tampoco tienes que dar soporte a los clientes. Todo esto lo hace la empresa que comercializa este producto.

Es un sistema mucho más eficiente que la publicidad en sí ya que está claro que es un sistema donde solamente se recompensan los éxitos. Es decir: aquí el clic en un anuncio no tiene ningún valor, lo que realmente vale es que el cliente termine haciendo una compra. Es un marketing de resultados, no un tema de branding o promoción tradicional.

Para el vendedor, el marketing de afiliación le permite crecer a riesgo cero con una fuerza de ventas externa. ¡Brillante!

### **¿Cómo implementar una estrategia de marketing de afiliación exitosa en un blog?**

#### 1 – La relevancia es clave

Universitat d'Alacant Universidad de Alicante

Es muy importante que recomiendes productos que sean relevantes para tu audiencia. Es decir que si tienes un blog sobre cómo montar un negocio y promocionas un producto para una dieta o un juego online de guerra, lo más probable es que este tipo de productos no tenga ningún tipo de interés para tu público. El riesgo es doble si no segmentas tus ofertas: no venderás nada y además perderás lectores. Es un "doble Lose" para ti.

La relevancia de los productos que promocionas es para mí esencial y nunca promocionaría productos que no tengan nada que ver con las necesidades de mi audiencia.

2 – La credibilidad es clave

Yo personalmente, como afiliado, sólo recomiendo productos que utilizo, no sólo por una prueba, sino los que estoy utilizando en las operaciones cotidianas de mi blog.

De hecho, sólo suelo recomendar a proveedores o productos que utilizo desde hace meses, años en muchos casos. Asimismo, recomiendo Hostgator para alojar un blog
porque es allí donde tengo alojados mis blogs y Namecheap para comprar un dominio porque creo que es la mejor solución para dominios.

Que conste que hasta hace poco recomendaba otro proveedor para los dominios, pero después de volver a mirarlo en detalle, he decidido cambiar. Ya no lo promociono como primera opción. Me pasó lo mismo con un plugin SEO de WordPress. Empecé con el All in One SEO pack y ahora, prefiero el plugin WordPress SEO. Ambas soluciones son válidas, pero una es, según mis criterios actuales, superior a la otra.

3 – Tu propia experiencia es clave

Universitat d'Alacant Universidad de Alicante

Para cerrar ventas cuando trabajas con el Marketing de afiliación nunca debes decirle a nadie de comprar el producto "X" o el servicio "Y" porque lo recomiendas tú. ¿Qué valor tiene esto? Si no has probado tú mismo el producto/servicio, ¿cómo sabes si de verdad es la ganga que presentas?

Céntrate mejor en presentar cómo tu mismo está utilizando este producto, cuál es el valor del servicio o el producto para tu propio negocio. Trabajar con vídeo tutoriales explicativos es mucho más educativo y eficiente, a nivel del marketing de afiliación.

No temas tampoco identificar los límites de un producto o de un servicio y decir de forma muy clara para quién es el producto que promocionas y para quién NO es una buena solución.

4 – Todo lo que brilla no es oro

Olvídate de banners animados, flash o pop-up intrusivos para hacer la promoción de los productos de marketing de afiliación que habrás elegido. En mi caso (y créeme que no soy el único blogger en esta situación), funcionan mejor los enlaces profundos, los que aparecen de forma natural en una entrada del blog.

Nada tampoco de plugins que, de forma automática, transforman palabras clave en enlaces de afiliación.

Acuérdate del punto nº1, la relevancia es clave. Nadie mejor que un ser humano para optimizar la inclusión natural de un enlace de afiliación en un post. El esfuerzo compensa y si lo haces, verás cómo los resultados de conversiones en esta página suben por las nubes.

No te pases tampoco con el número de enlaces que incorporas a tu entrada. Un enlace en la parte alta y otro en la parte baja es más que suficiente.

Además, de esta forma, preservarás a tus lectores de una posible molestia, ya que demasiados enlaces demuestran una cierta falta de consideración (no quieres desarrollar una relación a largo plazo sino vender a corto plazo) y te ahorrarás serios problemas con

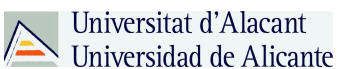

Google, a quien no le gustan nada los blogs repletos de publicidad y/o enlaces de afiliación.

5 – Conflicto de interés

Los médicos, cuando dan unas charlas científicas en los congresos en los que suelen participar, tienen la obligación de desvelar posibles conflictos de interés, como por ejemplo, trabajar con un laboratorio farmacéutico en el lanzamiento de un nuevo fármaco que está relacionado con el tema expuesto.

Haz lo mismo. Desvela tus conflictos de intereses, sé transparente y honesto. No hay problemas. Este tema ya es obligatorio en EE.UU. donde le organismo regulador del país (FTC) obliga a los bloggers a revelar posibles conflictos de intereses con enlaces de afiliación o prácticas relacionadas a los publi-reportajes. Aunque no sea obligatorio aún la Unión Europea, te aconsejo anticiparte a un cambio de entorno legal, inevitable y justificado.

6 – Tómate tu tiempo

Puedes tratar de cerrar una venta nada más llegue a tu blog un nuevo visitante. O puedes darle contenido gratis durante un par de semanas y terminar presentando tu oferta, una vez que hayas desarrollado una relación con tu lector y hayas ganado su confianza.

# **3.- Plataformas para blogs**

Existen muchas plataformas para la creación de blogs (CMS), las que nombran a continuación son las reconocidas y de mayor uso en la red pro profesionales y amateurs.

#### **3.1.- Worpress**

WordPress es un sistema de gestión de contenido o CMS (por sus siglas en inglés, *Content Management System*) enfocado a la creación de blogs (sitios web periódicamente actualizados). Ha sido desarrollado en PHP para entornos que ejecuten MySQL y Apache, bajo licencia GPL y código modificable, y su fundador es Matt Mullenweg. WordPress fue creado a partir del desaparecido b2/cafelog y se ha convertido junto a Movable Type en el CMS más popular de la blogosfera y en el más popular con respecto a cualquier otro CMS de aplicación general. Las causas de su enorme crecimiento son, entre otras, su licencia, su facilidad de uso y sus características como gestor de contenidos.

Otro motivo a considerar sobre su éxito y extensión es la enorme comunidad de desarrolladores y diseñadores, encargados de desarrollarlo en general o crear complementos y temas para la comunidad. En agosto de 2013 era usado por el 18,9% de todos los sitios existentes en internet.

# **Características principales**

Universitat d'Alacant

WordPress nació del deseo de construir un sistema de publicación personal, elegante y con una buena arquitectura («*Código es poesía»*). Basado en PHP, MySQL y con licencia GPL, WordPress pone especial atención a la estética, estándares web y usabilidad.

En principio, está configurado para usar un blog por sitio o instalación, pero también es posible tener varios blogs con varias o una única base de datos desde la versión 3.0.

#### **Estructura**

WordPress, en principio, es un sistema de publicación web basado en entradas ordenadas por fecha; las entradas corresponden a una o más categorías o taxonomías. Además, cuenta con un administrador de páginas estáticas no cronológicas.

La estructura y diseño visual del sitio depende de un sistema de plantillas independiente del contenido, que pueden tener varias opciones de personalización dependiendo de su autor.

Bloques con funciones específicas por medio de complementos cuya publicación se realiza por medio de w*idgets.*

La filosofía de WordPress apuesta decididamente por la elegancia, la sencillez y las recomendaciones del W3C pero depende siempre de la plantilla a usar. *TwentyTen*, por ejemplo, es una plantilla predeterminada y que es válida como (X)HTML Tradicional y CSS.

Separa el contenido y el diseño en XHTML y CSS; aunque, como se ha dicho, depende de la plantilla que se esté usando. No obstante, el código que se intenta generar en las entradas apuesta por esta característica forzando (si así se elige) un marcado correcto.

La gestión y ejecución corre a cargo del sistema de administración con los complementos y widgets que usan las plantillas.

Funcionalidades

Fácil instalación, actualización y personalización.

Actualización automática del sistema implementada en la versión 2.7.

Múltiples autores o usuarios, junto con sus roles o perfiles que establecen distintos niveles de permisos (desde la versión 2.0).

Sitios con varios blogs (a partir de la versión 1.6).

Capacidad de crear páginas estáticas (a partir de la versión 1.5).

Permite ordenar artículos y páginas estáticas en categorías, subcategorías y etiquetas.

Cuatro estados por entrada: Publicado, Borrador, Esperando revisión (nuevo en Wordpress 2.3) y Privado (solo usuarios registrados), además de uno adicional: Protegido con contraseña.

Editor WYSIWYG (por sus siglas en inglés, «lo que ves es lo que tienes»), desde la versión 2.0.

Publicación mediante correo electrónico.

Importación desde Blogger, Blogware, Dotclear, Greymatter, Livejournal, Movable Type y Typepad, Textpattern y desde cualquier fuente RSS. Se está trabajando para poder importar desde pMachine y Nucleus además de la importación a través de scripts o directamente de base de datos.

Guardado automático temporizado del artículo como borrador (a partir de la versión 2.2).

Permite comentarios y herramientas de comunicación entre blogs (Trackback, Pingback, etc.).

Admite el uso de *permalinks* (enlaces permanentes y fáciles de recordar) mediante mod\_rewrite.

Distribución de los artículos mediante RDF, RSS 0.92, RSS 2.0 y Atom 1.0.

Distribución de los comentarios (mediante RSS 2.0 y ATOM 1.0).

Gestión y distribución de enlaces.

Subida y gestión de datos adjuntos y archivos multimedia.

Admite complementos (versión 1.5).

Admite plantillas y widgets.

Búsqueda integrada en entradas y páginas estáticas, y widget predeterminado para la búsqueda integrada de Google desde la versión 2.5.

Integración:

bbPress, sistema de foros de los mismos creadores, se integra automáticamente con Wordpress.

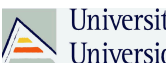

Integración con el foro Vanilla de Lussumo factible, al menos hasta la versión 2.2 no inclusive.

### **Multisitio**

WordPress admite un blog por instalación, pero gracias a extender el blog por medio de complementos específicos es fácil administrar y configurar múltiples blogs desde una sola instalación. Esta característica está implementada en el núcleo de WordPress desde la versión 3.0.5

Luego de habilitarse la opción de Multisitio, se crea una red(WordPress Network), por lo que podrán administrarse varios blogs dentro de una misma instalación de WordPress, compartiendo temas, plantillas, plugins y dominios. Cada blog puede ser ingresado dentro de un subdirectorio.

#### **Plantillas**

Las plantillas o temas de WordPress son plantillas de diseño que sirven para establecer la apariencia y estructura de tu blog.

Hay una gran comunidad oficial, tanto profesional como de usuarios, dedicada al diseño de estas plantillas que se suelen listar en el sitio de WordPress una vez han sido comprobadas y aprobadas oficialmente. Aunque la filosofía de Wordpress apuesta por un marcado válido según las directrices del W3C, las posibilidades de este sistema, tanto a nivel de diseño, estructura o gestión, y la flexibilidad del sistema de plantillas y *widgets* en concreto, son enormes y prácticamente permiten tener desde un simple blog hasta un CMS personalizado.

### *Widgets*

WordPress incorpora un sistema de *widgets* para sus plantillas desde la versión 2.2 que ofrece numerosas posibilidades y flexibilidad para el diseño y estructura de sus blogs. Si bien son sumamente útiles, no todos las plantillas lo soportan.

# **Complementos**

Hay un gran número de complementos que potencian el uso de WordPress más allá de un simple blog y que lo hacen un sistema flexible y prácticamente de propósito general. Los complementos de WordPress se incorporaron en la versión 1.6. También conocidos como *Plugin*, son herramientas que extienden la funcionalidad del WordPress, los hay gratuitos y de pago.

#### **Vulnerabilidades**

BlogSecurity actualmente mantiene una lista de vulnerabilidades descubiertas en WordPress.

41

#### Universitat d'Alacant Universidad de Alicante

En enero de 2007, muchos sitios reconocidos de blogs relacionados a optimización de búsquedas (Search engine optimization, SEO), así como muchos blogs comerciales de menor importancia y que utilizaban AdSense fueron objetivo de ataques con un exploit (pieza de código que explota una vulnerabilidad).

Una vulnerabilidad en uno de los servidores web del proyecto WordPress permitió a un atacante introducir código con vulnerabilidades en forma de una puerta trasera (back door) para algunas descargas de WordPress 2.1.1. El lanzamiento de la versión 2.1.2 superó este incidente; una advertencia enviada a tiempo aconsejó a todos los usuarios actualizar inmediatamente.

En mayo de 2007, un estudio reveló que el 98% de los blogs basados en WordPress eran vulnerables a ataques.

En una entrevista en junio de 2007, Stefen Esser, el fundador del PHP Security Response Team, criticó el registro de seguridad de WordPress, citando problemas con la arquitectura de la aplicación que hacían innecesariamente difícil escribir código que sea seguro frente a vulnerabilidades de inyección SQL, así como otros problemas.

# **Críticas**

Las críticas de WordPress se han centrado varias veces alrededor de su seguridad; muchos problemas de seguridad no han sido resueltos en el software, particularmente entre 2007 y 2008. De acuerdo con Secunia, WordPress a noviembre de 2008 tenía 7 advertencias de seguridad no solucionadas (de un total de 31), con una calificación máxima de «Menos crítica».

# **3.2.- Blogger**

Blogger es un servicio creado por Pyra Labs, y adquirido por Google en el año 2003, que permite crear y publicar una bitácora en línea. Para publicar contenidos, el usuario no tiene que escribir ningún código o instalar programas de servidor o de scripting. Los blogs alojados en Blogger generalmente están alojados en los servidores de Google dentro del dominio blogspot.com. Hasta el 30 de abril de 2010, Blogger permitió publicar bitácoras a través de FTP.

# **Historia de Blogger**

Fue lanzado en agosto de 1999, es una de las primeras herramientas de publicación de bitácora en línea y es acreditado por haber ayudado a popularizar el uso de formularios. Más específicamente, en vez de escribir a mano el código HTML y

frecuentemente subir las nuevas publicaciones, el usuario puede publicar a su bitácora en línea, que se actualiza dinámicamente, llenando un formulario en el sitio web de Blogger. Esto puede ser realizado por cualquier navegador web actualizado y los resultados se reflejan inmediatamente.

En el 2003, Pyra Labs fue adquirido por Google; por ende, también Blogger. Google consiguió los recursos que Pyra requería. Más adelante, las "características premium", que eran de pago, fueron habilitadas para el público en general gracias a la ayuda de Google.

En el 2004, Google compró Picasa y su utilidad de intercambio de fotografías *Hello*. Esto permitió a los usuarios de Blogger poner imágenes en sus bitácoras, y de esta manera, el Fotolog (o la posibilidad de publicar fotografías en las bitácoras) se hacía realidad en Blogger con la integración de Hello. El 9 de mayo de 2004, Blogger fue relanzado, añadiendo nuevas plantillas de diseño basadas en CSS, archivaje individual de publicaciones, comentarios y publicación por correo electrónico. Después Google lanzaría una herramienta llamada *BlogThis!* en la barra de búsqueda Google. La herramienta BlogThis! permite abrir una nueva ventana con un formulario de publicación que permite al usuario publicar sin necesidad de visitar la página principal de Blogger. A finales de 2006, con el nuevo Blogger Beta, se hizo posible lo que tanta falta hacía en Blogger: el poder publicar artículos por categorías o etiquetas, (labels) como son llamados en Blogger, así como la posibilidad de poner bitácoras de acceso restringido para personas invitadas por un administrador del blog, entre otras funciones. Inicialmente el servicio de Blogger Beta no permitía hacer los cambios a la plantilla modificando el código HTML. Tiempo después se migraron las cuentas anteriores de Blogger al nuevo Blogger Beta sin que signifique ninguna molestia a sus usuarios. La actualización al nuevo Blogger requiere del registro de una cuenta de Google e incluye, entre otras mejoras, el servicio de etiquetado de artículos y una mejora en la interfaz de edición y publicación de artículos. La nueva versión no modificó en absoluto la apariencia de las bitácoras en línea creadas en la versión antigua, salvo algunos pequeños problemas con acentos y caracteres especiales como la letra ñ. Una vez actualizado un blog, puede decidirse dar un paso más y modificar el código HTML de la plantilla, teniendo precaución, de hacer una copia de seguridad de la plantilla actual.

 comincrea\* 2013-2014 | Trabajo Final de Máster | Daniel Gutiérrez

En el año 2010 Blogger introdujo una serie de novedades entre las que se incluyó el diseñador de plantillas para que los usuarios puedan modificar a gusto la apariencia estética del blog sin necesidad de saber código HTML ni CSS, fuentes tipográficas de Google para personalizar el tipo de letra usado en cada uno de los elementos de texto del blog, estadísticas de analítica web, páginas estáticas, pre visualización WYSIWYG de nuevas entradas de blog e integración con Google Apps, entre otras mejoras. En el año 2011 Blogger renovó su interfaz gráfica de usuario, presentó una nueva característica denominada *vistas dinámicas*, desarrolló nuevas aplicaciones para dispositivos móviles con sistemas operativos Android y iOS así como plantillas para dispositivos móviles, y empezó una transición para dejar de dar soporte a cuentas de Blogger antiguas que no se habían utilizado desde el año 2007, y así, pasar definitivamente al sistema de cuentas de Google. En ese mismo año con la llegada de la nueva red social Google+, circuló un rumor que tanto Blogger como Picasa cambiarían sus nombres para integrarse al nuevo servicio social, pasando a llamarse Google Blogs y Google Photos, respectivamente, pero esta información nunca fue confirmada por la compañía ni se materializó. También con la llegada de Google+, Blogger comenzó a ofrecer integración de perfiles de Blogger con perfiles de Google+, lo que a su vez permite compartir contenido en Google+ desde el panel de administración de Blogger. En lo transcurrido del año 2012 Blogger ha presentado una serie de funcionalidades para mejorar el posicionamiento web de los blogs, así como una integración más cercana con Google+. Por otro lado, desde enero de 2012 los servidores de Blogger realizan redireccionamientos del dominio de segundo nivel *blogspot.com* a dominios de segundo y tercer nivel por país de acceso, por ejemplo *blogspot.ie* (Irlanda)) o *blogspot.com.ar* (Argentina), con el propósito de mejorar la administración local de contenidos que puedan violar las legislaciones locales de un país, así como evitar intentos de censura.

# **Funcionalidades**

- Editor de entradas WYSIWYG, que pueden ser programadas.

- Diseñador de plantillas, que permite personalizar el aspecto del blog sin saber código.

- Publicación en dominios personalizados, cambiando la dirección de publicación por defecto en blogspot.com a cualquier dominio de internet.

- Adición de imágenes y videos a través del editor de entradas.

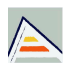

- Acceso público o restringido al blog.

- Archivo anual, mensual, semanal o diario de entradas de blog.

- Vistas dinámicas, que permiten visualizar el contenido de un blog a través de una interfaz que aprovecha las bondades de jQuery, HTML5 y CSS3.

- Plantillas para dispositivos móviles.

- Comentarios opcionales en entradas y páginas del blog, con respuestas de segundo nivel.

- Páginas asíncronas con contenido estático.

- Publicación a través de teléfonos celulares (móviles) mediante mensajes de texto Servicio de mensajes cortos, mensajes de texto multimedia Sistema de mensajería multimedia y aplicaciones oficiales para dispositivos con sistemas operativos iOS o Android.

- Publicación a través de correo electrónico.

- Sindicación RSS de entradas del blog, entradas por etiquetas, comentarios del blog, comentarios por entradas, páginas estáticas y comentarios por páginas.

- Light box, un visualizador nativo de fotografías para las publicaciones del blog.

- Metatags de descripción y rastreo de robots para el blog y cada una de las entradas.

- Página de error 404 personalizada.

- Redireccionamientos de URL 301 y 302 personalizados.

- Archivo robots.txt personalizado.

- Integración con aplicaciones de terceros, así como una API de datos para desarrollar aplicaciones propias.

# **Límites**

Número de blogs: Hasta 100 por cada cuenta.

Número de publicaciones por blog: Ilimitado.

Tamaño de publicaciones individuales: Sin límite.

Tamaño de páginas: Las páginas individuales, como la página principal o las páginas de archivos, en las que se suelen mostrar varias entradas del blog, tienen un límite de 1Mb en tamaño.

Número de comentarios: Las entradas individuales y las páginas estáticas no tienen límite de comentarios. Sin embargo, y aunque no se liste en los artículos de ayuda oficial, existe una limitación de 5000 comentarios por entrada, aunque existen algunas publicaciones visibles con un mayor número comentarios.

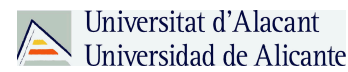

Número de imágenes: Hasta 1Gb de almacenamiento compartido con el servicio Álbumes Web de Picasa.

Tamaño de las imágenes: Si se publica a través de *Blogger Móvil* las imágenes pueden tener un tamaño máximo de 250Kb. Por otros medios de publicación no hay límite en tamaño.

Miembros del equipo: Un blog puede tener hasta 100 miembros con roles de administradores o autores.

Número de etiquetas: Hasta 2000 etiquetas únicas por blog y 20 etiquetas o 200 caracteres por entrada de blog.

Descripción del blog: Limitada a 500 caracteres, sin código HTML.

# **3.3.- Joomla**

'*Joomla* es un Sistema de gestión de contenidos o CMS (por sus siglas en inglés, *Content Management System*) que permite desarrollar sitios web dinámicos e interactivos. Permite crear, modificar o eliminar contenido de un sitio web de manera sencilla a través de un *Panel de Administración*. Es un software de código abierto, desarrollado en PHP y liberado bajo licencia GPL. Este administrador de contenidos puede utilizarse en una PC local (en Local host), en una Intranet o a través de Internet y requiere para su funcionamiento una base de datos creada con un gestor de bases de datos (MySQL es lo más habitual), así como de un servidor HTTP Apache.

Su nombre es una pronunciación fonética para anglófonos de la palabra swahili *jumla*, que significa "todos juntos" o "como un todo". Se escogió como una reflexión del compromiso del grupo de desarrolladores y la comunidad del proyecto.

# **3.4.- Drupal**

Según Buitrago (2011), Drupal es un CMS o sistema de gestión de contenidos que se utiliza para crear sitios web dinámicos y con gran variedad de funcionalidades. Drupal es un software libre, escrito en PHP, que cuenta con una amplia y activa comunidad de usuarios y desarrolladores que colaboran conjuntamente en su mejora y ampliación.

Esta ampliación es posible gracias a que se trata de un sistema modular con una arquitectura muy consistente, que permite que los módulos creados por cualquier

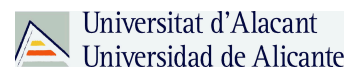

desarrollador puedan interactuar con el núcleo del sistema y con los módulos creados por otros miembros de la comunidad.

Con Drupal es posible implementar una gran variedad de sitios web: un blog personal o profesional, un portal corporativo, una tienda virtual, una red social o comunidad virtual.

# **3.5.- Tumblr**

Tumblr es una plataforma para crear micro blogs sociales, en los que es posible publicar textos, imágenes, videos, citas, enlaces, archivos de audio y conversaciones del tipo chat. Según cifras de tumblr, en la actualidad existen más de 77 millones de blogs creados en su plataforma.

# **Características básicas de tumblr**

Permite crear fácilmente blogs con un gran atractivo visual: Estos son ideales para aquellos interesados en la fotografía, videos y animaciones. También los convierte en plataformas ideales para marcas que desean destacar visualmente sus productos o servicios ofrecidos.

Cuenta con atractivas plantillas y diseños: Los usuarios de tumblr pueden elegir entre diversas plantillas, muchas de las cuales se destacan por su cuidado diseño y originalidad. La gran mayoría de ellas son gratuitas, aunque existen algunas del tipo *Premium* que poseen un costo asociado.

Puede ser integrado con otras redes y aplicaciones sociales: Para quienes utilizan más de una red social, tumblr permite compartir las actualizaciones que hayan sido publicadas en esta red hacia otras redes, como Facebook y Twitter. Además, si cuentas con un perfil en Instagram es posible compartir tus fotos en aquella aplicación fotográfica con tumblr.

Permite publicar actualizaciones rápidamente: Las publicaciones en tumblr se destacan por la rapidez con la que pueden ser creadas y compartidas. Esto ocurre no solo en su versión web sino que también en la aplicación móvil de tumblr.

Acepta la publicación de imágenes animadas en formato GIF: A diferencia de las animaciones en formato Flash, las imágenes en formato GIF si pueden ser vistas en equipos móviles que no reproducen archivos Flash, como iPhones y iPad.

Junto a eso, las imágenes GIF pueden de la noche a la mañana transformarse en fenómenos de popularidad en Internet. Incluso existen diferentes aplicaciones móviles para crear gifs animados que pueden conectarse de manera directa a tumblr para compartir este tipo de imágenes, además de hacerlo a otras redes sociales populares.

Las actualizaciones pueden contener etiquetas: En tumblr se puede incluir etiquetas, o *tags*, en cada una de las actualizaciones que son publicadas. Estas funcionan de manera similar a los hashtags en Twitter, en Instagram o en Google+. De esta manera ellas pueden ser encontradas fácilmente por quienes realicen búsquedas utilizando esas palabras.

Es fácil compartir actualizaciones de otras personas: Mediante pocos clics es posible republicar una actualización que pertenezca a otra persona. De esta manera, es fácil conseguir que una misma imagen o texto sea vista por una mayor cantidad de personas.

Estas y otras características han contribuido a popularizar rápidamente este plataforma de blogs sociales. Y así como millones de personas ya tienen su blog en tumblr, diversas marcas y organizaciones han creado los propios en esta red. Sin importar cuál sea tu fin, también puedes usar tumblr para conectarse con otras personas, promover tus trabajos o acercarte más a tus seguidores.

# **4.- Reputación personal**

Universitat d'Alacant Universidad de Alicante

En un blog las personas son la cara y la marca de ese blog, por ello la reputación personal tiene que ser algo importante a la hora de plantearse tener un blog y poder sacar rentabilidad de él. Hay que cuidar ese aspecto porque es un factor a tener en cuenta a la hora de ser exitoso en el territorio de la blogosfera.

Cada persona se puede asemejar a una marca, y una marca tiene que tener su reputación y su identidad. Neus Arqués (2007) lo dice claramente afirmando que "las personas somos equiparables a las marcas en tanto que, como ellas, poseemos atributos, nos asociamos a determinados valores y ocupamos un posicionamiento en nuestro entorno".

La reputación personal parte de un escenario que se puede decir que es de afuera hacia dentro, se trata de lo que desde afuera piensan de ese marca personal. Y allí entra el posicionamiento como marca en internet que según lo expresa Marc Cortés (2009, p.56) "Conseguir un posicionamiento claro, tanto desde un punto de vista de la proyección interna (marca) como desde la valoración externa (reputación) se convierte en una tarea difícil, pero necesaria, cuando se tiene presencia en los medios on-line. En éstos el control podría decirse que es escaso, aunque seguramente será mejor decir que es inexistente".

# **5.- Motivaciones para escribir un blog**

La motivación en la vida es algo que no todos tienen y esta dentro de los estados de emociones que tienen los individuos, siendo este el caso también en cuestión de blogs ya que es una actividad cómo cualquier otra y si no existe ningún tipo de motivación la vida de esta actividad será corta. Una mejor explicación es la que comenta Chamorro, R. (2008) donde habla sobre la motivación más importante a la hora de escribir un blog es el reconocimiento social o el prestigio. Aunque sin duda puede haber motivaciones económicas, hoy por hoy solo escasísimos blogs pueden tener un modelo de negocio viable. Sin embargo a base de constancia y especializándose en un tema concreto, es posible conseguir una audiencia interesada en el tema que tratamos. Es la teoría de la larga cola (The Long Tail) que ha popularizado Chris Anderson: gracias a Internet es posible construir micro audiencias interesadas en un tema, que de otra manera jamás hubiera sido posible reunir.

Pero la gran motivación es ser leído y, por tanto, ser escuchado en determinado ámbito. Muy pocos blogs personales tienen una audiencia suficiente. De los mas de 70 millones de blogs en el mundo, solo unas pocas decenas tienen mas de un millón de lectores y solos unos pocos miles mas llegan a las mil lectores mensuales. Sin embargo, si empiezan a existir decenas de miles de blogs con audiencias de cientos de personas interesadas en una temática muy concreta. Ese es el secreto del éxito. Jason Calcanis creo en septiembre de 2003 la empresa Weblogs, Inc. creando a continuación decenas de blogs especializados. Algunos de ellos llegaron a tener una audiencia considerable al poco tiempo y en el año 2005 vendió a America Online (AOL) el blog Engadget (http://engadget.com), especializado en electrónica de consumo, por 25 millones de dólares.

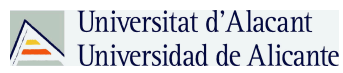

En el mundo hispano también han comenzado a aparecer compañías especializadas en la creación de blogs, como curiosamente la también llamada Weblog (http://www.weblogssl.com/), que cuenta con algunos de los blogs más seguidos en el mundo hispano: Genbeta, el blog Salmon o Vaya Tele. En cualquier caso, todavía no se han producido en el mundo de los blogs hispanos operaciones económicas tan impactantes como las del mercado anglosajón, pero seguramente si que habrá cada vez mas empresas interesadas en crear blogs, porque cada vez hay mas lectores de los mismos.

### **6.- Nativos digitales**

Tenemos que ser consientes que la nueva camada, llamada nativos digitales, que no son más que los jóvenes de hoy en día, esos que nacieron con el internet ya en el teléfono móvil o hasta tocando una Tablet, serán esas personas que ya no leerán libros ni tampoco leerán periódicos o bueno mejor dicho claro que leerán pero en formato digital, el papel ira viéndose poco o nada.

El todo poderoso internet que todo lo sabe o todo lo consigue formara parte de la vida de los que hoy en día no cumplen la mayoría de edad y quizás allí este un publico al que llegar con los blogs sin duda alguna.

Ya el marketing tradicional puede que este en periodo de extinción y el marketing en este caso digital será el que tome la batuta, serán esos jóvenes los que busquen ahora de marketing digital en internet.

Como lo comentan (Antonio Fumero & Oscar Espiritusanto, 2012, p. 60), "En un escenario complejo como el que nos plantea el NET, el impacto de las infotecnologias en las diferentes dimensiones, individuales, organizativas, sociales, económicas que afectan a la vida de nuestros jóvenes esta, al mismo tiempo que provoca transformaciones profundas en su modo de informarse, relacionarse o comunicarse", sin duda el cambio ya existe y prácticamente en cuestión de infotecnologia a través de las personas es más creíble que te lo diga una empresa que ya posee una línea editorial.

# **7.- Salario Mínimo Interprofesional (SMI)**

A lo largo de todo el trabajo hablamos de Salario Interprofesional, en la actualidad se tiene estipulado en España un SMI que en este caso se tomo para la evaluación de las hipótesis del mismo y hay que definirlo.

El salario mínimo interprofesional (SMI) fija la cuantía retributiva mínima que percibirá el trabajador referida a la jornada legal de trabajo, sin distinción de sexo u edad de los trabajadores, sean fijos, eventuales o temporeros.

El valor que toma el SMI se fija cada año por el Gobierno, mediante la publicación de un Real Decreto. Y para la determinación del mismo se tienen en cuenta factores como el IPC, la productividad media nacional alcanzada o el incremento de la participación del trabajo en la renta nacional.

# **Evolución del Salario mínimo interprofesional**

Universitat d'Alacant Universidad de Alicante

La cuantía se fija en salario/día y salario/mes y en el caso de empleados de hogar se fija también en salario/hora. A continuación le ofrecemos los valores tomados por este índice desde el pasado año 2002 en España.

| Año  | SMI Día     | SMI Mes     |
|------|-------------|-------------|
| ---- |             |             |
| 2002 | 14,74 €     | €<br>442,20 |
| 2003 | 15,04<br>€  | 451,20<br>€ |
| 2004 | $15,35 \in$ | 460,50<br>€ |
| 2005 | 17,10<br>€  | 513,00<br>€ |
| 2006 | $18,03 \in$ | 540,90<br>€ |
| 2007 | 19,02<br>€  | 570,60<br>€ |
| 2008 | 20,00<br>€  | 600,00<br>€ |
| 2009 | 20,80<br>€  | 624,00<br>€ |
| 2010 | 21,11<br>€  | 633,30<br>€ |
| 2011 | 21,38<br>€  | 641,40<br>€ |
| 2012 | 21,38<br>€  | 641,40<br>€ |
| 2013 | 21,51<br>€  | 645,30<br>€ |
| 2014 | 21,51<br>€  | 645,30<br>€ |
|      |             |             |

Figura 2. Evolución del SMI.

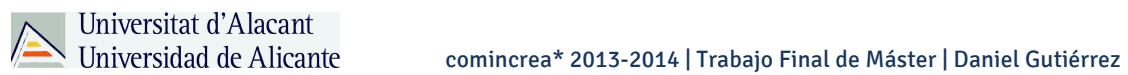

En la siguiente tabla podrá observar una comparativa con el Salario Mínimo de diferentes países de la Unión Europea en el año 2012. Los datos han sido extraídos de la Oficina Estadística Comunitaria, más conocida como Eurostat. Estos datos hacen referencia al SMI basado en un modelo de 12 pagas anuales, razón por la que difiere del valor mostrado anteriormente en España que se basa en un modelo de 14 pagas.

| País         | SMI mes        |
|--------------|----------------|
|              |                |
| Luxemburgo   | $1.801,49$ €   |
| Bélgica      | $1.472,42 \in$ |
| Irlanda      | $1.461,85 \in$ |
| Holanda      | $1.456,20 \in$ |
| Francia      | $1.425,67$ €   |
| Gran Bretaña | $1.244,42 \in$ |
| España       | 748,30 €       |
| Grecia       | 683,76€        |
| Portugal     | 565,83 €       |
| Polonia      | 353,04 €       |
| Rumanía      | $157,26 \in$   |
| Bulgaria     | 148,28 €       |
|              |                |

Figura 3. SMI en Europa.

# **II.- Planteamiento**

# **1.- Hipótesis**

- Se puede obtener un Salario Mínimo Interprofesional (SMI) mensual a través de un blog.

- Un *blogger* puede obtener un Salario Mínimo Interprofesional (SMI) mensual al haber pasado el año de creación de un blog.

- Dedicando a un blog dos horas al día, un *blogger* puede obtener un Sueldo Mínimo Interprofesional (SMI) mensual.

- Dedicando a un blog cuatro horas al día, un *blogger* puede obtener un Sueldo Mínimo Interprofesional (SMI) mensual.

- Dedicando a un blog ocho horas al día, un *blogger* puede obtener un Sueldo Mínimo Interprofesional (SMI) mensual.

# **2.- Objetivos**

- Estudiar los nichos de blogs especializados para profesionales.

- Analizar cuales son las fuentes de monetización de los blogs en España.

- Obtener cifras de blogs en España.

- Analizar la actualidad de las plataformas de blogs en España.

- Analizar el punto de equilibrio de ingresos de un blog.

- Establecer las fuentes de ingresos mas comunes en los blogs en España.

- Analizar las mejores herramientas ya existentes para la monetización de un blog.

- Evaluar nuevas herramientas de monetización que aun no tengan estudios concretos.

- Evaluar cuales serian los nichos de mercados mas llamativos para Blogs en España.

- Especificar los requerimientos técnicos que debe saber una persona para crear, mantener y monetizar un blog.

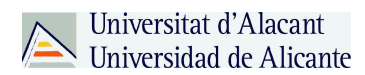

#### **III.- Metodología**

#### **1.- Diseño de la Investigación**

De acuerdo a Tamayo y Tamayo (1994, p. 70) el diseño es la estructura a seguir en una investigación, ejerciendo en el control de la misma a fin de encontrar resultados confiables y su relación con los interrogantes surgidos de los supuestos e hipótesisproblema. Esta constituye la mejor estrategia a seguir por el investigador para la adecuada solución del problema planteado.

Este trabajo final de máster toma como base el diseño No Experimental o ex postfacto, el cual no se puede controlar ni regular las circunstancias de la prueba realizada después de los hechos. Es decir, se trata de la investigación donde no se hace variar intencionalmente las variables independientes, se observan situaciones ya existentes y no provocadas intencionalmente por el investigador, para después analizarlas.

Según Tamayo y Tamayo (1994, p. 72) un diseño ex post-facto es cuando el experimento se realiza después de los hechos y el investigador no controla ni regula las condiciones de prueba. Se toman como experimentales situaciones reales y se trabajan sobre ellas como si estuviesen bajo el control del investigador.

Dentro del mismo orden de ideas, Bavaresco (1997) señala que el término "diseño" se refiere al plan o estrategia concebida para responder a las preguntas de investigación. El diseño señala al investigador lo que debe hacer para alcanzar sus objetivos de estudio, contestar las interrogantes que se ha planteado y analizar la certeza de la hipótesis formulada, para esto se encuentran diferentes clasificaciones de los tipos de diseño entre ellas la investigación experimental y no experimental.

El Diseño de Investigación constituye según Kerlinger y Lee (2002) el plan general y la estructura de la investigación para obtener respuestas a sus interrogantes o comprobar su hipótesis. Desglosa las estrategias básicas que el investigador adopta para generar información exacta e interpretable y estipula la estructura fundamental y específica de la naturaleza global de la intervención.

La realización de este estudio se efectuó como un modelo descriptivo de campo, el cual según Arias (1997) lo define como "aquella que consiste en la recolección de datos directamente de los sujetos investigados, o de la realidad donde ocurren los hechos".

# comincrea\* 2013-2014 | Trabajo Final de Máster | Daniel Gutiérrez

Universitat d'Alacant

Del mismo modo, de acuerdo a Grajales (2000) cuando se clasifican las investigaciones tomando como criterio el papel que ejerce el investigador sobre los factores o características que son objeto de estudio, la investigación puede ser clasificada como experimental o no-experimental.

Cuando es experimental, el investigador no solo identifica las características que se estudian sino que las controla, las altera o manipula con el fin de observar los resultados al tiempo que procura evitar que otros factores intervengan en la observación. Cuando el investigador se limita a observar los acontecimientos sin intervenir en los mismos entonces se desarrolla una investigación no experimental.

#### **2.- Técnica de recolección de datos**

Según Arias (1997, p.55) las técnicas de recolección de datos son las distintas formas o maneras de obtener la información. Son ejemplos de técnicas; la observación directa, la encuesta en sus dos modalidades (entrevista o cuestionario), el análisis documental, análisis de contenido, entre otros.

Asimismo, los instrumentos son los medios materiales que se emplean para recoger y almacenar la información. Ejemplo: fichas, formatos de cuestionario, guías de entrevistas, lista de cotejo, grabadores, escala de actitudes u opinión (tipo likert), entre otros.

Por consiguiente, el instrumento utilizado fue la entrevista ya que es de uso común en las investigaciones de campo y gran parte de los datos obtenidos se logran por entrevistas. Según Tamayo y Tamayo (1994, p.123) la entrevista es la relación directa establecida entre el investigador y su objeto de estudio a través de individuos o grupos con el fin de obtener testimonios orales.

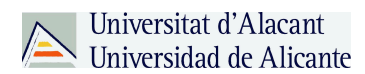

### **IV.- Resultados**

#### **1.- Estudio de principales blogs de marketing online en España**

Para obtener los blogs con mayor éxito y saber como monetizan o rentabilizan el mismo. Se tomaron 3 parámetros para evitar subjetividades referentes a ver cual es o no mejor, y todo esto se logro con parámetros que generan terceras empresas que son imparciales y dichos parámetros son tomados en cuenta a la hora de saber como esta posicionada una web/blog o en su defecto el comportamiento de la misma.

#### **Page Rank (PR - Google)**

PageRank es una marca registrada y patentada por Google el 9 de enero de 1999 que ampara una familia de algoritmos utilizados para asignar de forma numérica la relevancia de los enlaces (o páginas web) indexados por un motor de búsqueda en este caso Google. Sus propiedades son muy debatidas por los expertos en optimización de motores de búsqueda. El sistema PageRank es utilizado por el popular motor de búsqueda Google para ayudarle a determinar la importancia o relevancia de una página web. Fue desarrollado por los fundadores de Google, Larry Page (apellido, del cual, recibe el nombre este algoritmo) y Sergey Brin, en la Universidad de Stanford mientras estudiaban el posgrado en ciencias de la computación, cuando apenas eran muy jóvenes y no tenían el imperio que ahora tienen.

PageRank confía en la naturaleza democrática de la web utilizando su vasta estructura de enlaces como un indicador del valor de una página en concreto. Google interpreta un enlace de una página A a una página B como un voto, de la página A, para la página B. Pero Google mira más allá del volumen de votos, o enlaces que una página recibe; también analiza la página que emite el voto. Los votos emitidos por las páginas consideradas "importantes", es decir con un PageRank elevado, valen más, y ayudan a hacer a otras páginas importantes. Por lo tanto, el PageRank de una página refleja la importancia de la misma en Internet.

#### Antecedentes del Algoritmo

PageRank ha tomado su modelo del *Science Citation Index* (SCI) elaborado por Eugene Garfield para el Instituto para la Información Científica (ISI) en los Estados Unidos durante la década del 50. El SCI pretende resolver la asignación objetiva de méritos científicos suponiendo que los investigadores cuyo factor de impacto (número de publicaciones y/o referencias bibliográficas en otros trabajos científicos) es más alto, colaboran en mayor medida con el desarrollo de su área de investigación. El índice de citación es un elemento determinante para seleccionar qué investigadores reciben becas y recursos de investigación.

# Actualizaciones del PageRank

Cómo se puede observar las actualizaciones de este algoritmo no son periódicas y dependen única y exclusivamente de google.

Las actualizaciones del PageRank tienen lugar algunas veces al año, y tardan varios días en completarse. Aquí se pueden ver las fechas de las ultimas actualizaciones del Pagerank.

- 1.ª semana de diciembre del 2013
- 1.ª semana de noviembre de 2012
- 1.ª semana de agosto de 2012
- 1.ª semana de mayo de 2012
- 1.ª semana de febrero de 2012
- 2.ª semana de noviembre de 2011
- 4.ª semana de junio de 2011
- 3.ª semana de enero de 2011
- 1.ª semana de abril de 2010

# **Ranking Alexa**

Lo que hace Alexa es registrar el alcance y las páginas vistas en todos los sitios de internet de forma diaria. El ranking se forma a través del promedio de estas dos variables divididas, para que el ranking refleje el número de usuarios que visitan la página así como también la cantidad de contenidos que los usuarios visitan en esa página determinada. Las estadísticas se van renovando para mostrarnos un período trimestral.

Podemos pensar el Alexa Rank como una especie de competencia menor al PageRank de Google. Aunque esencialmente son similares, también son bastante diferentes, y nos proveen con información que muchas veces difiere de forma importante. Las estadísticas de cada sitio no son exactas, sobre todo para los sitios menos visitados.

Alexa Rank puede ser muy relevante para obtener datos concretos de navegación. Por ejemplo, una página que tiene un buen PageRank puede no tener una gran cantidad de visitas, porque quizás ha sido enlazado con otro sitio popular. Lo que tiene de bueno Alexa es que nos permite acceder a estos datos duros, sin tener que considerar las "tretas" que se pueden hacer con PageRank.

MOZ Domain Authority (Autoridad de dominio)

La definición de Domain Authority podría ser algo como: métrica que permite predecir la autoría o prestigio de una página web y de este modo conocer el potencial que tiene a la hora de posicionar en los motores de búsqueda (Google principalmente). El Domain Authority afecta al dominio en si, por lo que también influye sobre los subdominios. El Page Authority es el mismo concepto que el de Domain Authority pero aplicado a una página o artículo individual.

Esta métrica se valora sobre 100 y su valor se calcula empleando más de 40 aspectos (según dice la compañía MOZ). Para este análisis de los factores se emplea un modelo de aprendizaje a nivel de máquina que permite predecir la autoría de una web.

Dos de los parámetros empleados para calcular el DA son MozRank y MozTrust, que también han sido acuñados por la compañía MOZ y dependen directamente de los enlaces externos que apuntan a una web.

MozRank se fija en el número de enlaces externos de la web, lo que nos da una idea de la popularidad de la web. Por otro lado está el parámetro MozTrust que se fija en el grado de confianza que ofrecen esos enlaces externos. Por ejemplo los sitios que se consideran como fuente de confianza son webs gubernamentales, webs de universidades. instituciones publicas, entre otras.

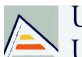

Universitat d'Alacant Universidad de Alicante

# **Personas que saben de blogs**

A través de el estudio y triangulación de estas 3 herramientas de medición internas se llego a la conclusión de los principales blogs de marketing digital de España para el estudio de cómo rentabilizar o monetizar un blog de marketing.

Los blogs de marketing y los blogs en general parecen tener un "boom" dentro de lo que internet respecta, y su monetización parece ser lucrativa al ser un nicho que apenas nace y puede ser explotado sin ningún problema aplicando herramientas y técnicas adecuadas para ello.

El mejor ejemplo de donde saber las herramientas, trucos o consejos de cómo monetizar un blog son las personas que comparten sus experiencias dando consejos dentro de sus mismos blogs y estos son los de Marketing online.

Existen muchos blogs que tienen seguidores única y exclusivamente para obtener consejos tanto de monetización de webs/blogs cómo el saber potenciar y dar a conocer su blog, siendo estos los profesionales mejor calificados para poder sacar la mejor y ver información de cómo poder obtener rentabilidad en internet a través de un blog.

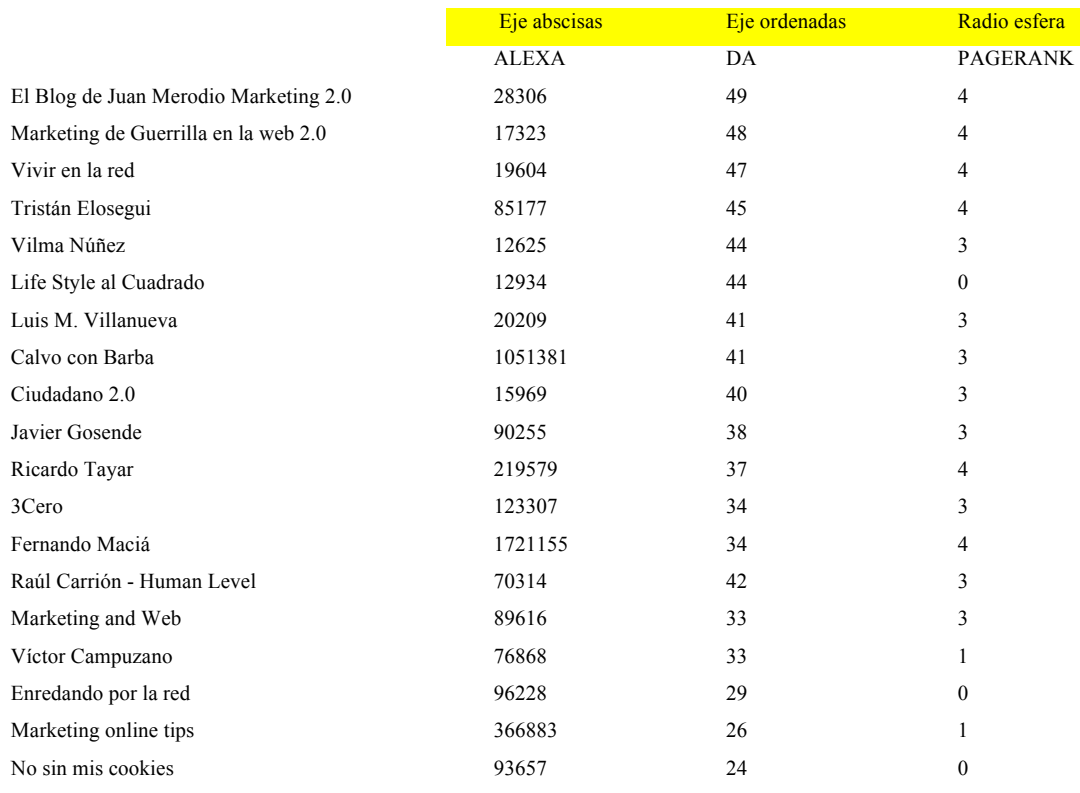

Figura 4. Estudio de blogs en España, tres parámetros.

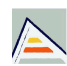

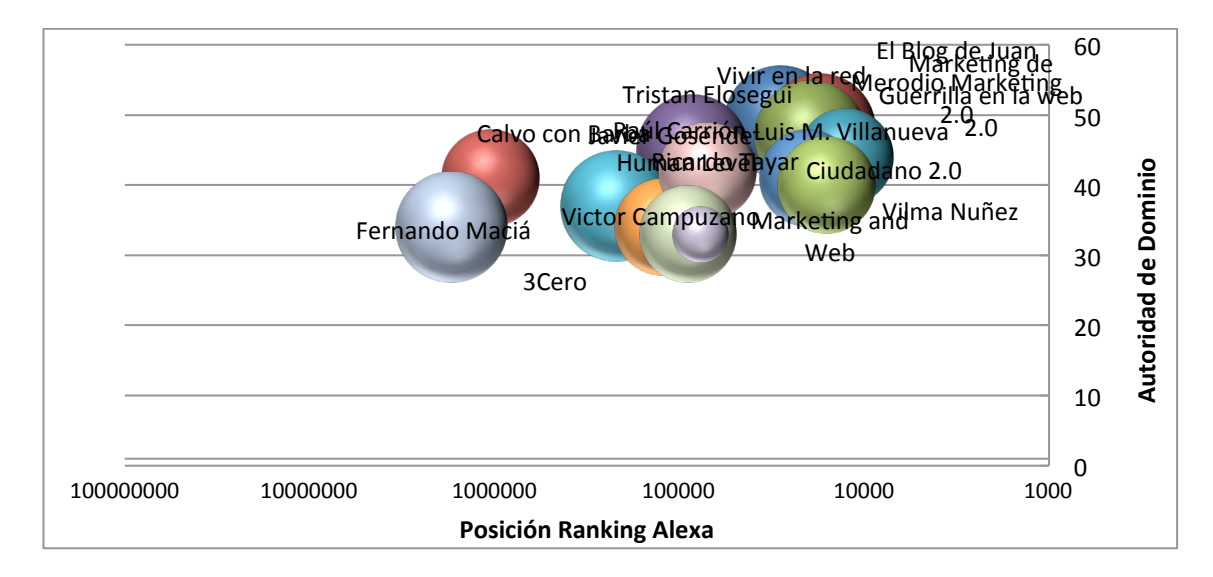

# Figura 5. Estudio de blogs.

En la figura se aprecia en el eje vertical la autoridad de dominio y en el eje horizontal el posición de ranking en Alexa, mientras que el tamaño de la esfera simula el tamaño de la web con el Page Rank parámetro que utiliza el buscador más grande de la red, Google, para saber el tamaño de repercusión y enlaces que tiene una web.

# **2.- Estimaciones de visitas de un blog**

Luego del trabajo de campo realizado y entrevistas, se definió una tabla aproximada de visitas mensuales de un blog al que se encuentre dedicado a tiempo completo y un nicho estándar de competencia media, con una difusión en redes sociales, blog con contenido de calidad.

| Año 1      |                |  |
|------------|----------------|--|
| MESES      | <b>VISITAS</b> |  |
| ENERO      | ი              |  |
| FFBRFRO    | 800            |  |
| MARZO      | 2.200          |  |
| ABRIL      | 4.500          |  |
| MAYO       | 6.700          |  |
| JUNIO      | 7.600          |  |
| JULIO      | 7.200          |  |
| AGOSTO     | 7.100          |  |
| SEPTIEMBRE | 9.400          |  |
| OCTUBRE    | 12.300         |  |
| NOVIEMBRE  | 14.860         |  |
| DICIEMBRE  | 17.400         |  |

Figura 6. Cantidad de visitas únicas aproximadas año 1.

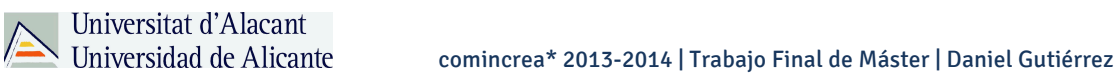

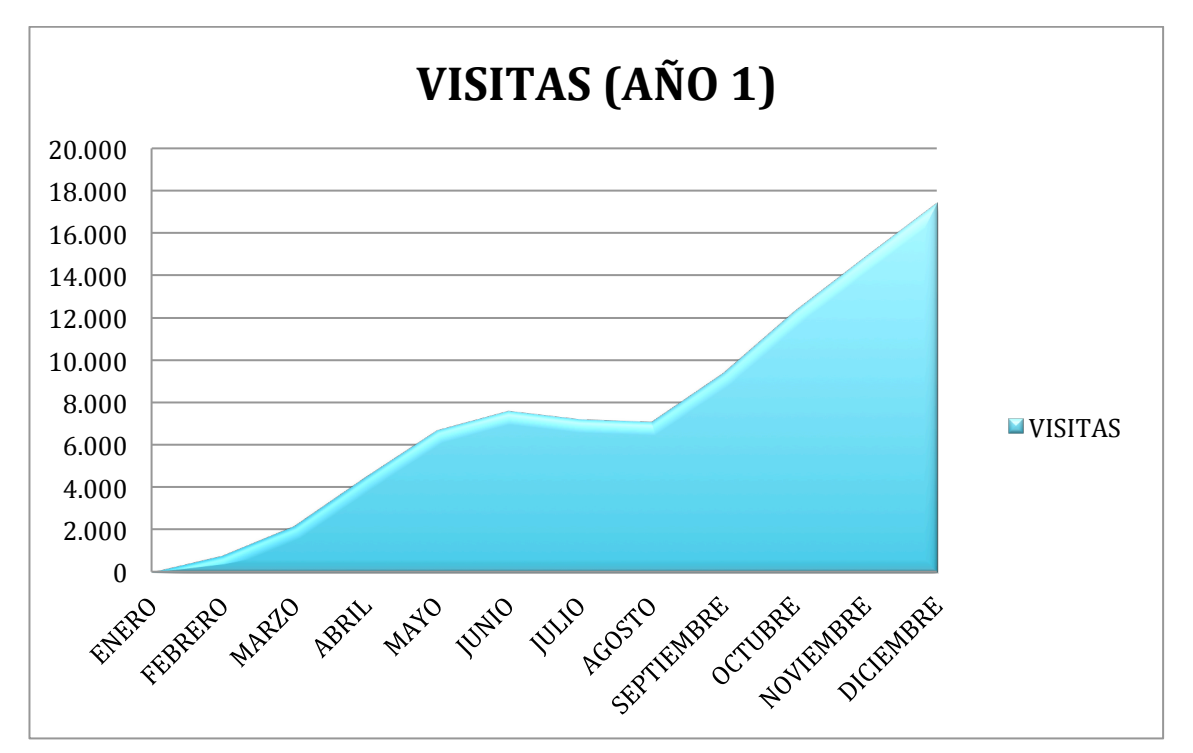

Figura 7. Tendencia visitas Blog.

| Año 2         |                |  |
|---------------|----------------|--|
| MESES         | <b>VISITAS</b> |  |
| FNFRO         | 18.792         |  |
| FEBRERO       | 20.671         |  |
| MARZO         | 22.325         |  |
| ABRIL         | 24.111         |  |
| MAYO          | 26.040         |  |
| JUNIO         | 28.123         |  |
| JULIO         | 26.717         |  |
| <b>AGOSTO</b> | 25.381         |  |
| SFPTIFMBRF    | 29.442         |  |
| OCTUBRE       | 33.564         |  |
| NOVIFMBRF     | 36.249         |  |
| DICIEMBRE     | 39.149         |  |

Figura 8. Cantidad de visitas únicas aproximadas año 2.

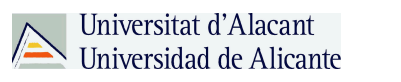

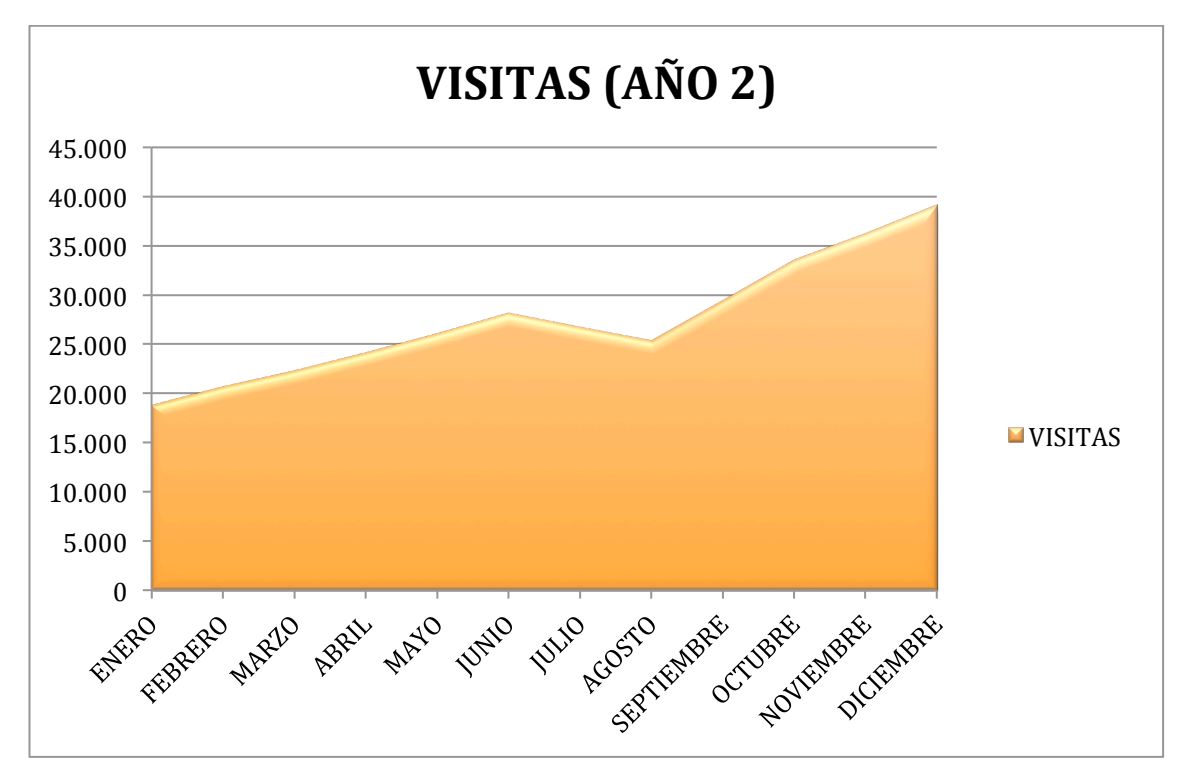

Figura 9. Tendencia visitas Blog.

# **3.- Wordpress es el rey**

A lo largo de todo el trabajo hablamos de los diferentes CMS y lo importante que eran para el éxito de un blog, la elección de el CMS antes de iniciar un blog es vital ya que con ese sistema se convive en el día a día y será el que te puede llevar al éxito o fracaso de tu idea.

Wordpress fue el mencionado por todos los entrevistados bloggers y expertos en marketing online, este CMS tan popular y con tantos seguidores parece ser el favorito de las mayorías.

Este CMS posee simplicidad, es intuitivo y tiene una gran cantidad de personas detrás de el, aportando extensiones y plugins que desarrolladores comparten y también venden para conseguir mejoras al blog o pagina web. Wordpress es hoy por hoy uno de los sistemas de gestión de contenidos más utilizados y esto también puede ser gracias a ser un software libre.

Sin ningún costo puedes obtener un sistema poderoso con el cual cualquier persona puede ser capaz de hacer una pagina web o blog que le genere beneficios o simplemente por hobby.

A Wordpress se le puede decir el amigo de los bloggers o el rey de los bloggers, su elección y su crecimiento parece no parar entre sus adeptos como a nuevos usuarios que se hacen con la herramienta gratuita para aprovecharla y sacarle el máximo provecho.

Wordpress esta por encima de todos los CMS utilizados para los Blogs, supera por mucho a todos sus competidores y parece que esta tendencia tiene todavía mucho recorrido.

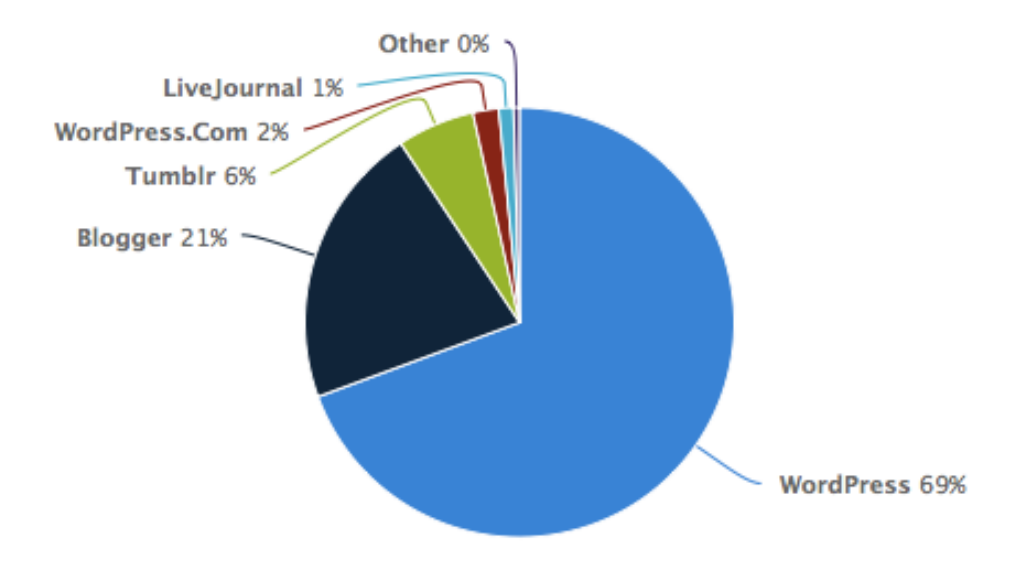

Figura 10. Mercado de CMS para Blogs. Fuente: Wappalyzer

# **4.- Gastos de un blog**

Universitat d'Alacant

Estudio de estimación de gastos asociados a la creación y mantenimiento de un blog, la estimación es realizada con Wordpress ya que es el que actualmente es el más utilizado para el desarrollo de blogs, teniendo una gran comunidad detrás y a su vez facilidad de utilizar para cualquier persona.

En la figura se realizan estimaciones de año 1 y año 2 desde la creación de un blog, dedicándole tiempo completo (8 horas).

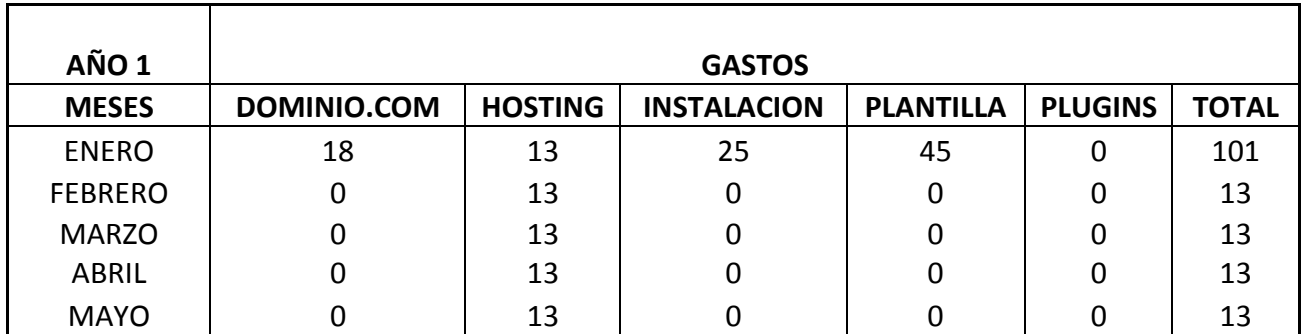

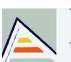

 comincrea\* 2013-2014 | Trabajo Final de Máster | Daniel Gutiérrez

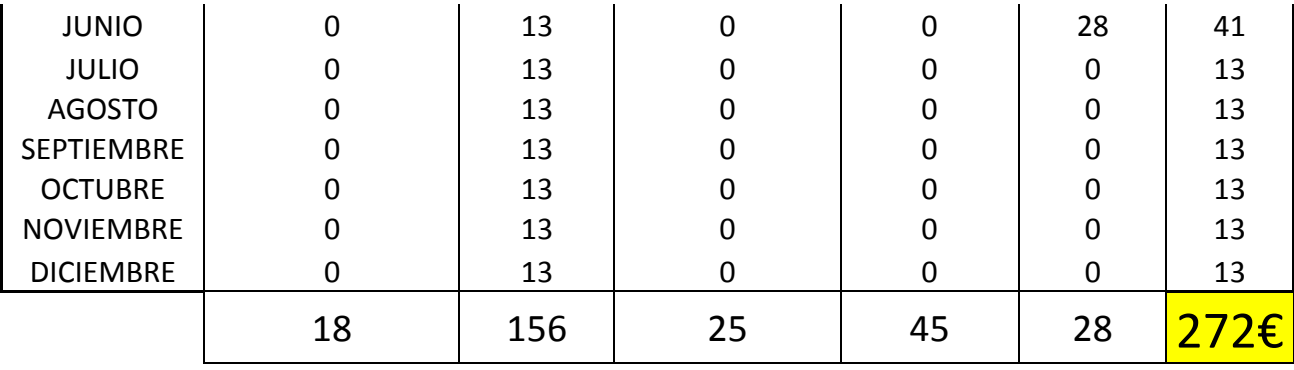

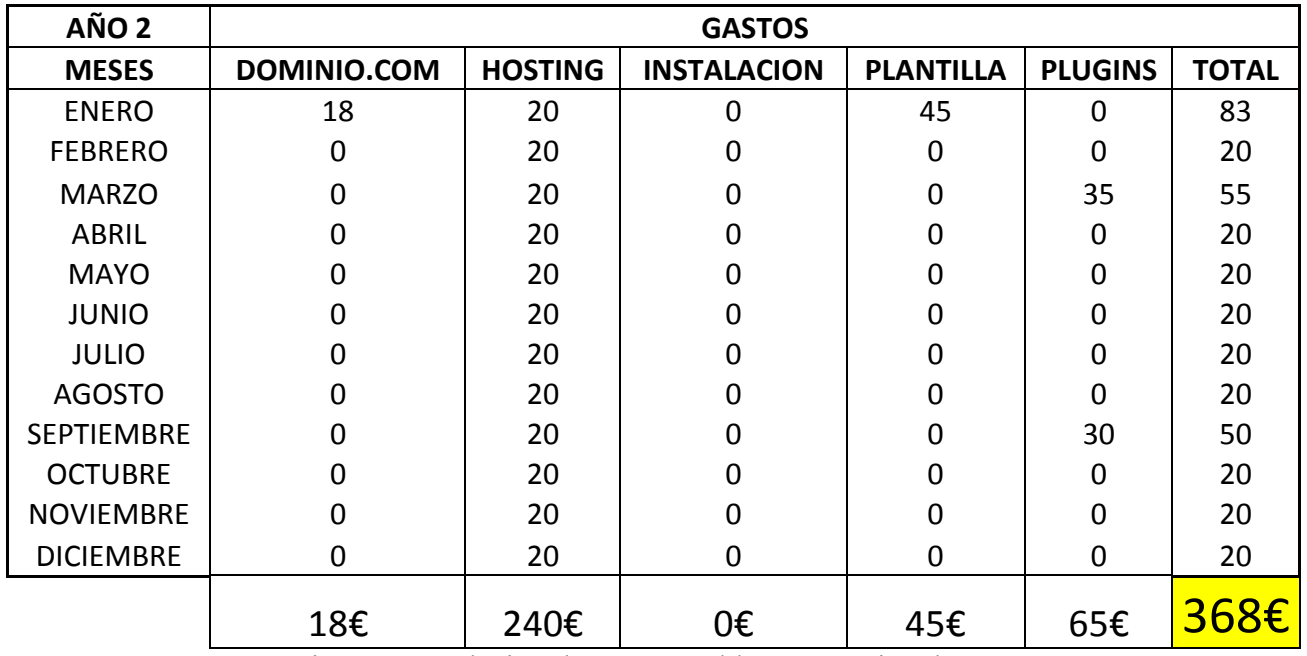

Figura 11. Relación de gastos en blogs, aproximados.

Se toma en cuenta, gastos fijos y variables, aunque cuando se habla de blogs la mayoría de los gastos se asocian a gastos variables.

Dentro de los gastos se encuentran el dominio que es un pago anual, el alojamiento (*hosting*), instalación, plantilla o tema, plugins y extensiones de herramientas.

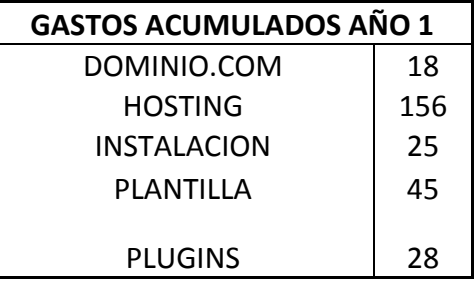

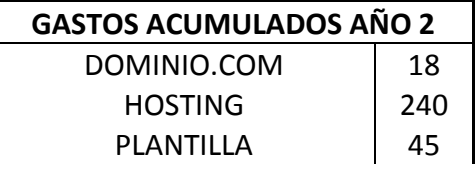

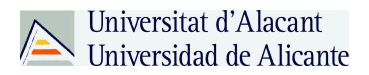

PLUGINS
165 Figura 12. Gastos acumulados Blogs.

Se aprecia un incremento desde el año 1 al año 2 de creación del blog, el primer año de un blog se tendría que desembolsar aproximadamente 272€ de inversión para realizar un blog sencillo y adecuado con Wordpress de CMS.

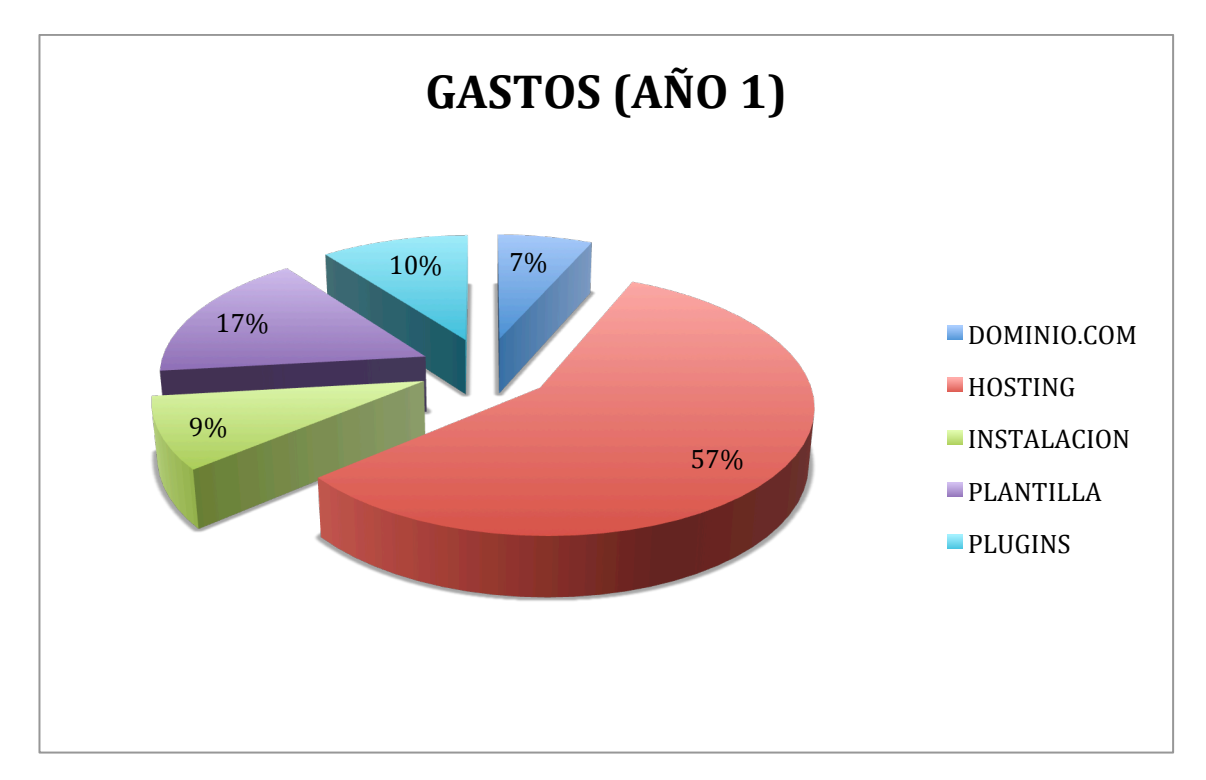

Figura 13. Gastos aproximados Blog (Año 1)

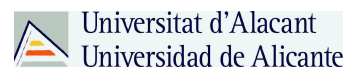

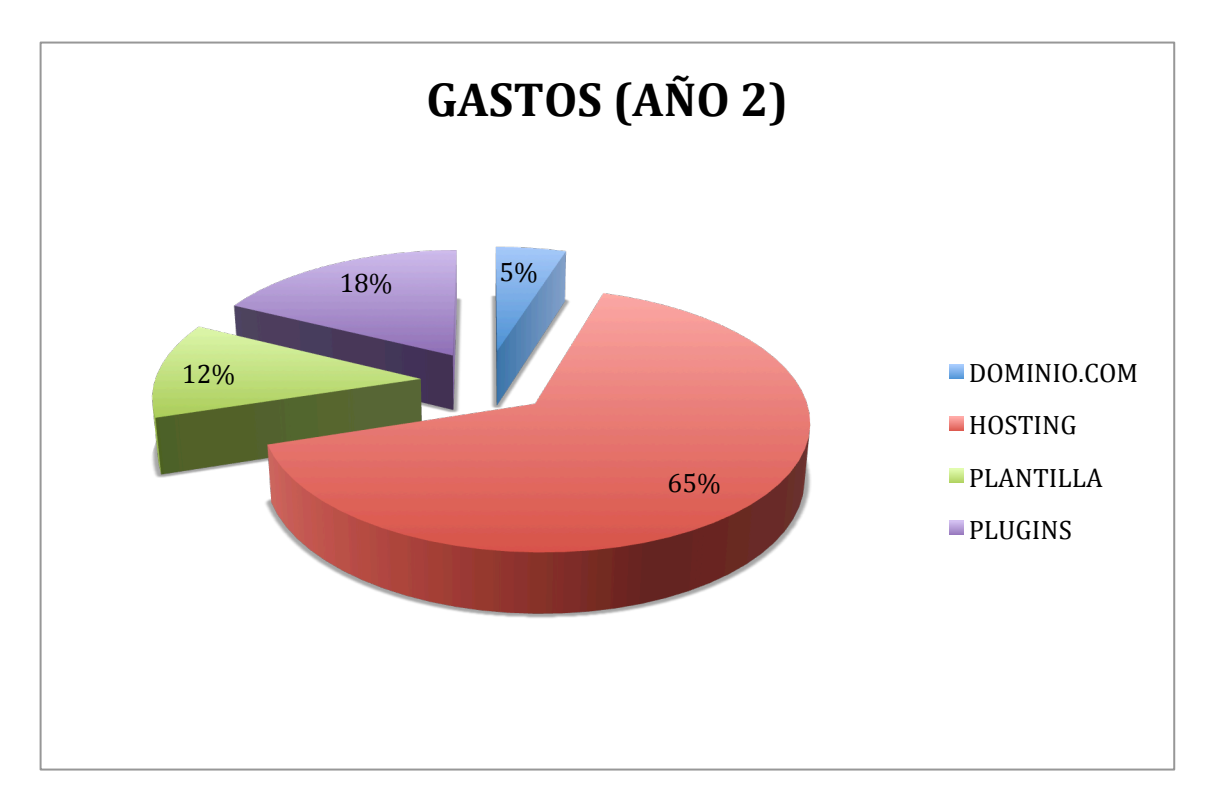

Figura 14. Gastos aproximados Blog (Año 2)

# **Ingresos aproximados de un blog con Adsense**

Como hemos analizado a lo largo del trabajo existen muchas opción para la monetización de un blog, entre ellas esta Google Adsense, una herramienta de monetización con un respaldo y aval como el de Google es de las más utilizadas cuando a monetización respecta.

Se realizo un análisis de los ingresos vs. gastos que tendría un blog a dedicación tiempo completo por un blogger.

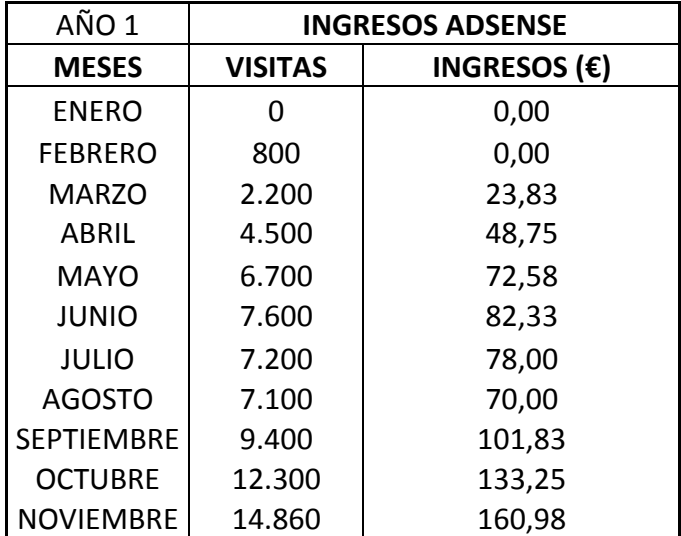

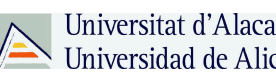

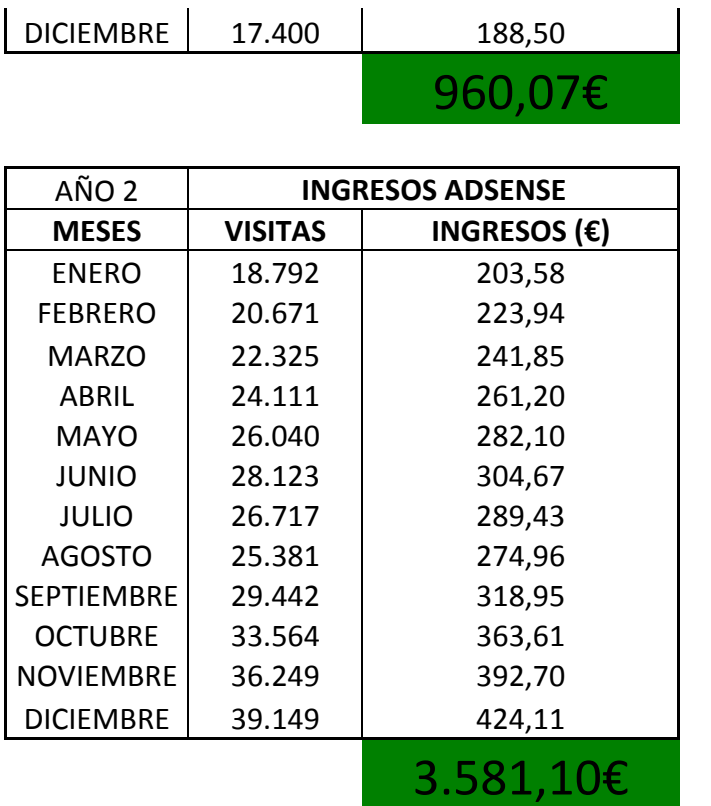

Figura 15. Ingresos Adsense Blog.

En las tablas se aprecia que el inicio de un blog es complicado, la dedicación en un principio no genera ningún beneficio mayor, y a su vez se concluye que no se puede monetizar un blog con una sola estrategia, con Adsense solamente un blog no podría sobrevivir, a menos que sea un blog por simple pasatiempo.

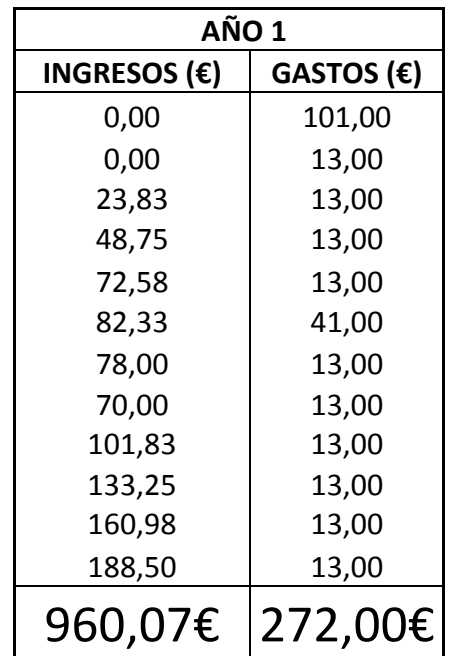

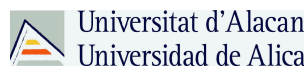

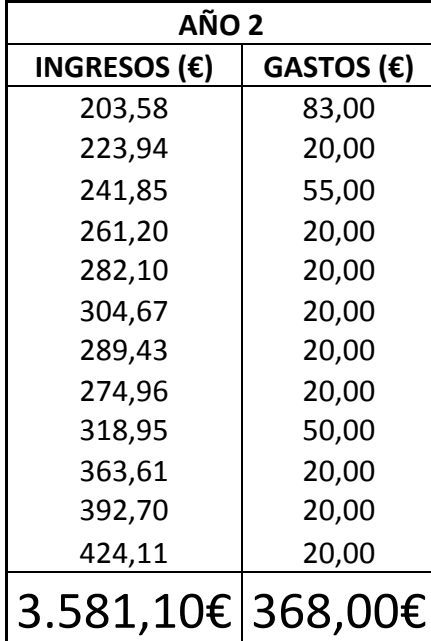

Figura 16. Ingresos vs. Gastos

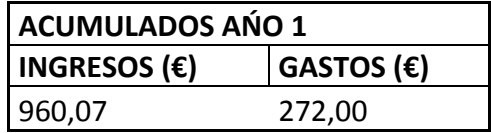

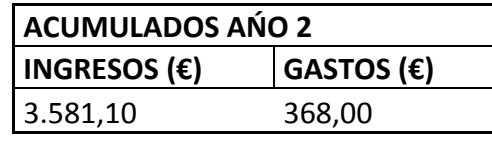

Figura 17. Ingresos y gastos acumulados.

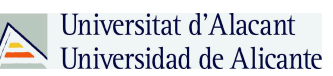

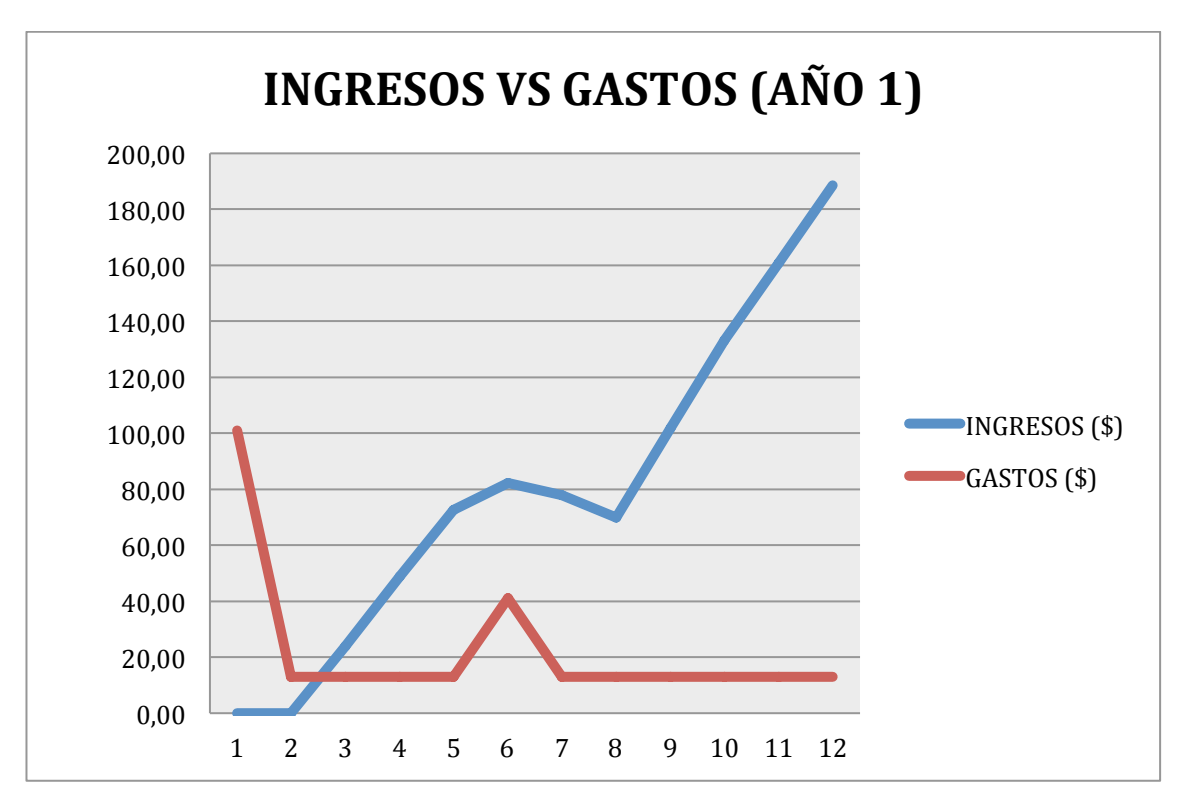

Figura 18. Ingresos vs. Gastos año 1.

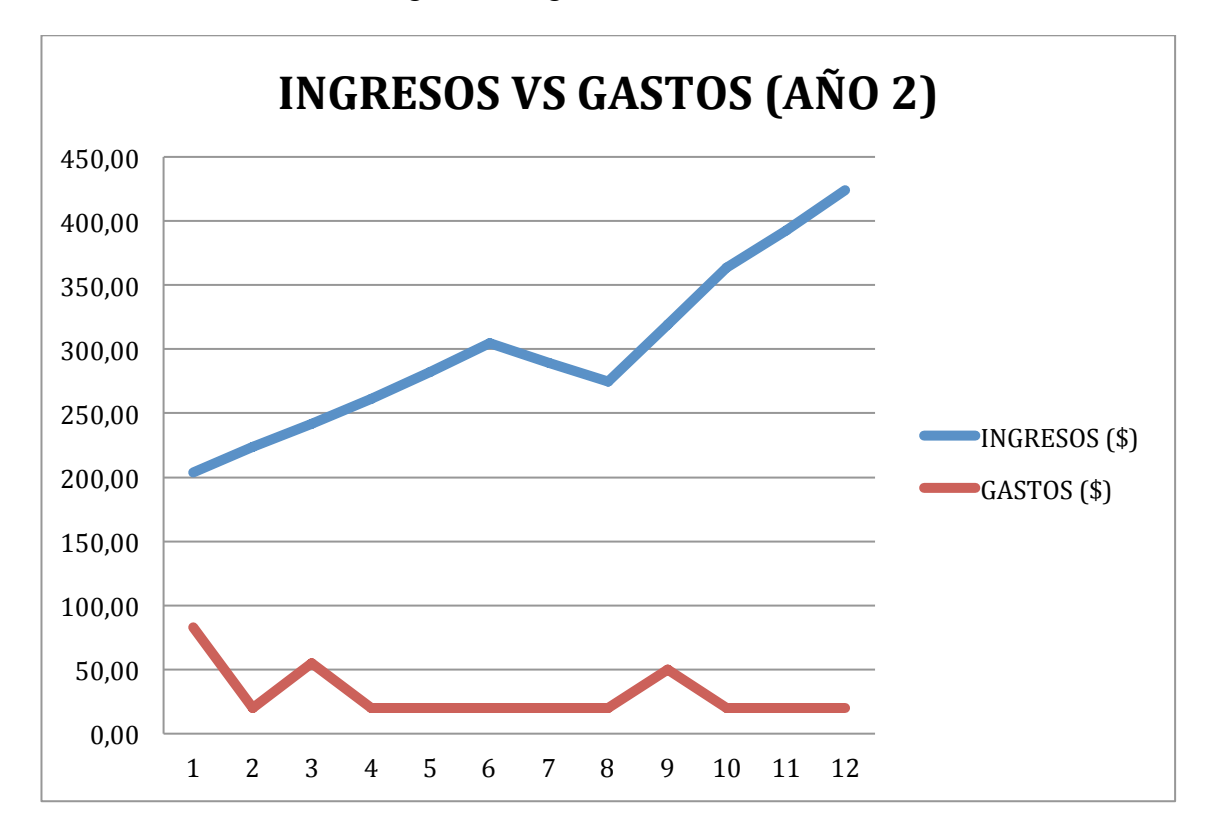

Figura 19. Ingresos vs. Gastos año 2.

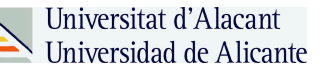

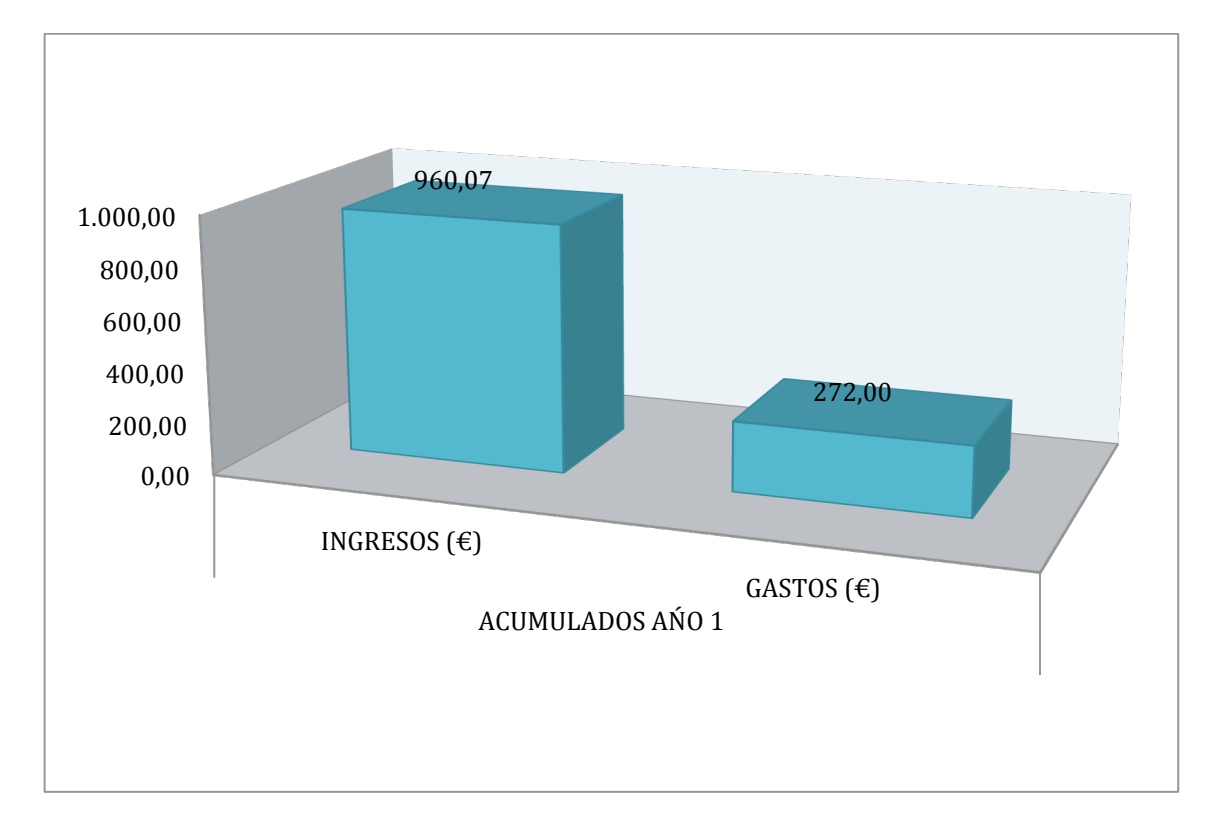

Figura 20. Ingresos-Gastos acumulados año 1.

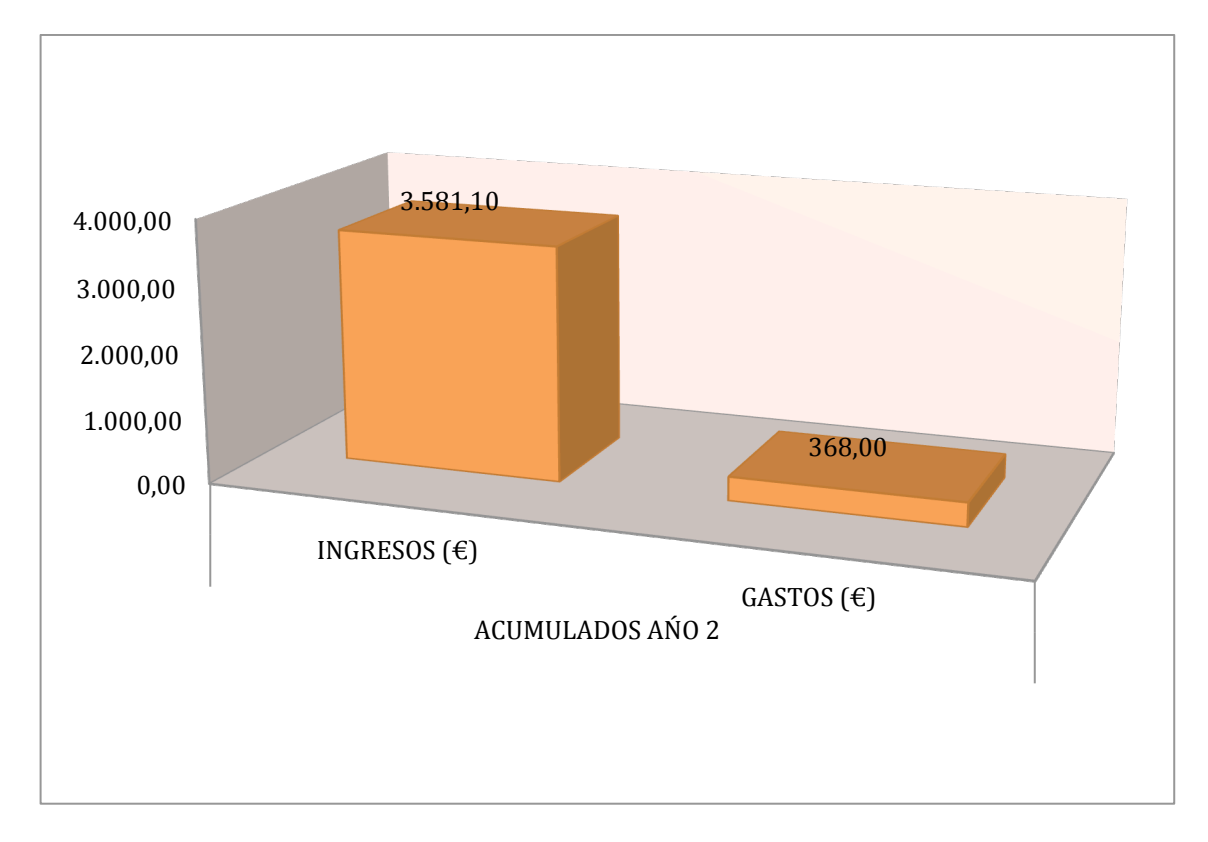

Figura 21. Ingresos-Gastos acumulados año 2.

# **Ingresos aproximados de un blog con Marketing de afiliación**

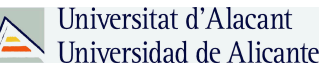

El marketing de afiliación es una fuente atractiva de ingresos para los bloggers. Para prácticamente todos los nichos sirven y hay que saber hacerlo bien para ganar dinero de esta manera. Cuando se dice hacerlo bien se trata de tener visitas e incentivar a los seguidores a ser parte de la comunidad que al final serán clientes a través del marketing de afiliación.

Se realizo el mismo ejercicio tomando las mismas visitas de adsense para saber la evolución del marketing de afiliación, que es mucho más lucrativo si se sabe realizar correctamente y más aun porque muchas empresas ofrecen porcentajes por ventas, costo por generación de leads, coste por registros, los cuales suelen ser bien pagados.

Muchos de las empresas que ofrecen marketing de afiliación ofrecen que el cliente que llegue a través de una web sea del socio de por vida, así que lo que gaste ese cliente que haya llegado a través del marketing por afiliación se llevara un porcentaje siempre.

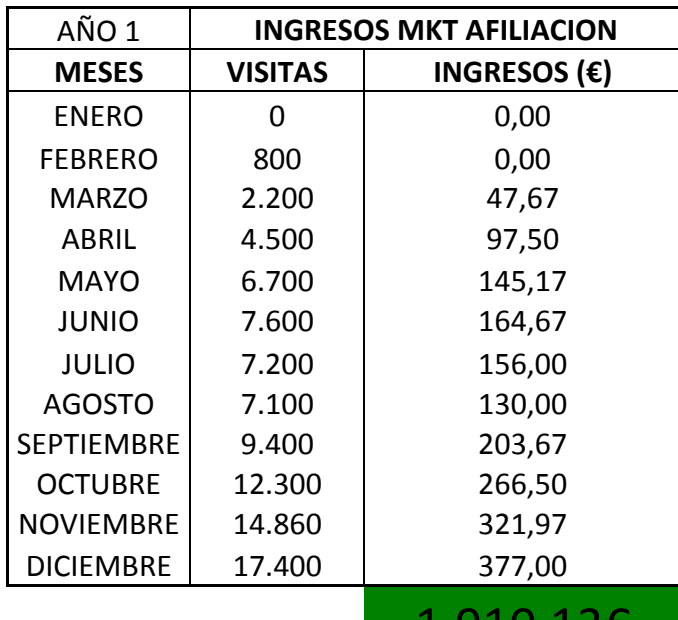

1.J1U,1

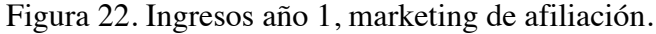

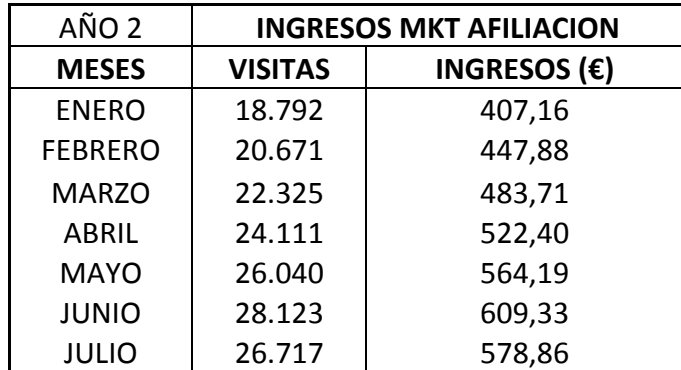

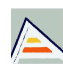

Universitat d'Alacant<br>Universidad de Alicante comincrea\* 2013-2014 | Trabajo Final de Máster | Daniel Gutiérrez

| <b>AGOSTO</b>     | 25.381 | 549,92    |
|-------------------|--------|-----------|
| <b>SEPTIEMBRE</b> | 29.442 | 637,91    |
| <b>OCTUBRE</b>    | 33.564 | 727,22    |
| <b>NOVIEMBRE</b>  | 36.249 | 785,39    |
| <b>DICIEMBRE</b>  | 39.149 | 848,22    |
|                   |        | 7.162,196 |

Figura 23. Ingresos año 2, marketing de afiliación.

Se aprecia que con las mismas visitas en comparación con Adsense el marketing de afiliación es mucho más generoso y puede cambiar el rumbo de un blog y su estrategia.

| AÑO 1        |            |  |
|--------------|------------|--|
| INGRESOS (€) | GASTOS (€) |  |
| 0,00         | 101,00     |  |
| 0,00         | 13,00      |  |
| 47,67        | 13,00      |  |
| 97,50        | 13,00      |  |
| 145,17       | 13,00      |  |
| 164,67       | 41,00      |  |
| 156,00       | 13,00      |  |
| 130,00       | 13,00      |  |
| 203,67       | 13,00      |  |
| 266,50       | 13,00      |  |
| 321,97       | 13,00      |  |
| 377,00       | 13,00      |  |
| 1.910,13     | 272,00     |  |

Figura 24. Ingresos vs. gastos año 1, marketing de afiliación.

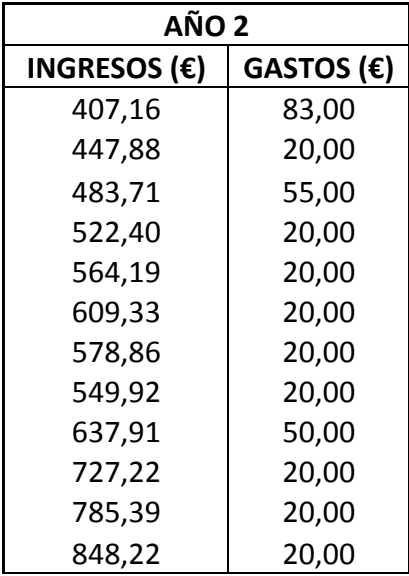
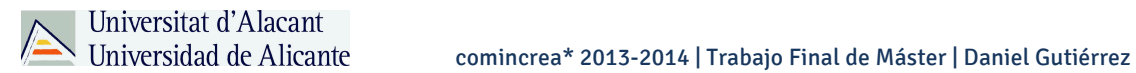

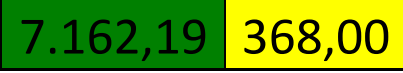

Figura 25. Ingresos vs. gastos año 2, marketing de afiliación.

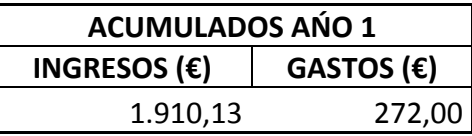

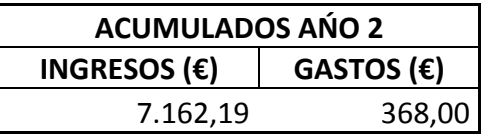

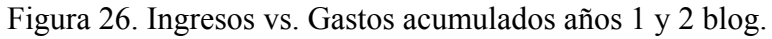

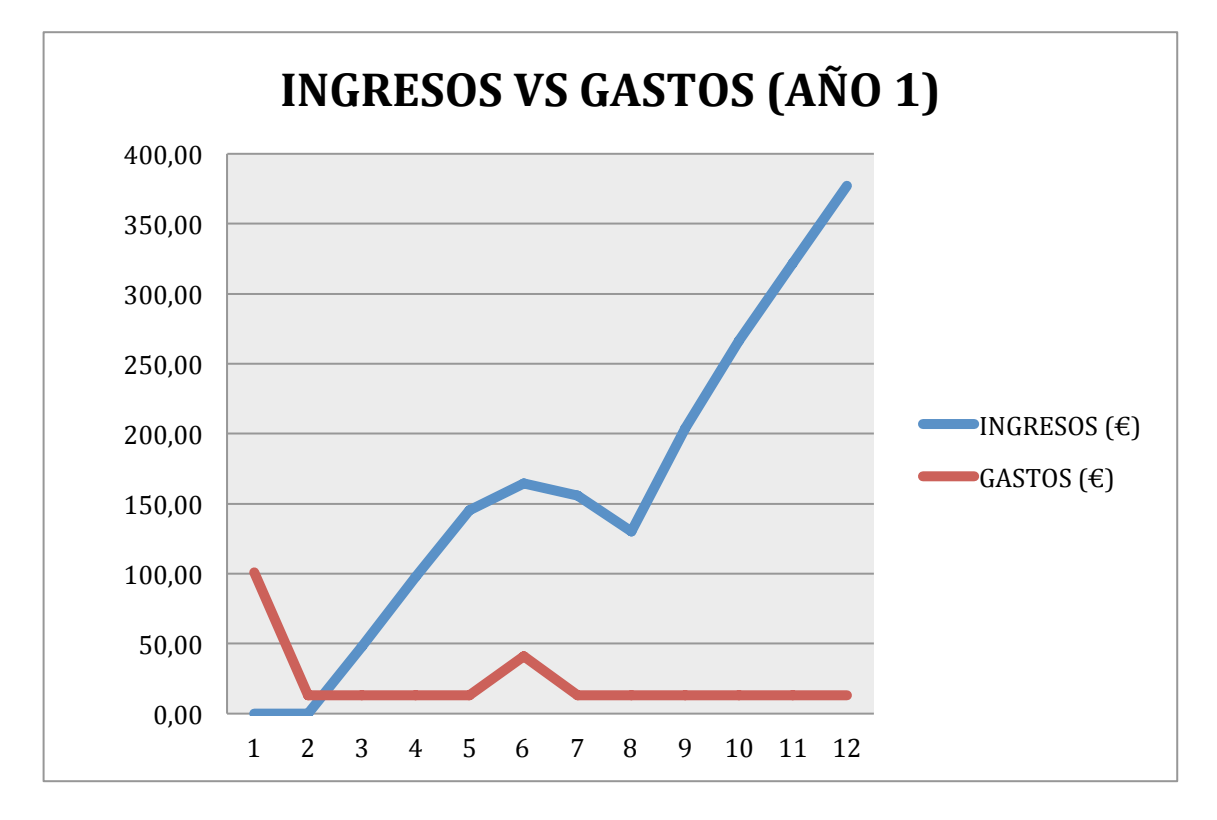

Figura 27. Ingresos vs. Gastos acumulados año 1 blog.

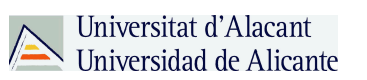

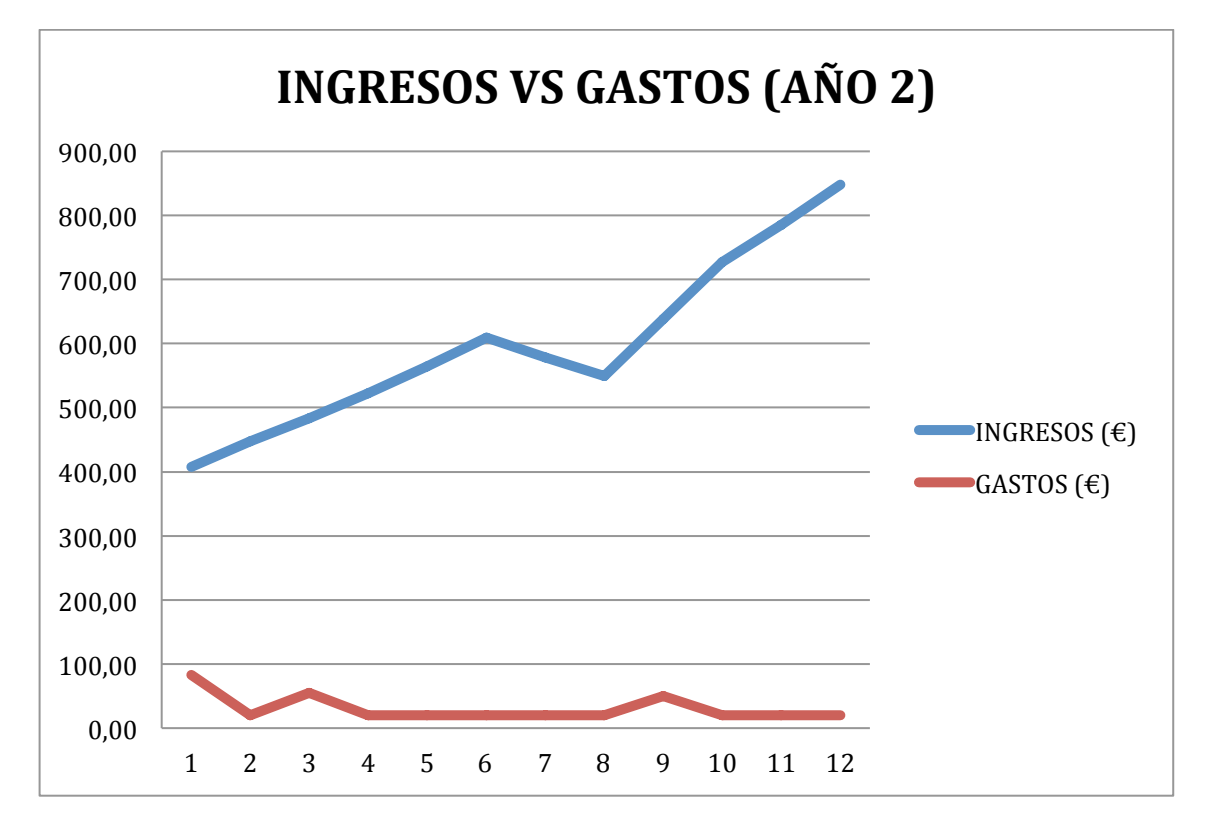

Figura 28. Ingresos vs. Gastos acumulados año 2 blog.

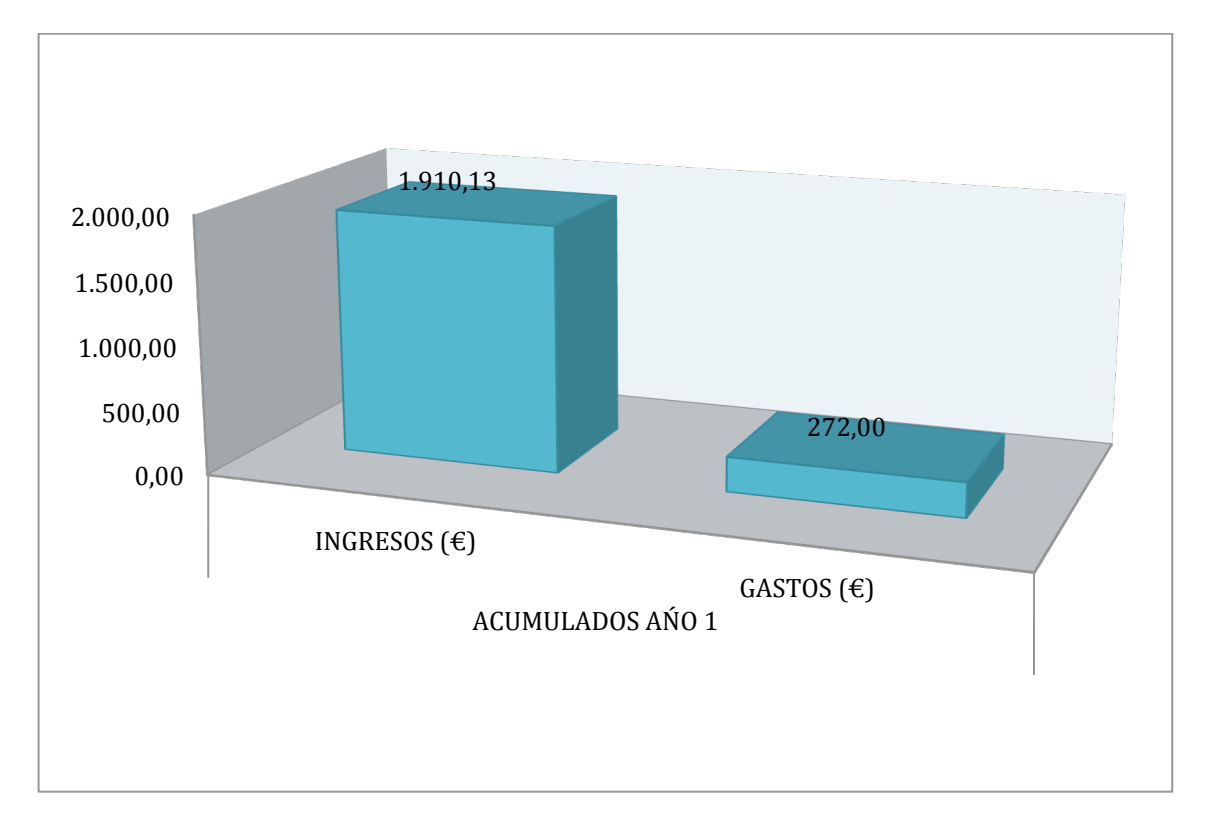

Figura 29. Ingresos y Gastos acumulados año 1 blog.

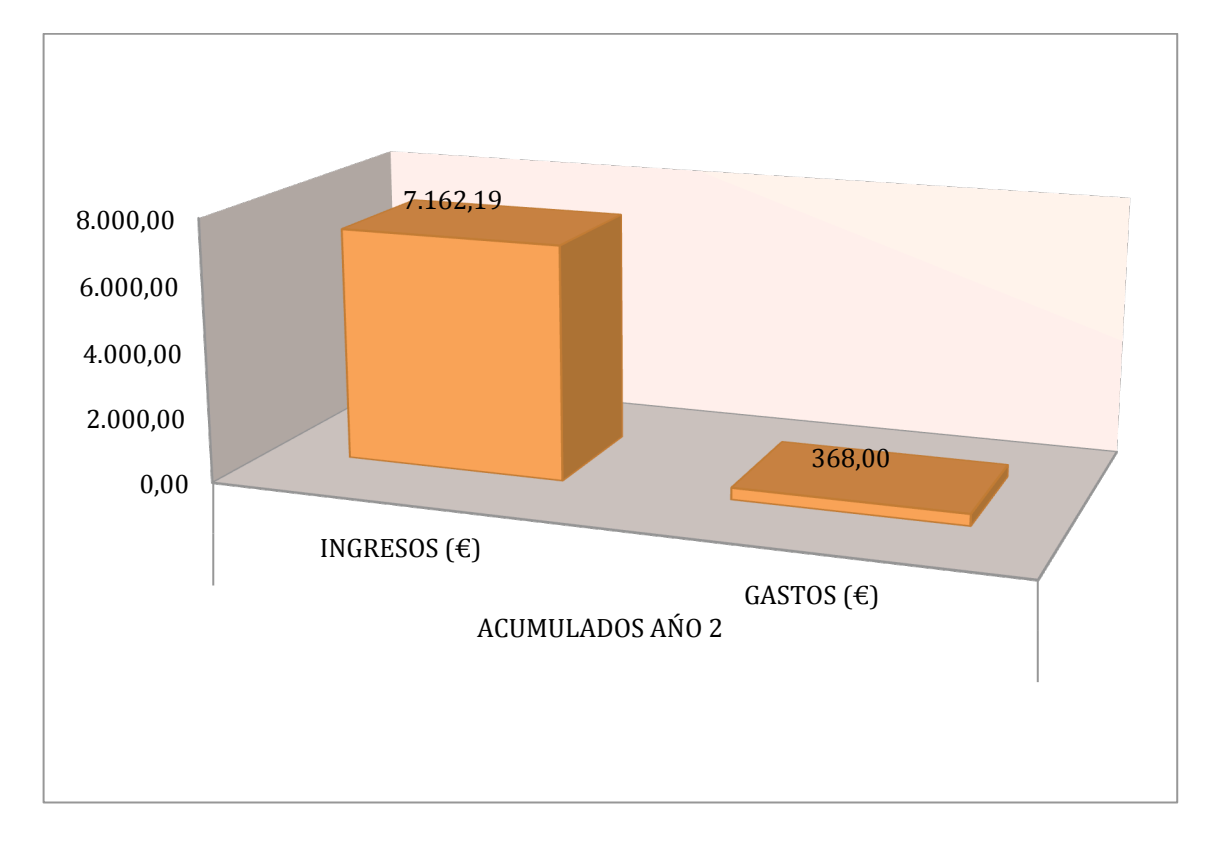

Figura 30. Ingresos y Gastos acumulados año 2 blog.

Se aprecia que una estrategia de marketing de afiliación tiene que estar dentro de un blog para poder monetizar, es de las más rentables y la que puede sacar mejor rendimiento del contenido y nicho en que se encuentre el blog.

# **La suma de las herramientas**

Una sola herramienta no es suficiente para monetizar y obtener beneficios de un blog, se concluye que con una sola herramienta es prácticamente imposible poder obtener un sueldo mínimo interprofesional mensual. Es necesario utilizar varias maneras de monetización y diversificar para poder percibir beneficios adecuados. La suma de todas las herramientas es la que lleva al éxito para obtener beneficios.

## **5.- Vivir con un blog**

- Se puede obtener un Salario Mínimo Interprofesional (SMI) mensual a través de un blog.

Si se puede obtener un SMI mensual a través de un blog propio, pero es necesario crear un contenido adecuado y credibilidad a lo largo de por lo menos 16 meses para obtener un salario mínimo interprofesional mediante un blog, aplicando las herramientas que se han presentado a lo largo de toda la investigación.

#### comincrea\* 2013-2014 | Trabajo Final de Máster | Daniel Gutiérrez

- Un *blogger* puede obtener un Salario Mínimo Interprofesional (SMI) mensual al haber pasado el año de creación de un blog.

Universitat d'Alacant Universidad de Alicante

Si, un blogger si hace todo correctamente en su blog puede llegar a percibir un salario mínimo interprofesional mensual gracias a la monetización de un blog.

- Dedicando a un blog dos horas al día, un *blogger* puede obtener un Sueldo Mínimo Interprofesional (SMI) mensual.

No, con dedicarle dos horas al día, no puede obtener los beneficios y la monetización de un blog, el blog requiere de tiempo y dedicación si se desea obtener un beneficio de salario mínimo interprofesional mensual.

Es necesario dedicarle tiempo en la difusión, creación de contenido constante y programado, a su vez hacer networking en la red para conseguir una mayor cantidad de visitas al blog.

- Dedicando a un blog cuatro horas al día, un *blogger* puede obtener un Sueldo Mínimo Interprofesional (SMI) mensual.

No, dedicarle tan solo 4 horas a un blog se hace insuficiente para poder vivir de el y monetizarlo de la manera más adecuada para tener un salario mínimo interprofesional. Esto requiere de dedicación y aprendizaje constante.

- Dedicando a un blog ocho horas al día, un *blogger* puede obtener un Sueldo Mínimo Interprofesional (SMI) mensual.

Si, dedicarse a tiempo completo por un periodo prolongado hará que el blog se encuentre actualizado, se cree un contenido de calidad y constante que a su vez ayudara al mejor posicionamiento web e incremento de visitas hacia el blog.

Un blog requiere de tiempo y dedicación, tanto para la parte de creación de contenido como para la parte de monetización, crear estrategias y aplicarlas para la monetización con las diferentes herramientas es vital para el verdadero desarrollo de un blog y poder obtener un salario mínimo interprofesional a través de un blog, sea el nicho de mercado que sea, uno tardan más que otros pero al ser internet un espacio tan grande genera mayores oportunidades.

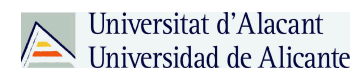

### **V.- Conclusiones**

#### **1.- Uso de herramientas**

El manejo de las herramientas adecuadas para las tendencias es vital. Tomando el ejemplo del Marketing Digital vs. Marketing Online.

Una pregunta que me surgió a lo largo de la investigación es como se puede llamar a esta reciente rama del marketing, si llamarla digital o en su defecto online, que al fin y al cabo es lo mismo, pero en cuestiones de posicionamiento siempre lo más adecuado es utilizar el termino que mayor mercado y búsquedas tenga. A pesar de que la web cada día es más semántica y los buscadores sabrán que Marketing digital es lo mismo que el Marketing online.

Según datos parciales obtenidos de Google Trends (Imagen), que no son más que tendencias de búsqueda, En 2014 ya el termino marketing digital sobrepaso en búsquedas al termino marketing online que venia siendo el termino por excelencia utilizado para referirse a esta temática en concreto del marketing.

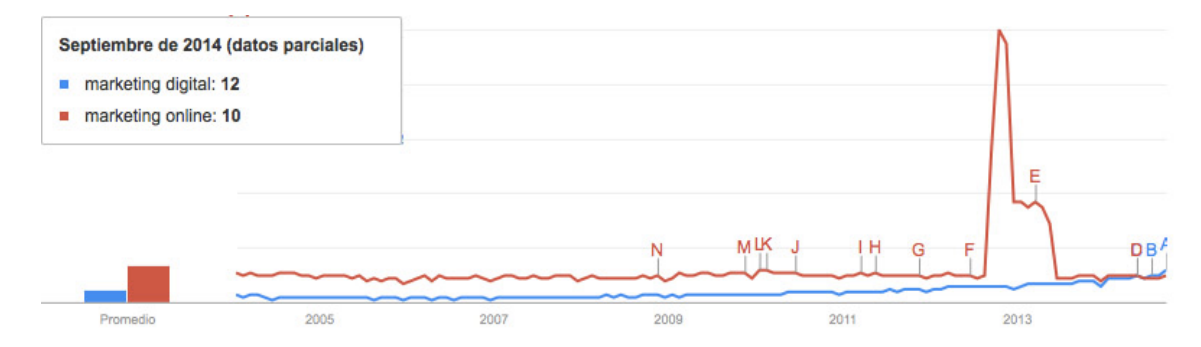

Figura 31. Ejemplo google trends, tendencias en búsquedas.

Esto es solo para este caso del Marketing digital pero este ejemplo se puede aplicar para cualquier nicho en internet cuando se refiere a blogs o páginas webs que hablen de algún tema en especifico, siempre es necesario utilizar las herramientas adecuadas en este caso gratuitas o pagas para saber las tendencias del sector en que se encuentre y no perder oportunidades en este caso de visibilidad en internet por no manejar las herramientas adecuadas.

Google trends fue una de las herramientas recomendadas por los expertos de internet para saber que posibles términos están ganando viralidad y popularidad a través de la red. Siendo esta una herramienta potente y que ayudara al dueño del blog a escribir adecuadamente dentro del mismo y así conseguir un mayor numero de visitas y

seguidores a su blog que en futuro podrá monetizar y hacer de ello una fuente de ingreso sólo por escribir contenido que la gente busca dentro de la red y sus buscadores.

### **En la red es distinto**

Hay que tener claro que en la red muchas cosas son distintas, pero todos seguimos los mismos patrones. Las búsquedas que se realizan la mayoría son repetitivas a pesar que creemos ser distintos, los porcentajes de búsquedas por palabras claves o sector son las mejores referencias que nos muestran en este caso los buscadores. Los principales buscadores ya hasta pueden anticiparse a las búsquedas que realizan las personas por historial o proyecciones (Figura #).

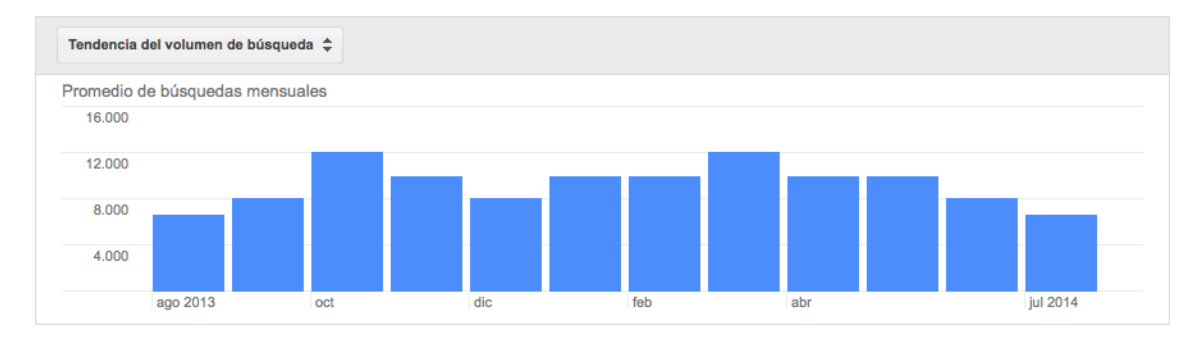

Figura 32. Tendencias del volumen de búsquedas de la palabra Blogs en España Con estas tendencias podemos saber si un nicho puede estar en despegue o si es estacional a lo largo de un periodo de tiempo y con esto poder marcar estrategias correctas para conseguir una mejor ejecución del blog, visitas y saber el cronograma de contenidos que serán publicados en el mismo.

## **2.- Nichos**

Algo que se tiene que tener claro antes de iniciar un blog es saber a que nicho o diferentes nichos se va a dirigir, y tienen que ser específicos para obtener un éxito, los entrevistados hablaban de diferentes nichos y ninguno se asemeja a otro.

Existen personas distintos gustos y colores, en este caso hábitos o estilos de vida muy diversos y para todos los nichos hay espacio, lo expresado por los entrevistados es que hay que elegir un tema que controles, que conozcas a la perfección y explotarlo.

No existe un nicho de mercado exitoso o por crear, muchos ya existen y el éxito depende del blogger en si y sus estrategias a futuro.

#### **- Factores fundamentales para el éxito y luego monetización de un blog**

Lo primero que se tiene que pesar es en conseguir un blog con audiencia suficiente para luego monetizar de la mejor manera para obtener beneficios, es necesario seguir las siguientes indicaciones:

#### **Constancia**

La mayoría de los blogs no pasan del primer post. Es necesario escribir con una periodicidad regular. Al principio tu blog no será visitado, pero en pocos días los motores de búsqueda le visitaran y empezara a tener una cierta relevancia.

#### **Especializarse en algún nicho (Long tail)**

Un blog sobre todo ya esta inventado, y a no ser que tu forma de escribir sea tan adictiva que enganche a la primera al visitante, será necesario que la temática resulte interesante para los lectores interesados en el tema. Se suele conseguir tratando temas que conocemos muy bien y por tanto nuestro conocimiento puede servir de ayuda a los demás.

#### **3.- Difusión**

La manera mas sencilla de dar a conocer un blog es difundirlo entre los conocidos. El boca a boca es quizás la fuente mas importante de trafico para un blog que empieza. Otras formas es darlo de alta en los principales buscadores, como Yahoo o Google; tienen todos un formulario ex-profeso para hacerlo y también dejar comentarios con nuestra dirección en otros blogs que traten sobre la misma materia, pero siempre de manera pertinente, nunca haciendo publicidad de nuestro blog. Recordemos que los blogs son participar, y por tanto, nuestras aportaciones, si son valiosas, siempre serán bienvenidas.

#### **4.- Moda o herramienta de futuro**

Aunque no se puede garantizar que los blogs tal como se ha descrito vaya a ser así en el futuro, si parece indudable que la tendencia a hacer de la red algo participativo, en lugar de ser algo pasivo, si esta aquí para quedarse. Fenómenos como MySpace en su momento, Facebook, siendo la web social la que predomina, con decenas de millones de usuarios, también hablando de vídeo, YouTube, visto en Internet por mas británicos que la BBC, o los decenas de millones de blogs existentes actualmente, hacen que sea evidente que esto es mas que una moda. En todo caso es una tendencia que hace que Internet sea la herramienta mas revolucionaria que hemos conocido en el entorno de las

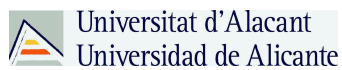

relaciones sociales, tanto en el ámbito del trabajo como del entretenimiento, allí es donde se tiene que aprovechar y definir una estrategia para hacerse con un nicho para poder vivir de él y obtener beneficios.

#### **5.- Wordpress domina en la web**

A lo largo de todo el trabajo hablamos de los diferentes CMS y lo importante que eran para el éxito de un blog, la elección de el CMS antes de iniciar un blog es vital ya que con ese sistema se convive en el día a día y será el que te puede llevar al éxito o fracaso de tu idea.

Wordpress fue el mencionado por todos los entrevistados bloggers y expertos en marketing online, este CMS tan popular y con tantos seguidores parece ser el favorito de las mayorías.

Este CMS posee simplicidad, es intuitivo y tiene una gran cantidad de personas detrás de el, aportando extensiones y plugins que desarrolladores comparten y también venden para conseguir mejoras al blog o pagina web. Wordpress es hoy por hoy uno de los sistemas de gestión de contenidos más utilizados y esto también puede ser gracias a ser un software libre.

Sin ningún costo puedes obtener un sistema poderoso con el cual cualquier persona puede ser capaz de hacer una pagina web o blog que le genere beneficios o simplemente por hobby.

A Wordpress se le puede decir el amigo de los bloggers o el rey de los bloggers, su elección y su crecimiento parece no parar entre sus adeptos como a nuevos usuarios que se hacen con la herramienta gratuita para aprovecharla y sacarle el máximo provecho.

#### **Resistencia**

Según lo expresado por los entrevistados y la investigación realizada en relación a los gastos vs. Los ingresos, se observa una clara tendencia de que no se puede obtener grandes beneficios con un blog hasta llegado el año de su creación.

Aquí entra la constancia y la paciencia del blogger, porque no vera ningún beneficio por un largo tiempo, es una carrera de largo aliento, en el marco teórico algunos autores expresaban que muchos de los blogs creados no llegaban ni siquiera al primer mes, siendo estos abandonados por su creador.

#### **Las visitas**

Sin visitas a una web no hay monetización de un blog. Las visitas son las que dan de comer a un blog, existen las visitas nuevas y las visitas recurrentes, a su vez también convive una web con las visitas únicas y las sesiones.

Para conseguir cada vez más visitas lo importante es crear contenido de calidad en el blog y el nicho que se encuentra, realizar entradas únicas y si se puede extensas y practicas, alternando para así no cansar al lector o seguidor del blog.

En conclusión entre más visitantes lleguen al blog mayor probabilidades habrá de explotar toda la estrategia planteada en monetización del mismo.

#### **Difusión**

Universitat d'Alacant

La difusión del blog viene a ser una pieza del *puzzle* para ganar visitantes y que esos visitantes puedan ser rentabilizados de alguna manera, gracias a las redes sociales, *networking* o el boca oreja un blog puede ganar adeptos de una manera exponencial.

Las redes sociales pueden ser la punta de lanza para conseguir las primeras visitas de un blog y a su vez compartir el contenido de las entradas, fotos, infografías, gráficos, recomendaciones, entre otros. Generar un valor agregado a las redes sociales puede aportar mucho para llevar a visitantes hacia el blog.

Networking, muchos autores lo comentan y es que conocer personas del mismo sector o nicho ayudaran a difundir y a crear comunidad alrededor del blog, estar abierto a cualquier colaboración o *guest blogging* es importante para seguir dando a conocer un blog.

Boca oreja, algo que se utiliza bastante en el offline, y también es aplicable al online, cuando un blog realiza entradas con información interesante serán los mismos visitantes los que recomiendan el blog a su entorno siendo esas personas prospectos para luego monetizar el blog.

#### **Posicionamiento web**

El posicionamiento en buscadores es una de las piedras angulares para poder conseguir mayor numero de visitas, en este apartado entran términos como las palabras claves o a su vez las meta etiquetas.

El contenido es el rey, lo que se escriba en el blog será lo que hará posicionar el blog en los buscadores sea el tema que sea, dependiendo del nicho en el que se encuentre el blog estará más arriba o más debajo de los primeros lugares en buscadores webs, pero lo ideal seria entre más arriba mejor porque con ello se consigue una mayor cantidad de visitas hacia el blog y un mejor posicionamiento de cara a los buscadores si el contenido es de calidad para el visitante.

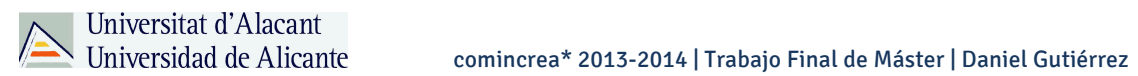

El posicionamiento web (SEO) es un apartado sumamente largo que no se profundizo en este trabajo fin de máster.

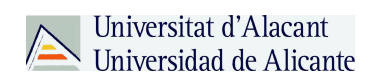

**VI.- Bibliografía**

Orihuela, J.L. (2006). La revolución de los blogs. Madrid: Esfera libros.

Ebner, M. y Schiefner M. (2008). Microblogging –More than fun?, Proceedings of IADIS Mobile learning conference, marzo, Algarve, Portugal.

Cortes, M., (2009). Nanoblogging. Barcelona: Editorial UOC.

Pedersen, S. (2010). Why Blog? Motivations for blogging. London: Chandos publishing.

Arqués, N. (2007). Y tú ¿qué marca eres?. Barcelona: Alienta Editorial.

Fumero, A. y Espiritusanto, O. (2012), Jovenes e infotecnologias. Madrid: Instituto de la juventud.

Maciá, F. y Gosende, J. (2007). Posicionamiento en buscadores. Madrid: Ediciones Anaya Multimedia.

Chamorro, R. (2008). Blogs. Madrid: Ediciones Creaciones Copyright.

Tamayo y Tamayo, M. (1994). Diccionario de investigación científica. Mexico: Limusa.

Bavaresco de Prieto, A. (1997). Proceso metodológico en la investigación. (3a. ed.). Maracaibo, Venezuela: Imprenta de 1a Universidad del Zulia.

Kerlinger, F. y Lee, H. (2002). Investigación del comportamiento. México: McGraw-Hill.

ARIAS, Fidias G. (1997). El Proyecto de Investigación (Guía para su Elaboración). Caracas: Editorial Episteme. 2a. Edición.

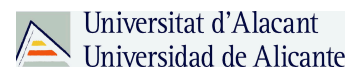

PageRank. En Wikipedia. Recuperado el 22 de Junio, 2014, de http://es.wikipedia.org/wiki/PageRank

Martinez Usero, J. A., y Lara Navarra, P. (2007). La producción de contenidos web (1ra edicion). Barcelona: Editorial UOC.

Martinez Usero, J. A., y Lara Navarra, P. (2006). La accesibilidad de los contenidos web (1ra edicion). Barcelona: Editorial UOC.

¿Qué es y cómo funciona AlexaRank?. En Bitelia. Recuperado el 02 de junio, 2014, de http://bitelia.com/2012/08/que-es-y-como-funciona-alexarank

Que es Domain Authority y Page Authority. En Vozidea. Recuperado el 30 de julio, 2014, de http://www.vozidea.com/que-es-domain-authority-y-page-authority

¿Qué es y cómo funciona Google AdSense?. En wwwhatsnew. Recuperado el 03 de julio, 2014, de http://wwwhatsnew.com/2013/09/10/google-adsense/

¿Qué es un podcast y cómo funciona?. En Guioteca. Recuperado el 8 de junio, 2014, de http://www.guioteca.com/internet/%C2%BFque-es-un-podcast-y-como-funciona/

¿Qué es un eBook?. En Bajalibros. Recuperado el 24 de junio, 2014, de http://www.bajalibros.com/VE/Que-Es-Un-Ebook

¿Qué es un ebook?. En Akal. Recuperado el 25 de junio, 2014, de http://www.akal.com/ebooks/queesunebook.php

¿Qué es un Webinar?. En Portaldelcoaching. Recuperado el 13 de mayo, 2014, de http://portaldelcoaching.com/que-es-un-webinar/

Qué Es Un Webinar Y Cómo Utilizarlo Para Vender Productos A Tus Seguidores. En Laura Ribas. Recuperado el 23 de julio, 2014, de http://www.lauraribas.com/que-esun-webinar-y-como-utilizarlo-para-vender-productos-a-tus-seguidores/

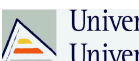

Universitat d'Alacant

¿Qué es un Webinar y para qué sirve? Significado y definición. En Negocios en internet rentables. Recuperado el 25 de junio, 2014, de http://www.negocioseninternetrentables.com/webinar-que-es-y-como-hacer-unwebinar-gratis/

Micropago. En Wikipedia. Recuperado el 03 de julio, 2014, de http://es.wikipedia.org/wiki/Micropago

Qué es un post patrocinado y cómo se gestiona para conseguir buenos resultados (2013, 21 de octubre). Extraído el 10 de julio de 2014 desde http://vilmanunez.com/2013/10/21/que-es-un-post-patrocinado/

Cómo ganar dinero con un evento (2014, 14 de enero). Extraído el 24 agosto de 2014 desde http://blog.muwom.com/como-ganar-dinero-con-un-evento/

Salario Mínimo Interprofesional, la cuantía retributiva mínima (n. d.). Recuperado el 20 de julio de 2014 desde http://www.salariominimo.es/

WordPress. (n.d.). En Wikipedia. Recuperado el 22 de junio, 2014, de http://es.wikipedia.org/wiki/WordPress

Blogger. (n.d.). En Wikipedia. Recuperado el 22 de junio, 2014, de http://es.wikipedia.org/wiki/Blogger

Joomla. (n.d.). En Wikipedia. Recuperado el 22 de junio, 2014, de http://es.wikipedia.org/wiki/Joomla

Drupal (2011, 11 de mayo). ¿Qué es Drupal? ¿Para qué se usa?. Extraído el 22 de junio de 2014 desde https://groups.drupal.org/node/148379

Qué es tumblr: Características y ventajas (n.d.). Recuperado el 22 de junio de 2014 desde http://redessociales.about.com/od/aplicacionesysitioswebsociales/a/Que-Es-Tumblr-Caracteristicas-Y-Ventajas.htm

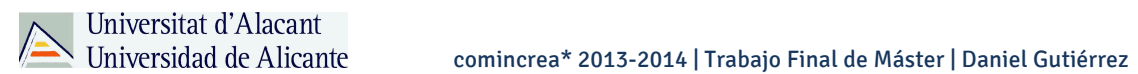

Scipion, F. (2011) Estrategias de Marketing de Afiliación para novatos. Recuperado de http://www.lifestylealcuadrado.com/marketing-de-afiliacion-para-novatos/

Tibytt, R. (n.d.). ¿Qué es el marketing de afiliación y como funciona? Recuperado el 13 de junio de 2014 desde http://blogsespanol.about.com/od/monetizar/a/Qu-E-Es-El-Marketing-De-Afiliaci-On-Y-Como-Funciona.htm

## **VII.- Anexos**

# **1.- Entrevistas**

Entrevista #1:

V. Campuzano (*vcgs.net*), comunicación internet, 06 de agosto de 2014

Pregunta: ¿Qué plataforma es tu preferida a la hora de hacer un blog?

"*Sin duda Wordpress.org (es decir, un Wordpress auto-alojado). Considero que es lo más flexible y que mejor trayectoria lleva. Casi cualquier necesidad que pueda tener un Blogger está ya resuelta a través de plugins y su estabilidad, seguridad y funcionalidades son magníficas.*

*Creo que supera con creces a cualquier otra plataforma.*"

Pregunta: Si un amigo te pregunta con qué plataforma podría hacer su blog, ¿cuál le recomendarías?

*"Pues depende de qué tipo de amigo es. Si es muy amigo se la haría en wordpress, auto-alojado, con una determinada lista de plugins. Si es un "conocido", entonces le aconsejaría Worpdress.com para que pueda hacérselo fácilmente él solo y, más adelante si le surge la necesidad, pueda migrar a una solución más profesional y flexible."*

Pregunta: ¿Cuántos euros son necesarios para mantener un blog mensual? (Dominio, Hosting, etc.)

*"Pues desde 0 hasta todo lo que quieras. Un dominio y hosting sólo es necesario si optas por la solución auto-alojada. En este caso, tienes precios de todos tipos pero con apenas 5 euros / mes podrías tenerlo bien.* 

*Ahora, si quieres que tu blog crezca, tendrás que invertir en herramientas y plugins de pago. Ahí puedes invertir todo lo que quieras.*

*En mi caso, la inversión ronda unos 30 euros mensuales."*

Pregunta:¿Qué nichos crees interesantes para un blog en un futuro? --Si me dices 3 estaría bien-

*"Interesantes creo que todos, puesto que lo que cuentes resultará interesante al menos a una minoría.*

*Si me preguntas por "estrategia de monetización", entonces quizás que cuanto más específico sea el nicho mucho mejor.*

*Los que más rápido crecen son aquellos relacionados con el sentido de pertenencia a un grupo sumado a la notoriedad del propio tema. P. Ej: sobre equipos de fútbol o cualquier otro deporte (www.nosinmiatleti.com), amantes de Bon Jovi, etc.*

*Los más fáciles de monetizar, a mi entender, son los relacionados con la propia compra de productos. Por ejemplo, blogs sobre opinión de libros, blogs sobre tecnología y los blogs de moda."*

Pregunta: ¿Cuántas visitas únicas anuales tienes en tu blog?

"*Alrededor de unas 66.000, en el último periodo. Las visitas no son tan relevantes para mi. Yo sirvo mis artículos al completo a través de RSS y Email, con lo que tengo un alto porcentaje de lecturas que no se traducen en visita.*"

Pregunta: ¿Podrías darme un pantallazo de Google Analytics o alguna herramienta similar con las visitas a tu blog en cualquier mes? Solo es para hacer comparaciones de visitas a blogs dependiendo el nicho a que se dirija. Y bueno si me das permiso para ponerlo en el TFM seria genial.

*"Puedes incluirlo, no tengo problema alguno."*

Pregunta: ¿Monetizas tu blog?

"*No de una forma directa. El retorno de inversión en mi blog se consigue a través de los clientes que consigo para la Agencia en la que trabajo. Haber conseguido que mi marca personal crezca tanto es sin duda uno de los mejores argumentos de venta. Esa es mi forma de monetizar.*

*No obstante, a veces incluyo algún que otro enlace de afiliado.*"

Pregunta: ¿Qué herramientas utilizas para monetizar tu blog? (Con nombrarlas es suficiente)

*"Principalmente enlaces de afiliado y, en los últimos días, he activado la monetización de SharedBy a ver qué tal. Pero no espero resultado alguno."*

Pregunta: ¿Cuál crees para ti que es la herramienta más efectiva para monetizar tu blog?

"*Creo que la mejor forma de hacerlo es sirviendo contenidos de pago a un precio reducido y los programas de afiliados que te dejan una comisión cuando tus lectores realizan una compra recomendada por tí.*

*Adsense también es una buena forma de monetizarlo, aunque deja peores resultados."*

*Por supuesto que no estoy nada de acuerdo con técnicas más invasivas como los popups que te obligan a pinchar enlaces, etc.*"

Pregunta: ¿Cuántas visitas mensuales crees que hay que tener para poder monetizar un blog?

*"Para Adsense muchas, yo diría que 10.000 como mínimo para sacar un eurillo, aunque todo depende de la temática de tu blog.*

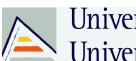

Universitat d'Alacant Universidad de Alicante

*En cambio, para monetizar a través de afiliados o contenido de pago no dependes tanto del número de visitas sino del grado de interés de los visitantes."*

Pregunta: ¿Un español en paro prolongado podría vivir de un blog? De ser así, ¿Cuánto tiempo tardaría en generar algún ingreso?

*"Como poder podría, pero no es fácil. Estar en paro te coloca en una situación de "necesidad", la cual provoca prisa y ésta última no es muy compañera del blogging.*

*Aunque es cierto que conozco casos de gente que comienza a monetizar a partir del tercer mes, no es común. Por norma general se habla de un año para consolidar el blog y luego empezar una progresión de ingresos ascendente."*

Pregunta: ¿Crees que una persona que le dedique diariamente 8 horas al día a su blog puede obtener un salario mínimo interprofesional?

*"Perfectamente, y superarlo incluso. Ahora bien, depende de las capacidades de la persona y del tipo de blog.*

*Si no sabes conectar con tus textos, puedes pasarte 8 horas delante de la pantalla escribiendo cientos de ellos y no conseguirás nada. Si no sabes de qué escribir o escribes sobre algo con demasiada competencia o con apenas audiencia, entonces quizás no.*

*No es una cuestión de tiempo, es una cuestión de capacidades. El grave error que comete la mayoría de la gente es pensar que cualquiera puede ser blogger y que es la solución a los problemas económicos.* 

*No es así. Conocemos miles de casos de gente que ha superado su crisis laboral invirtiendo en bolsa pero no nos atrevemos a pensar que todos podemos hacerlo."*

(V. Campuzano, comunicación internet, 06 de agosto de 2014)

Entrevista #2:

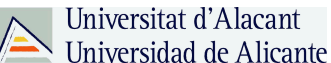

I. Romero (*enredandoporlared.com*), comunicación personal, 09 de agosto de 2014

Pregunta: ¿Qué plataforma es tu preferida a la hora de hacer un blog?

"*Sin duda wordpress, es la más fácil y sencilla si no tienes muchas nociones de programación. Sólo hay que familiarizarse con la plataforma y ante cualquier duda buscar información en la red, hay muchísimos tutoriales de WP muy útiles y concretos.*"

Pregunta: **Si un amigo te pregunta con que plataforma podría hacer su blog, ¿cual le recomendarías?**

**"***Pues creo que la primera pregunta contesta está también. Wordpress***"**

Pregunta: **¿Cuántos euros son necesarios para mantener un blog mensual? (Dominio, Hosting, etc.)**

"*Esto es como todo: depende del tipo de hosting, o si es un dominio que está o no disponible. Pero con un hosting básico y un dominio .com y .es, un máximo de 250,00€ anuales."*

# **Pregunta: ¿Qué nichos crees interesantes para un blog en un futuro? -Si me dices 3 estaría bien-**

**"**Para un futuro cercano un blog sobre las elecciones y partidos políticos españoles sería perfecto ;) -es broma-.

.- Adiestramiento canino: hay un mercado muy amplio en el tema de animales, comida, razas etc… pero el adiestramiento canino tiene una gran audiencia.

.- Economía y empresa: es un sector que con un blog bien hecho y cuidado puede ser interesante."

### **Pregunta ¿Cuántas visitas únicas anuales tienes en tu blog?**

91

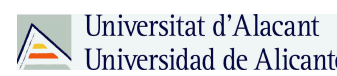

"*41.000 sesiones a lo largo de un año aproximadamente*."

Pregunta: ¿Podrías darme un pantallazo de Google Analytics o alguna herramienta similar con las visitas a tu blog en cualquier mes? Solo es para hacer comparaciones de visitas a blogs dependiendo el nicho a que se dirija. Y bueno si me das permiso para ponerlo en el TFM seria genial.

"*Tienes permiso para mostrar cualquier gráfica, además es algo que solemos compartir en el blog. No problem*."

Pregunta: ¿Monetizas tu blog?

"*No, lo único que tenemos es un link de afiliación a Quondos, pero no tenemos ningún otro tipo más de monetización.*

*Realmente monetizamos a través de los servicios que prestamos, el blog es nuestra forma de captar clientes, que en el fondo es un tipo de monetización.*"

Pregunta: ¿Qué herramientas utilizas para monetizar tu blog? -Con nombrarlas es suficiente-

"*Sólo tenemos lun link de afiliación. No puedo recomendarte herramientas que no uso.*"

Pregunta: ¿Cuál crees para ti que es la herramienta más efectiva para monetizar tu blog?

"*Yo creo que lo mejor es captar leads en lugar de clics, pero no por experiencia propia."*

Pregunta: ¿Cuántas visitas mensuales crees que hay que tener para poder monetizar un blog?

*"Sinceramente creo que no depende tanto del número de visitas de la correlación exacta del contenido y la publicidad o el producto que ofreces.*

*Pero evidentemente, cuanto más tráfico mejor.*

Universitat d'Alacant

*Lo que si tengo claro que para poner publicidad, es mejor esperar un par de meses o tres para que Google te tenga en consideración."*

Pregunta: ¿Un español en paro prolongado podría vivir de un blog? De ser así, ¿Cuánto tiempo tardaría en generar algún ingreso?

"*Si, si se lo toma como un trabajo o hobby profesional, si le dedica tiempo y parte con una formación previa, creo que si podría vivir de su blog."*

Pregunta: ¿Crees que una persona que le dedique diariamente 8 horas al día a su blog puede obtener un salario mínimo interprofesional?

"*Depende, si ofrece servicios o sólo quiere vivir de publicidad. En el primer caso yo soy el claro ejemplo de que se puede vivir de tu blog dedicando tiempo y cuidado, con la publicidad ya no puedo ser tan específica.*"

(I. Romero , comunicación personal, 09 de agosto de 2014)

Entrevista #3:

R. Carrión (*Human Level Comunicación*), comunicación personal, 02 de septiembre de 2014

Pregunta: ¿Qué plataforma es tu preferida a la hora de hacer un blog?

*"WordPress, por su sencillez y multitud de plugins disponibles."*

Pregunta: Si un amigo te pregunta con que plataforma podría hacer su blog, ¿cual le recomendarías?

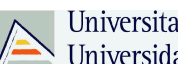

Universitat d'Alacant

*"Si quiere un blog 100% gratis pero con carácter profesional WordPress.com. Si quiere invertir un poco más WordPress.org. Si el blog va a ser muy social Blogger podría ser una opción."*

Pregunta: ¿Cuántos euros son necesarios para mantener un blog mensual? (Dominio, Hosting, etc.)

*"El presupuesto estándar queda así:*

- *Dominio 5 euros al año*
- *Hosting 5 euros al mes*

*Instalación de WordPress + plantilla + plugins -Puedes hacerlo tu mismo o contratarlo por unos (1.000 o 2.000 euros).-"*

Pregunta: ¿Qué nichos crees interesantes para un blog en un futuro? -Si me dices 3 estaría bien-

*"Formación para autoempleos, Viajes low cost, Ahorro en el hogar"*

Pregunta: ¿Cuántas visitas únicas anuales tienes en tu blog?

*"Hace años que no escribo, todo lo que escribo es para el blog de la empresa, así que unas 20 a la semana."*

Pregunta: ¿Podrías darme un pantallazo de Google Analytics o alguna herramienta similar con las visitas a tu blog en cualquier mes? Solo es para hacer comparaciones de visitas a blogs dependiendo el nicho a que se dirija. Y bueno si me das permiso para ponerlo en el TFM seria genial.

*"No me dirijo a ningún nicho en especial."*

Pregunta: ¿Cuál crees para ti que es la herramienta más efectiva para monetizar tu blog?

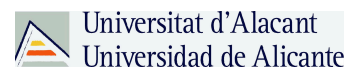

"Dependiendo de la temática Google Adsense o afiliación."

Pregunta: ¿Cuántas visitas mensuales crees que hay que tener para poder monetizar un blog?

*"5.000"*

Pregunta: ¿Un español en paro prolongado podría vivir de un blog? De ser así, ¿Cuánto tiempo tardaría en generar algún ingreso?

*"Si realmente quiere vivir de esto debería tener 3 o 4 blogs, y generar contenidos diariamente. Los primeros ingresos podrían llegar a los 3 o 4 meses. Pero para viviera de ellos podrían pasar muchos meses y no es 100 seguro."*

Pregunta: ¿Crees que una persona que le dedique diariamente 8 horas al día a su blog puede obtener un salario mínimo interprofesional?

*"Depende del sector, su capacidad de redacción y la estrategia de marketing online seleccionada."*

(R. Carrión, comunicación personal, 02 de septiembre de 2014)

Entrevista #4:

J. Gosende (Experto Marketing Online), comunicación telefónica, 26 agosto de 2014

Pregunta: ¿Qué plataforma es tu preferida a la hora de hacer un blog?

*"Wordpress"*

Pregunta: Si un amigo te pregunta con que plataforma podría hacer su blog, ¿cual le recomendarías?

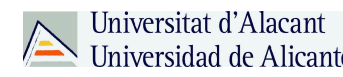

*"Wordpress"*

Pregunta: ¿Cuántos euros son necesarios para mantener un blog mensual? (Dominio, Hosting, etc.)

*"Depende del tamaño y el tráfico del blog. Un promedio podría ser unos 10 euros al mes."*

Pregunta: ¿Qué nichos crees interesantes para un blog en un futuro? -Si me dices 3 estaría bien-

*"Moda vintage o retro, Móviles, Todo lo que sea consejos"*

Pregunta: ¿Cuántas visitas únicas anuales tienes en tu blog?

*"60.000 visitas mensuales"*

Pregunta: ¿Podrías darme un pantallazo de Google Analytics o alguna herramienta similar con las visitas a tu blog en cualquier mes? Solo es para hacer comparaciones de visitas a blogs dependiendo el nicho a que se dirija. Y bueno si me das permiso para ponerlo en el TFM seria genial.

*"Si, te la paso."*

Pregunta: ¿Monetizas tu blog?

*"Si."*

Pregunta: ¿Qué herramientas utilizas para monetizar tu blog? (Con nombrarlas es suficiente)

*"Afiliación y venta de infoproductos"*

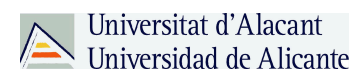

Pregunta: ¿Cuál crees para ti que es la herramienta más efectiva para monetizar tu blog?

*"Vender productos propios dentro del blog (ebook, guías, informes, formación, productos, etc.)"*

Pregunta: ¿Cuántas visitas mensuales crees que hay que tener para poder monetizar un blog?

*"Depende del objetivo que te pongas. Si quiere unos ingresos de 1.000 euros al mes, pues con unas 50.000 visitas mensuales es posible conseguirlo por afiliación. Si es por adsense y quieres conseguir 1.000 euros necesitas al menos unas 150.000 visitas para un nicho que pague bien el coste por clic."*

Pregunta: ¿Un español en paro prolongado podría vivir de un blog? De ser así, ¿Cuánto tiempo tardaría en generar algún ingreso?

*"Yo creo que se puede conseguir 1.000 euros de ingresos entre 12 a 18 meses. Antes de eso muy difícil*

*Si te quedaste en paro y tienes 18 meses de prestación por desempleo, puedes montar un blog. Si se te acabo la prestación de desempleo, no montes un blog, te vas a morir de hambre."*

Pregunta: ¿Crees que una persona que le dedique diariamente 8 horas al día a su blog puede obtener un salario mínimo interprofesional?

*"Si es posible si da con un buen nicho y una eficiente fórmula de ingresos por afiliación, por publicidad o venta de productos dentro del blog. En 1 año puede conseguir un salario mínimo."*

(J. Gosende, comunicación telefónica, 26 agosto de 2014)

Entrevista #5:

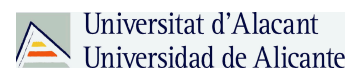

P. Guzmán (Blogger), comunicación personal, 19 agosto de 2014

Pregunta: ¿Qué plataforma es tu preferida a la hora de hacer un blog?

*"Wordpress sin ninguna duda."*

Pregunta: Si un amigo te pregunta con que plataforma podría hacer su blog, ¿cual le recomendarías?

*"Wordpress, porque es una plataforma muy intuitiva y fácil de usar."*

Pregunta: ¿Cuántos euros son necesarios para mantener un blog mensual? (Dominio, Hosting, etc.)

*"Dependerá del plan de hosting, pero podríamos hablar perfectamente de mínimo unos 13-15 euros mes."*

Pregunta: ¿Qué nichos crees interesantes para un blog en un futuro? -Si me dices 3 estaría bien-

*"Viajes, mascotas, belleza/moda"*

Pregunta: ¿Cuántas visitas únicas anuales tienes en tu blog? *"En el primero año de blog, nuestro blog tuvo 41.211 visitas y 27.399 usuarios."*

Pregunta: ¿Monetizas tu blog?

*"En estos momentos no. No descartamos introducir algo de afiliación y venta de algún infoproducto próximamente, pero por el momento no."*

Pregunta: ¿Cuál crees para ti que es la herramienta más efectiva para monetizar tu blog?

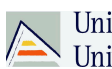

Universitat d'Alacant

*"Dependerá del nicho. En nuestro caso, un blog de marketing online, me decanto por afiliación, infoproductos y venta de servicios. En otros nichos, también me decantaría por Adsense."*

Pregunta: ¿Cuántas visitas mensuales crees que hay que tener para poder monetizar un blog?

*"Dependerá del nicho y de la conversión, pero creo que mínimo unas 500 al día como punto de partida."*

Pregunta: ¿Un español en paro prolongado podría vivir de un blog? De ser así, ¿Cuánto tiempo tardaría en generar algún ingreso?

*"Sí, con tiempo y con mucho trabajo, creo que sí. Ya sea de forma directa o indirecta. Dependerá en cualquier caso del nicho y del tiempo que le dedique para poder generar un número interesante de visitas y poder monetizarlas en condiciones, utilizando varias vías. Para monetizar con Adsense y afiliados, con un buen trabajo detrás para ganar tráfico, podemos estar hablando de varios meses para empezar a tener resultados (ingresos). En el caso de venta de servicios o infoproductos, creo que mínimo un año, porque se trata más de ganarte la confianza de tus lectores antes de venderles nada y eso lleva más tiempo."*

Pregunta: ¿Crees que una persona que le dedique diariamente 8 horas al día a su blog puede obtener un salario mínimo interprofesional?

*"8 horas al día para currarse un blog dan para mucho, así que diría que sí. Los resultados no serían inmediatos, pero sí, mezclando distintas vías de monetización y con mucho curro y estrategia detrás, la meta de alcanzar un salario mínimo no es ni mucho menos inalcanzable. Y con ese tiempo incluso se puede apostar por diversificar esfuerzos en varios blogs para multiplicar posibilidades."*

(P. Guzmán, comunicación personal, 19 agosto de 2014)

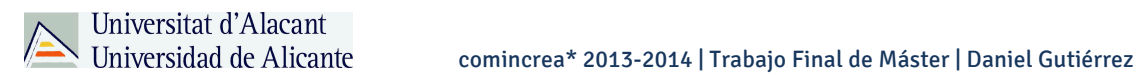

# 2.- Ejemplos herramientas webs

# - Google Trends

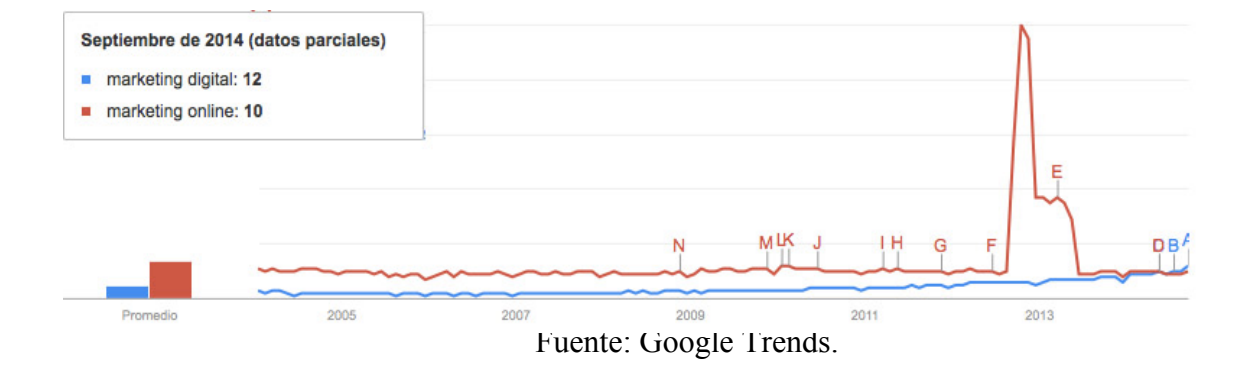

# - Google Adwords

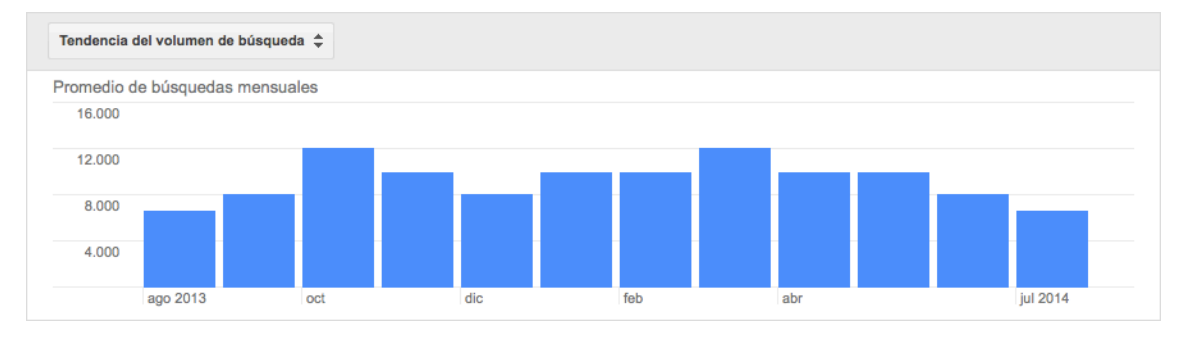

Fuente: Google Adwords Herramientas Palabras claves.

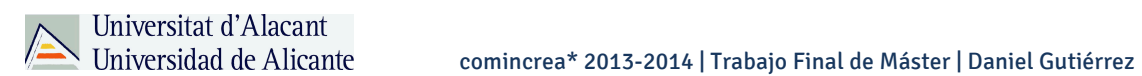

# 3.- Estudios de Blogs

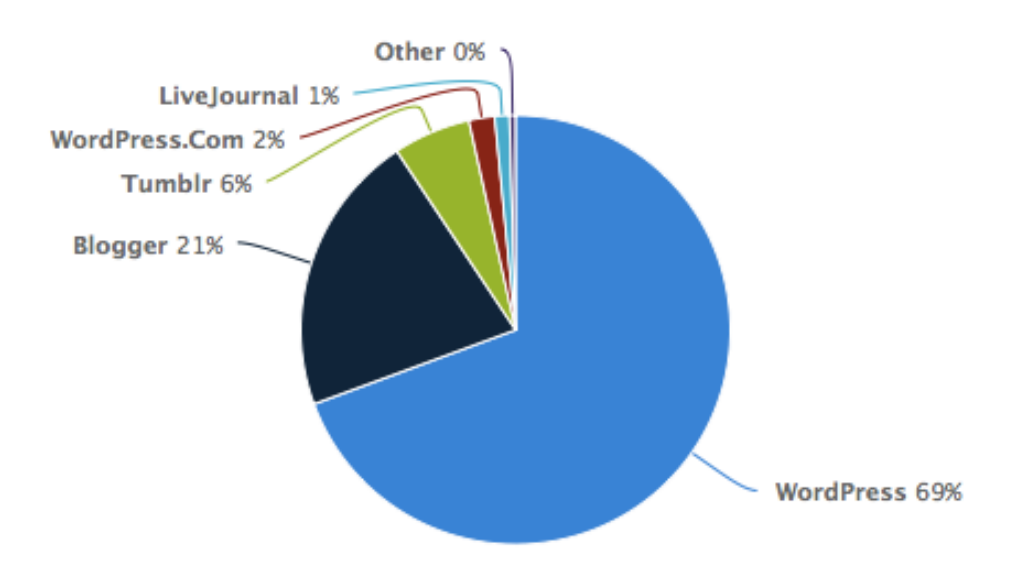

Fuente: Wappalayzer. Blogs más utilizados.

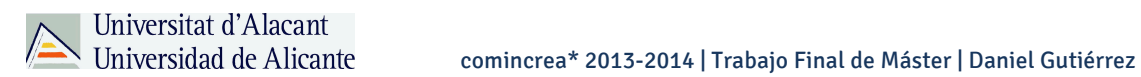

# 4.- Análisis blogs

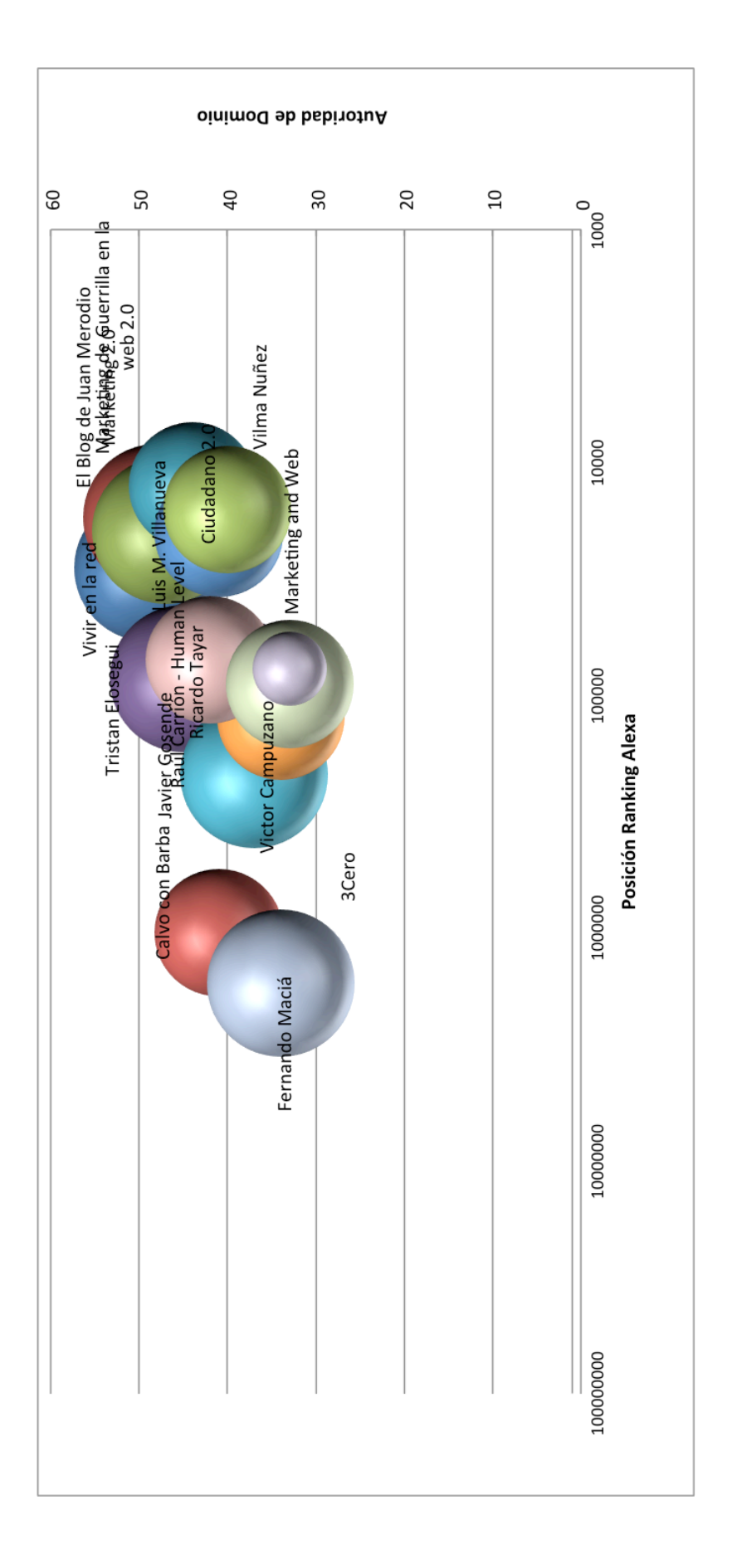